# The uantwerpendocs classes<sup>\*†</sup>

Walter Daems (walter.daems@uantwerpen.be)

2021/11/11

# **1 Introduction**

This package implements the house style of Universiteit Antwerpen (version 2021) for letters, course texts, master/PhD theses, reports and slides (beamer). It also implements a class to format exams. Using these class files will make it easy for you to make and keep your course texts and theses compliant to this version and future versions of the UAntwerpen house style.

If you think (1) there's an error in compliancy w.r.t. the house style, (2) there's a feature missing in this class or theme file, or (3) there's a bug in this package, please, contact me through e-mail (walter.daems@uantwerpen.be) about the issue. I'll provide you with an answer and if (and as soon as) possible with a solution to the problem you spotted.

Do you like these class files? You're welcome to send us beer, wine, or just kind words.

# **2 Synopsis**

The coursetext, bamathesis and phdthesis  $class<sup>1</sup>$  $class<sup>1</sup>$  $class<sup>1</sup>$  are an extension of the standard LATEX book class. They are intended to be used for writing course texts and master's or PhD theses. They provides a title page that is compliant to the UAntwerpen house style, and they also typeset the rest of your document appropriately.

The report class is derived from the standard LATEX report class. It is intended for writing generic (e.g. research or educational) reports. The letter class is derived from the standard LAT<sub>EX</sub> letter class. It is intended to be used for writing business letters. It is compliant to the house style and allows for using windowed envelopes of the DL format, with right-aligned window.

The exam class is derived from the standard LATEX article class.

<sup>∗</sup>This document corresponds to uantwerpendocs 4.3, dated 2021/11/11.

<sup>†</sup>Thanks to Paul Levrie for testing and proofreading.

<span id="page-0-0"></span><sup>&</sup>lt;sup>1</sup>For readability the class names have been abbreviated by omitting the uantwerpen prefix

The slides come under the form of a custom beamer theme.

```
The documentation of the class files for letters, course texts theses, and
exams can be found in this document.
The documentation for the beamer theme is embedded in the demo/user-
guide presentation beamerthemeuantwerpenuserguide.pdf.
Template files for all of the formats can be found below in section 5.1.
```
Using this package, requires the following packages:

- the adjustbox package
- the babel package
- the background package
- the color package
- the environ package
- the eso-pic package
- the etooblox package
- the expl3 package
- the fancyhdr package
- the geometry package
- the graphicx package
- the iftex package
- the ifthen package
- the tikz package
- the ulem package
- the xparse package

So make sure these packages are available to your LAT<sub>EX</sub> compiler.

You will notice that as of version 4.0 expl3 and xparse are part of the game. Indeed, the uantwerpendocs package will be slowly refactored to LAT<sub>E</sub>X3 to prepare for a package that is easier to maintain. However, the LAT<sub>E</sub>X3 constructs are never exposed to the user of the classes. So: don't worry about it!

# **3 A note on fonts**

The house style of the University of Antwerp recommends using

- Prenton RP Pro for the logos and sublogos; all the logoware is included in this package, so nothing to worry about.
- ITC Officina Sans for posters, titlepages, cards a.s.o. This font is not a part of the LAT<sub>EX</sub> standard fonts. It is also not provided with this package. I cannot do this without incurring legal problems (the font is not free). However, if you have a valid license, for this font, I can help you to set it up, such that you can typeset proper title pages for course texts, PhD theses and the like. Just send me an e-mail.
- Calibri for office-like documents. Just load the \fontspec package and issue a \setmainfont{Calibri} and you're all set.

Adhering to these fonts is recommended, but not enforced. Personally, I always use a Palatine serif font for my courses. I did not find any better (free) font yet. My second favorite is still the original computer modern font by Donald E. Knuth. You are reading it right now.

# **4 Portability**

These class files should be ready to use with all common modern LATEX compilers  $($ PDFLAT<sub>E</sub>X, X<sub>H</sub>LAT<sub>E</sub>X, LuaLAT<sub>E</sub>X, ...) from the major T<sub>E</sub>X-distributions (TeTeX, TexLive, MikTeX). However, using an old  $\mathbb{E} T_F X +$  dvips setup is likely to get you into font problems. Advice: ditch the route via dvi. If you experience other problems, please inform the author.

# **5 Usage**

### <span id="page-2-0"></span>**5.1 Basic Usage**

Use the templates provided below. Remember to LAT<sub>EX</sub> your source file twice.

Especially in the beamer theme some features require to run LATEX twice in order to get the position of some elements correct.

#### **5.1.1 uantwerpencoursetext class**

Use the following harness for your LAT<sub>EX</sub> course text:

\documentclass[ti,a4paper]{uantwerpencoursetext}

\usepackage{<include any packages you require here>}

```
\title{<put your title here>}
\subtitle{<put your subtitle here>}
\author{<put your name here>}
\courseversion{<put a version identifier here>}
\versionyear{<the publication date of the course here>}
\lecturer{<person teaching the course>}
\degree{<official degree title>}
\course{<course code>}{<name of the course>}
\academicyear{<XXXX-YYYY>}
\begin{document}
  \maketitle
  % put your LaTeX code here
  \finalpage
\end{document}
```
As of version 4.0:

- the faculty is specified as an option to the \documentclass construct. You can find the available options in section [5.2.](#page-7-0)
- you are reponsible yourself to provide the correct degree description! Maintaining the a correct list of UAntwerpen bachelor and master programs with all their specializations is beyond my ambition.

#### **5.1.2 uantwerpenbamathesis class**

Use the following harness for your LATEX bachelor or master's thesis:

```
\documentclass[ti,a4paper]{uantwerpenbamathesis}
\usepackage{<include any packages you require here>}
\title{<put your title here>}
\author{<put your name here>}
% you can specify, no, one or multiple names in the categories
% supervisor (= promotor), cosupervisor (= copromotor),
% extsupervisor (= externe promotor)
\supervisor{<put supervisor's name(s) here>}{<affiliation goes here>}
\supervisor{<put supervisor's name(s) here>}{<affiliation goes here>}
\verb+\cosupervised {sput supervisor's name(s) here>} {saffiliation goes here>}\cosupervisor{<put supervisor's name(s) here>}{<affiliation goes here>}
```

```
\extsupervisor{<put supervisor's name(s) here>}{<affiliation goes here>}
\extsupervisor{<put supervisor's name(s) here>}{<affiliation goes here>}
% classmarker
\academicyear{<XXXX-YYYY>}
\begin{document}
  \maketitle
 % put your LaTeX code here
  \finalpage
\end{document}
```
The available faculty options are listed in a table on page [8.](#page-7-0)

#### **5.1.3 uantwerpenletter class**

Use the following harness for your LAT<sub>EX</sub> letter:

\documentclass[a4paper,ti]{uantwerpenletter}

% setup fonts according to your specific TeX compiler setup

\usepackage{<include any packages you require here>}

% \logo{} only specify if you want to use your unit's logo

\sender{<put your name here>}{<put your title/role here>} \unit{<put your unit here>} \address{<put your multi-line address here>} \email{<user name>}{<domain name>} \phone{<put your phone number here, start with +32>} \fax{<put your fax number here, start with +32>} \mobile{<put your mobile number here, start with +32>} \returnaddress{<put your single-line return address here>}

\to{<name of the addressee goes here>} \toorganization{<name of the organization goes here>} \toaddress{<multi-line address of the addressee goes here>}

```
\date{<specify date - otherwise today>}
\subject{<specify subject>}
```
\begin{document}

\maketitle % generates top of the letter

\opening{Dear <name>}

```
<write your letter here>
\closing{Kind regards,}
\carboncopy{<put CC people here>}
\enclosed{<put reference to enclosed documents here>}
```
\end{document}

The available faculty options are listed in a table on page [8.](#page-7-0) You may use lists in the \carboncopy and \enclosed commands. The spacing will be compact.

#### **5.1.4 uantwerpenphdthesis class**

```
\documentclass[ti,10pt,twoside,openright,filled]{uantwerpenphdthesis}
You may want to use common fonts
\usepackage{<include any additional packages you require here>}
\title{<put your title here>}
\author{<put your name here>}
\affiliation{<put your affiliation here>}
\address{<put your contact details here>}
\supervisor{<put supervisor's name here>}{<affiliation goes here>}
\supervisor{<put supervisor's name here>}{<affiliation goes here>}
\jurychairman{<put chairman's name here>}{<affiliation goes here>}
\jurymember{<put member's name here>}{<affiliation goes here>}
\jurymember{<put member's name here>}{<affiliation goes here>}
\jurymember{<put member's name here>}{<affiliation goes here>}
\degree{<put official degree name here>}
\defenselocation{<put location of defense here>}
\defensedate{<put defense year here>}
\titlepageimage{<set file name of title page image here>}
\isbn{<put ISBN13 number here>}
\depot{<put Depot number here>}
\begin{document}
\maketitle
\frontmatter
\tableofcontents
\mainmatter
% write your PhD text here
```
\appendix

% write appendix material here

\makefinalpage

\end{document}

The available faculty options are listed in a table on page [8.](#page-7-0)

#### **5.1.5 uantwerpenreport class**

```
\documentclass[ti,10pt,twoside,openright,filled]{uantwerpenreport}
You may want to use common fonts
\usepackage{<include any additional packages you require here>}
\title{<put your title here>}
\author{<put your name here>}
\affiliation{<put your affiliation here>}
\address{<put your contact details here>}
\titlepageimage{<set file name of title page image here>}
\begin{document}
\maketitle
\frontmatter
\tableofcontents
\mainmatter
% write your PhD text here
\appendix
% write appendix material here
\makefinalpage
\end{document}
```
The available faculty options are listed in a table on page [8.](#page-7-0)

#### **5.1.6 uantwerpenbeamer theme**

```
\documentclass[aspectratio=1610]{beamer}
% options that select the proper faculty in the beamertheme:
% be, fbd, ggw, lw, ow, re, sw, ti, we, iob (no option = mother
% theme)
\usetheme[ti]{uantwerpen}
\usepackage[dutch]{babel}
```

```
\title{This is your title}
\subtitle{This is your subtitle - omit if you don't need this}
\date{This is the date - will be today if omitted}
\author{This is your name - omit if you don't need this}
\begin{document}
\begin{frame}[negativefill]
  \maketitle
\end{frame}
\begin{frame}
  {Advice}
  {\ldots is cheap}
 Search for the \texttt{beamerthemeuantwerpenuserguide.pdf} for
 more info (or the corresponding \texttt{.tex} file!
\end{frame}
\end{document}
```
### <span id="page-7-0"></span>**5.2 The class options explained**

The classes have several options. They are listed below. After every option, it has been indicated to which class the option applies (between square brackets, without prefix uantwerpen).

xx(x) [letter / coursetext / bamathesis / phdthesis / report / beamertheme]

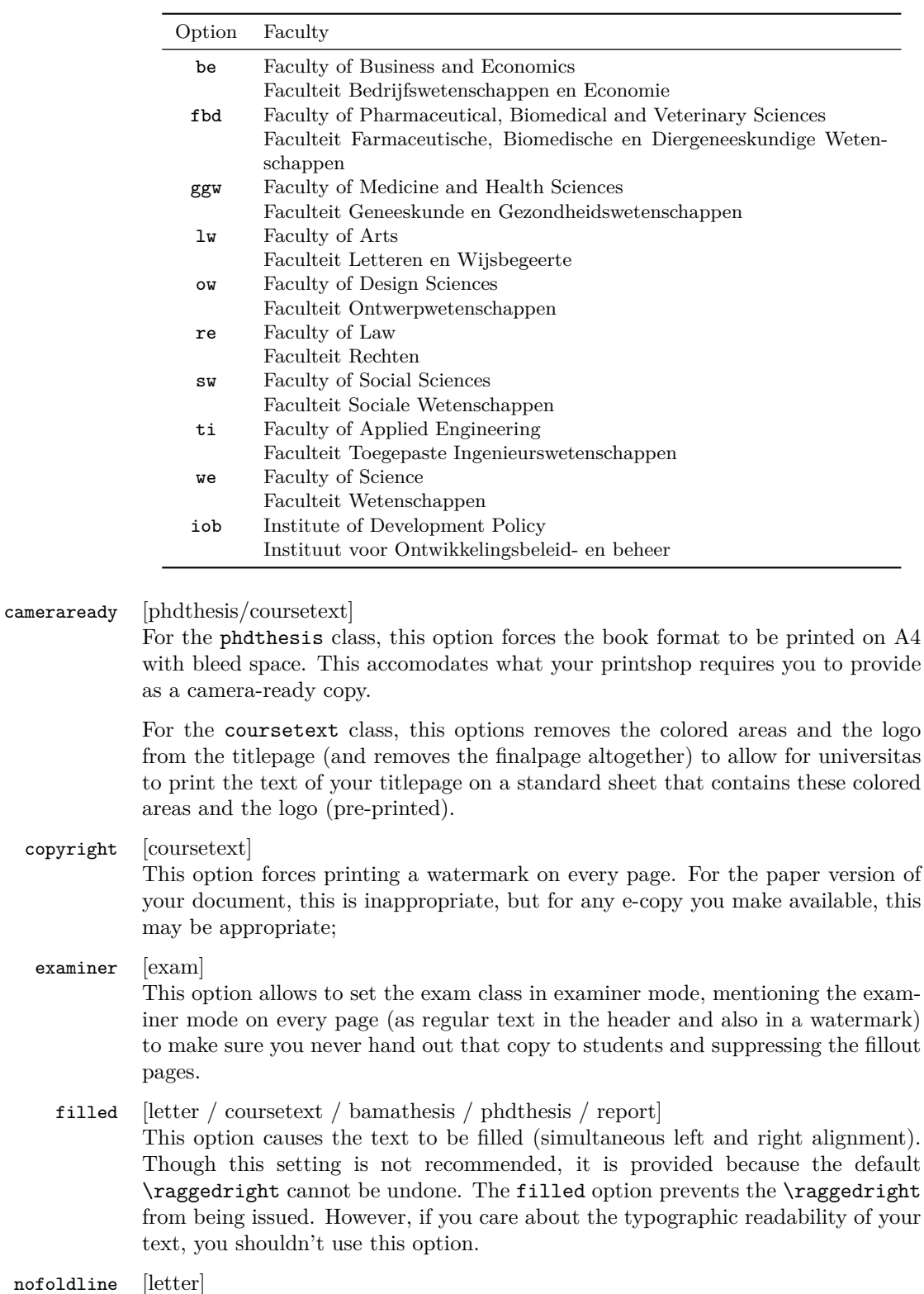

This option suppresses the fold line on a letter.

Common sets of options depend on the purpose:

- to make a text ready for electronic distribution: a4paper, copyright.
- to make a camera-ready text (for printing): a4paper
- to make a camera-ready coursetext (for printing at universitas): a4paper,cameraready
- to make a letter: no options (filling a letter is discouraged)
- to make an exam: no options (filling an exam is discouraged)
- to make a PhD text: twoside, openright and (optionally) filled
- to make a camera-ready PhD text: twoside, openright, cameraready and (optionally) filled
- to make a report: twoside, openright and (optionally) filled

### **5.3 The macros explained**

#### <span id="page-9-0"></span>**5.3.1 Macros for the coursetext, bamathesis, phdthesis classes**

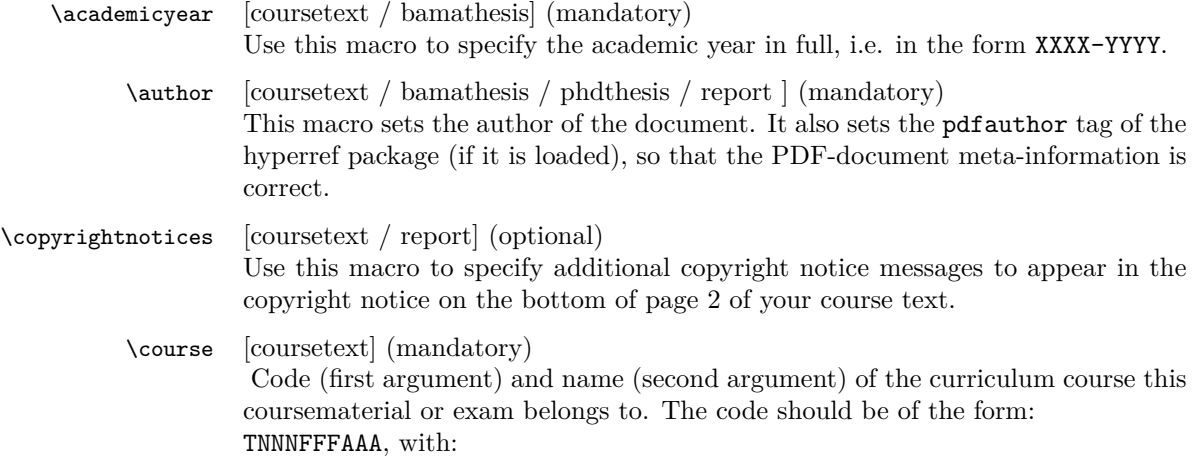

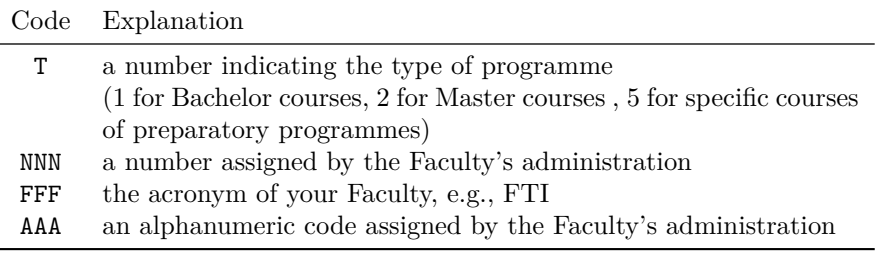

An example of such a code: 1001FTIWIS, for the first-semester mathematics course of the Faculty of Applied Engineering.

\courseversion [coursetext] (optional)

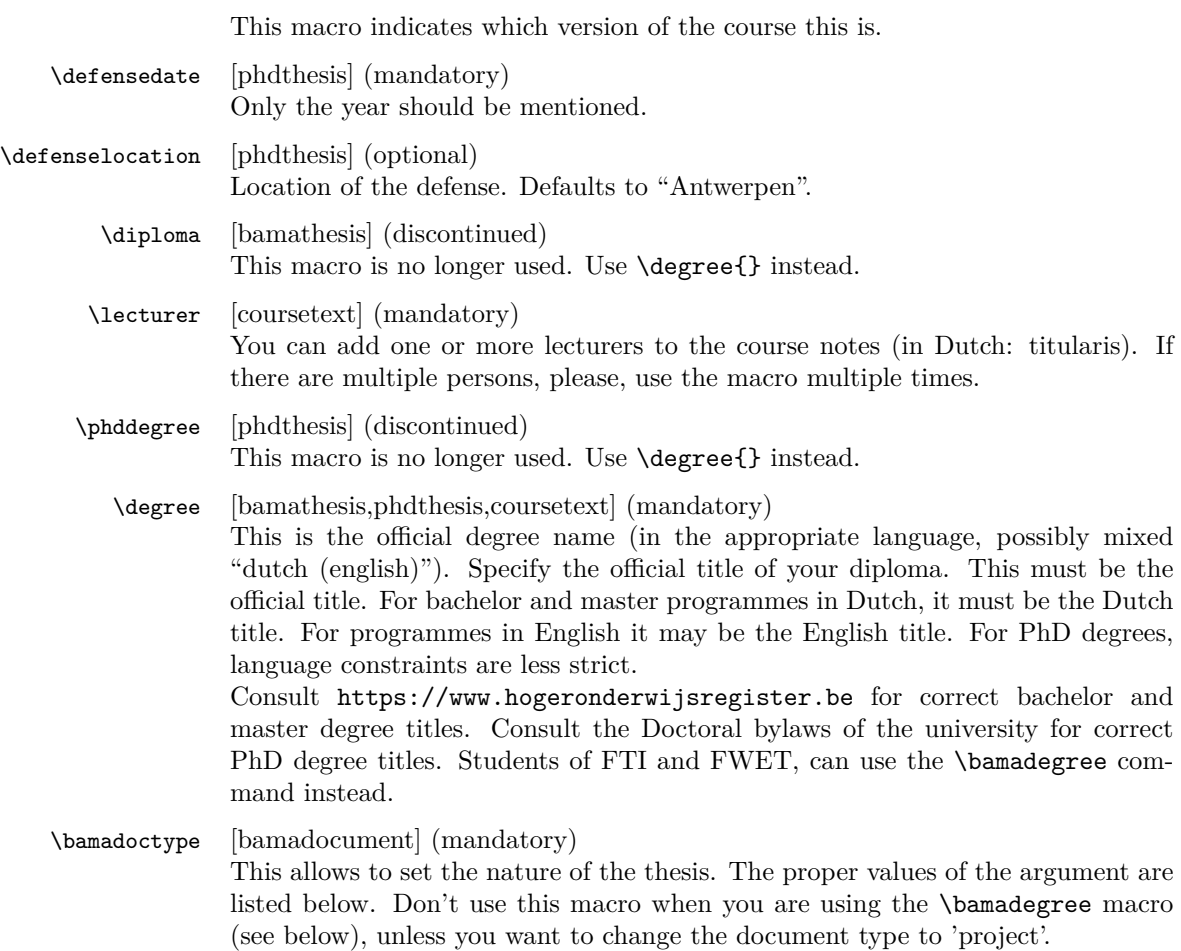

This data comes from uantwerpendocs-doctype.data

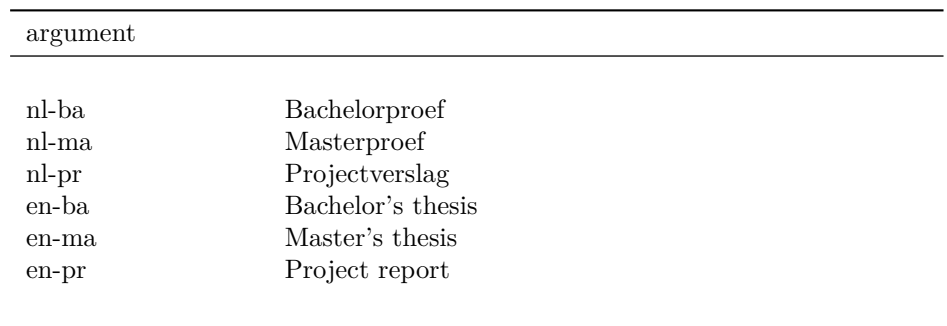

## \bamadegree [bamathesis] (mandatory)

This allows to specify the official degree through an abbreviation. Using this abbreviation

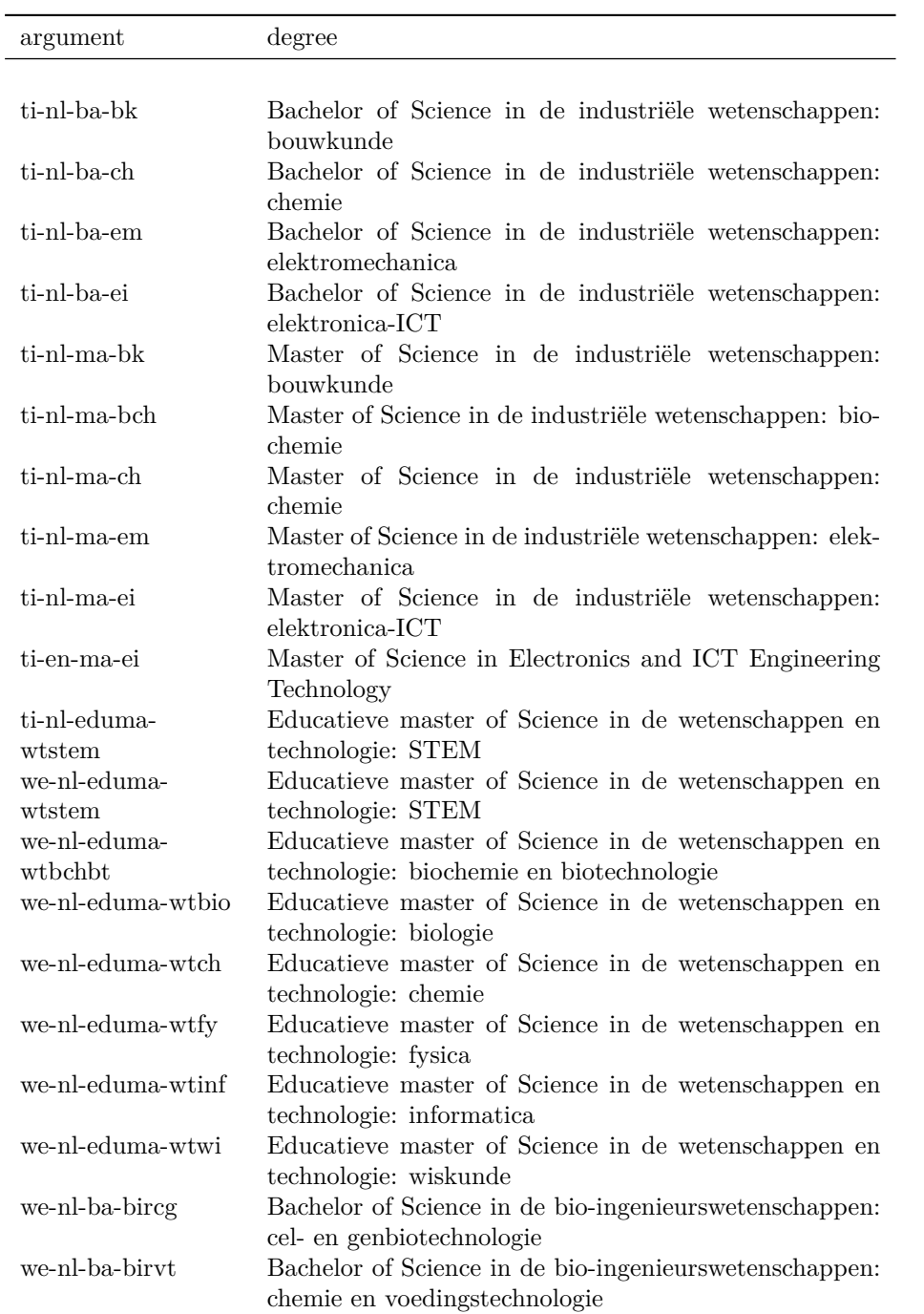

This data comes from uantwerpendocs-degree.data

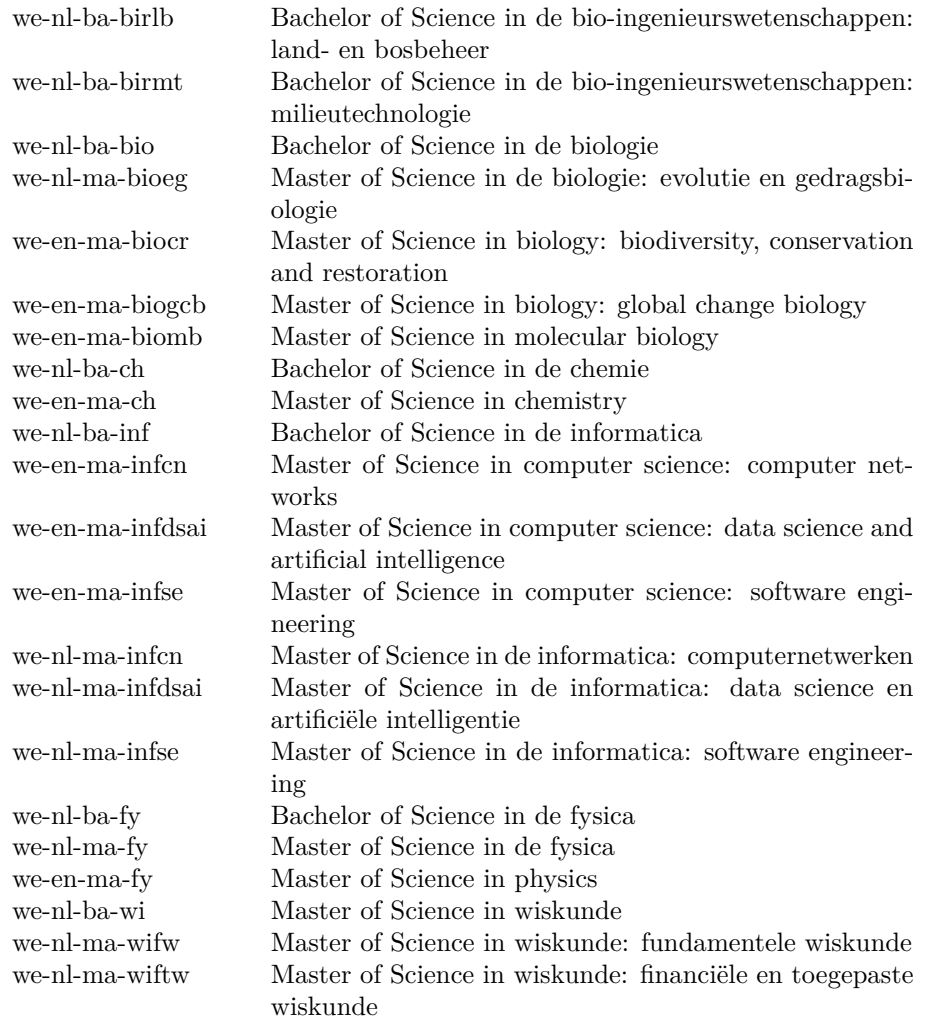

\programme [coursetext] (discontinued)

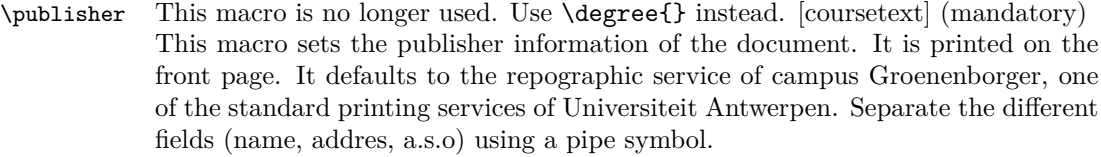

\publishercode [coursetext] (mandatory) This macro sets the publisher code of the document. It is printed on the front page. This is code that the publisher uses for its internal administration. It may be a proprietary code, or an ISBN number.

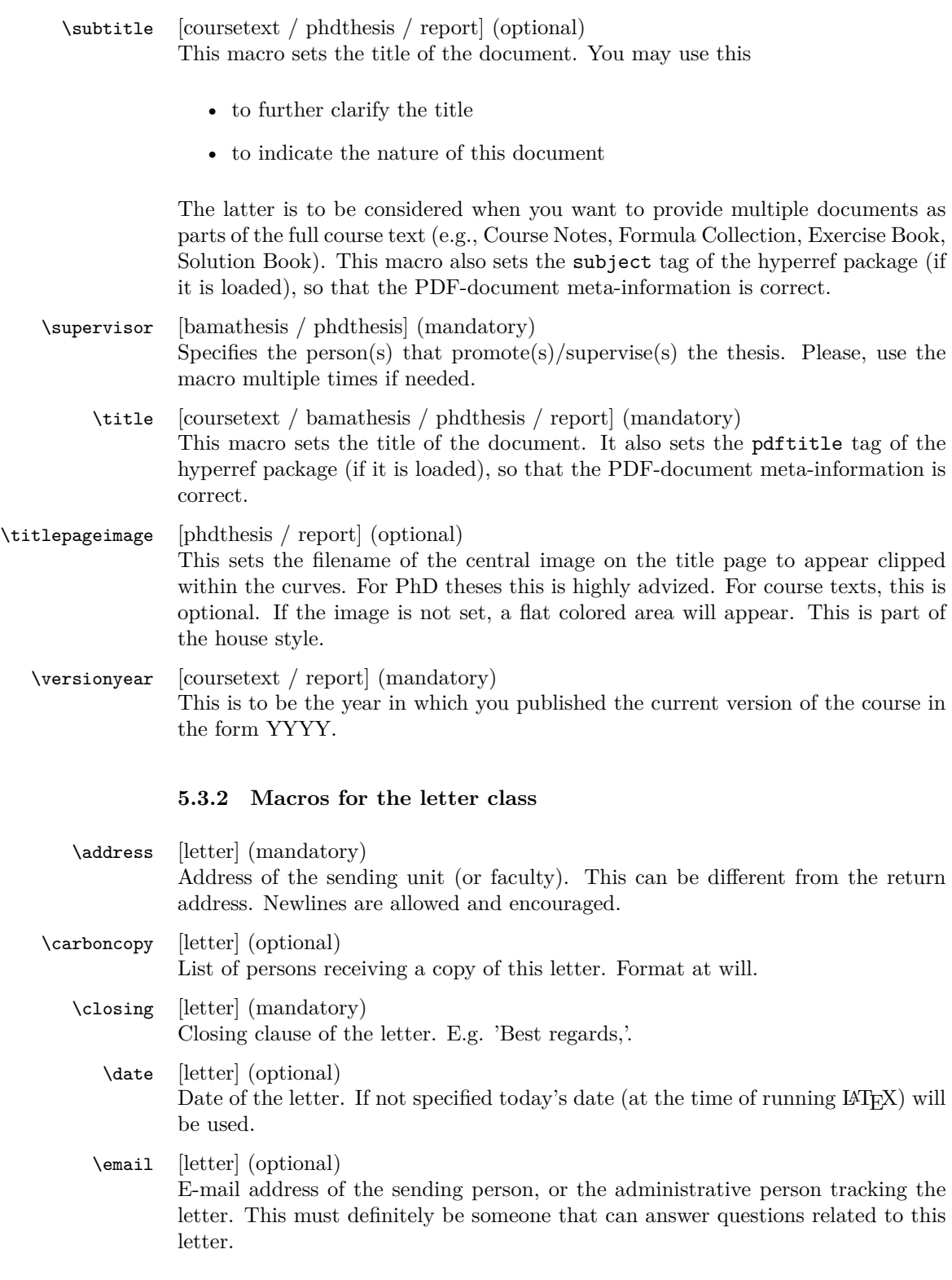

• first argument: user name

• second argument: domain name

You can specify multiple email addresses by using the command multiple times.

\enclosed [letter] (optional)

List of enclosed documents. Format at will.

\fax [letter] (optional)

Probably facsimile is not used anymore, but anyway: fax number of the sending person. See also \email. You can specify multiple fax addresses by using the command multiple times.

- \logo [letter] (optional) file name of an alternative logo to use. The file name must be the name of a file in the search path of type PDF. If this macro is not used, The default logo of the university or your faculty/institute will be used.
- \mobile [letter] (optional) Mobile phone number of the sending person. See also **\email.** You can specify multiple mobile phone numbers by using the command multiple times.
- \opening [letter] (mandatory) Opening address of the letter. E.g. 'Dear X,'.
	- \phone [letter] (optional) Phone number of the sending person. See also \email. You can specify multiple phone numbers by using the command multiple times.

\returnaddress [letter] (mandatory)

This is a short return address (listed in small font on top of the destination address (such that it is visible in a windowed envelope (European format)). It should fit on a single line. Typically we list an acronym for the unit, a room number, a campus name and address. The goal is to get the undelivered letter back to the person that can take action accordingly.

#### \sender [letter] (mandatory) Description of the person writing the letter.

- first argument: name of the person writing the letter
- second argument: title / role of the person

Newlines are not allowed in the arguments.

\signature [letter] (optional) Add a signature (in between the closing statement of the letter and the sender's name. This might be a text message or a picture of your signature. \subject [letter] (mandatory) Short descriptive subject that describes the contents of the letter.

- \to [letter] (mandatory) Name of the addressee. Newlines are allowed. Preferably name and role are split over two lines.
- \toaddress [letter] (optional)

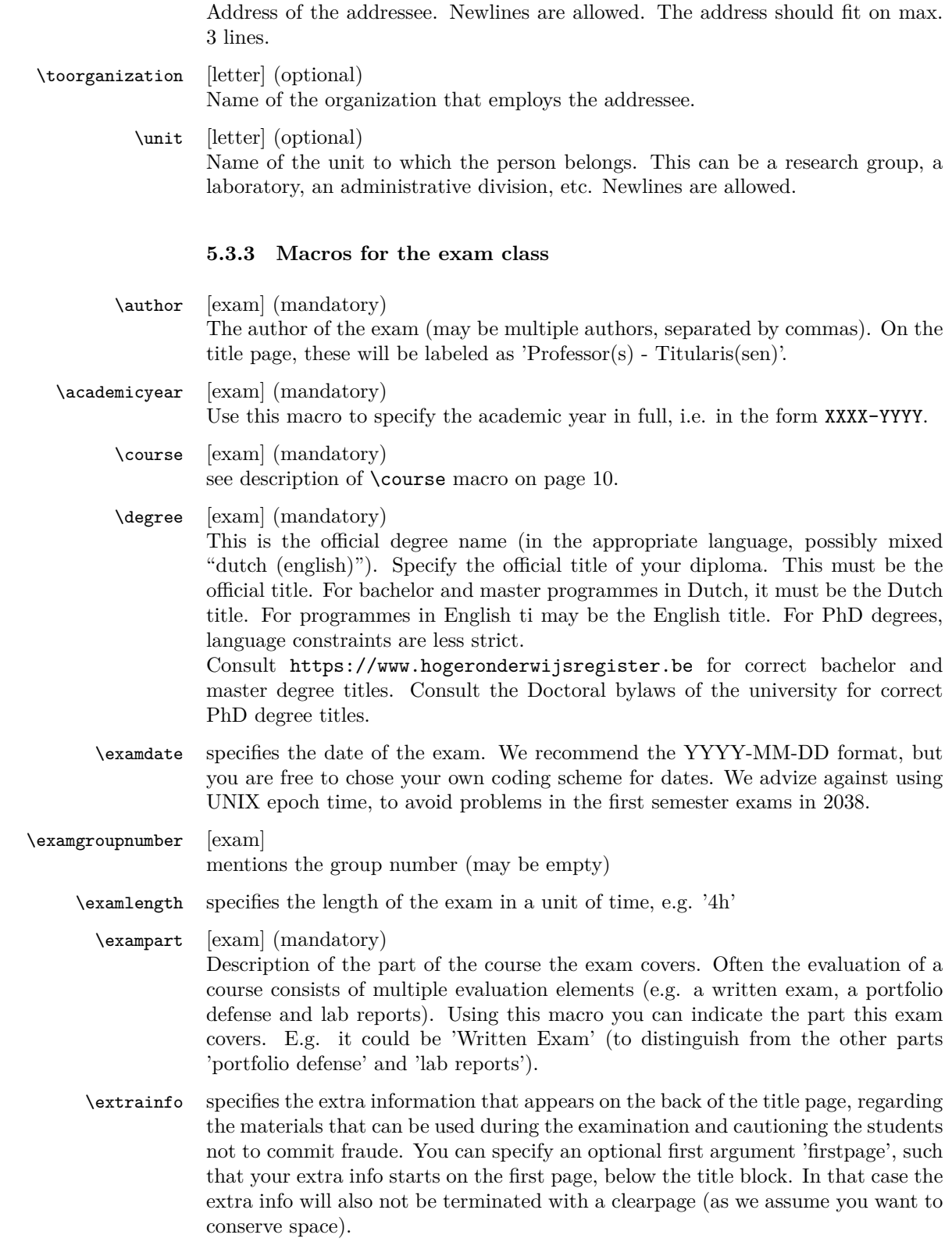

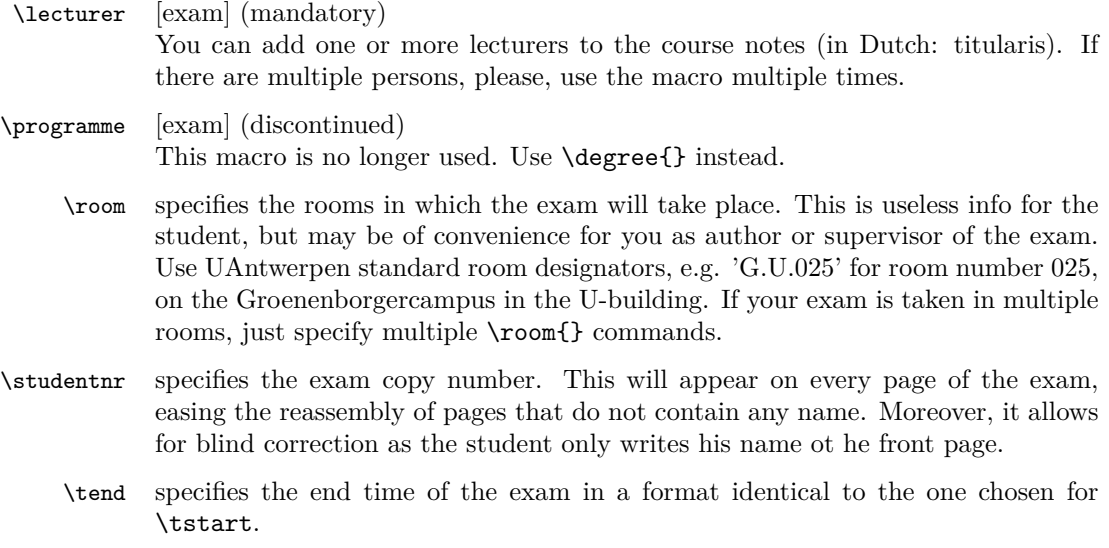

\tstart specifies the start time of the exam, preferrable in the format 'HHhMM', e.g. '08h30'.

#### **5.4 Examples**

#### **5.4.1 uantwerpencoursetext**

```
<*ct-example>
\documentclass[ti,a4paper,11pt,oneside,openright,cameraready]{uantwerpencoursetext}
```

```
\usepackage[english,dutch]{babel}
\usepackage{kantlipsum} % this is just for some dummy text, please remove
\title{Z\'agen, zoeken en zuchten}
\subtitle{Cursusnota's}
\author{Walter Daems en Paul Levrie}
```

```
\courseversion{1.3}
\versionyear{2021}
```

```
\lecturer{Zoltan Zo\"ekers}
\lecturer{Siana Sigh}
\lecturer{Zeger de Z\'ager}
```

```
\degree{Master of Science in de industri\"ele wetenschappen:
 elektronica-ICT}
\course{2023FTIZZZ}{5-Zoekmachines in een zaagperspectief}
\course{2045FTIIII}{6-Zaagmachines in \'e\'en zuchtperspectief}
```

```
\academicyear{2021-2022}
```

```
\publisher{Universitas Cursusdienst |
 Prinsesstraat 16 |
 2000 Antwerpen |
```

```
T +32 3 233 23 73 |
 E info@cursusdienst.be}
\publishercode{C11111102}
\copyrightnotices{
 The graphics in this document have been typeset using \texttt{TikZ}.\\
 This document has been \TeX-ed on a GNU/Linux workstation.
}
\begin{document}
\maketitle
\frontmatter
\tableofcontents
\mainmatter
\chapter*{Inleiding}
\kant[1]
\chapter{Onzin voor dummies}
\section{Het gebeuren}
\kant[2]
\begin{equation}
 e^{\{-j\pi\}} + 1 = 0\end{equation}
\kant[3]
\section{En waartoe het geleid heeft}
\kant[4]
\subsection{Herhaling}
\kant[5]
\subsection{Begint vervelend te worden}
\kant[6]
\newpage
\subsection{Begint echt vervelend te worden}
\kant[7-10]
\chapter{Besluit}
\appendix
\chapter{Symbolen}
\chapter{Romeinse sprekers}
\chapter{Referentielijst}
```
\makefinalpage

\end{document} </ct-example>

#### **5.4.2 uantwerpenbamathesis**

```
<*bmt-example>
\documentclass[ti,twoside,openright,a4paper,11pt]{uantwerpenbamathesis}
1. specify your faculty in the options above! This will trigger the
   correct color scheme and logos.
     FTI = tiFWET = we2. for two-sided theses, specify 'twoside' and 'openright' as options
    for one-sided theses, specify 'oneside' and 'openany' as options
\usepackage[dutch]{babel} % or english if your text is in English
\usepackage{kantlipsum} % this is just for some dummy text, please remove
\usepackage[backref,hyperindex=true,pagebackref=true]{hyperref}
                         % New: you must load the hyperref package
                         % yourself! This allows you to put it in the
                         % correct order with the other packages you load!
\usepackage{mathptmx}
\iftutex
\usepackage{fontspec}
\setmainfont{Calibri} % comment this line out if you want computer
                     % modern as main font, or feel free to select
                      % any other font
\setsansfont{Calibri}
\usepackage{sansmathaccent}
\fi
\bamadegree{ti-nl-ma-ei}
\title{Minimax optimisatie voor performantie-
 ruimtemodellering} % either don't split titles, or do so with hypen
                    % and a newline
\subtitle{Deze subtitel mag je weglaten}
\author{Bert Bibber}
you can specify multiple supervisors, cosupervisors and external supervisors
in Dutch: promotoren, copromotoren (dagelijkse begeleiders) en bedrijfspromotoren
\supervisor{prof. dr. ir. P. Kumulus}{UAntwerpen}
\supervisor{prof. dr. ir. E. Snuffel}{UAntwerpen}
\cosupervisor{ing. P. Pienter}{Cosys, UAntwerpen}
\extsupervisor{prof. dr. H. Warwinkel}{TNT-Bang, N.V.}
keep the spaces around the dash!
\academicyear{2021 - 2022}
```

```
\tableofcontents
\mainmatter
\chapter*{Inleiding}
\insettext{Bene vixit qui bene latuit!}
\kant[1]
\chapter{Onderzoeksvraag}
\insetquote{As any dedicated reader can clearly see, the Ideal of
 practical reason is a representation of
 as far as I know, the things themselves, a vast overexaggeration.}
\section{Het gebeuren}
\kant[2]
\begin{equation}
 e^{-{-j\pi}} + 1 = 0\end{equation}
\kant[3]
\kant[4]
\kant[5]
\kant[6]
\kant[7]
\kant[8]
\kant[9]
\kant[10]
\chapter{Literatuurstudie}
\chapter{Theoretische achtergrond}
```
\companylogo{\includegraphics[width=4.5cm,height=2.5cm,keepaspectratio]{companylogo.jpg}}

you can specify a company logo

\begin{document}

\maketitle

\frontmatter

\chapter{Eigen realisatie}

\chapter{Besluit}

\appendix

\chapter{Symbolen} \chapter{Referentielijst}

\end{document} </bmt-example>

#### **5.4.3 uantwerpenphdthesis**

#### **Dutch**

```
<*pt-example1>
\documentclass[ti,10pt,twoside,openright,filled]{uantwerpenphdthesis}
You may want to use common fonts
\usepackage{mathptmx}
\iftutex
\usepackage{fontspec}
\setmainfont{Calibri}
\setsansfont{Calibri}
\else
\usepackage{cmbright}
\fi
\usepackage[dutch]{babel} % or dutch if your text is in Dutch
\usepackage{kantlipsum} % this is just for some dummy text, please remove
\usepackage[backref,hyperindex=true,pagebackref=true]{hyperref}
                          % New: you must load the hyperref package
                          % yourself! This allows you to put it in the
                          % correct order with the other packages you load!
\title{Harmonische Signaalanalyse\\met behulp van Lineaire
 Operatoren}
\subtitle{Waarom moeten titels van doctoraatsthesissen toch altijd
 lang en onverstaanbaar zijn?}
\author{Ing. Theofiel Hoekaff}
\affiliation{Universiteit Antwerpen\\
 Faculteit Toegepaste Ingenieurswetenschappen\\
 Co-design of Cyber-Physical Systems (Cosys-Lab)}
\address{Groenenborgerlaan 171, 2020 Antwerpen, Belgi\"e\\
 M: theofiel.hoekaff@uantwerpen.be\\
 T: +32 265 00 00
}
\supervisor{prof. dr. W. Vlaams}{Universiteit Antwerpen, Belgi\"e}
\supervisor{prof. dr. J. Stekker}{Universiteit Antwerpen, Belgi\"e}
```

```
\jurychairman{prof. dr. P. Dalinckx}{Universiteit Antwerpen, Belgi\"e}
\jurymember{prof. dr. J. Dezerooder}{Universiteit Antwerpen, Belgi\"e}
\jurymember{prof. dr. P. De Tollenaere}{Flanders Make, Belgi\"e}
\jurymember{prof. dr. M. Byr}{IMEC, Nederland}
\degree{doctor in de toegepaste ingenieurswetenschappen}
\defenselocation{Antwerpen}
\defensedate{2021}
\titlepageimage{Images/uantwerpen-keyboard.jpg}
\isbn{987-90-57285-34-7} % don't specify this if you don't want one
\depot{D/2021/12.293/03} % idem
\begin{document}
\maketitle
\frontmatter
\tableofcontents
\mainmatter
\chapter*{Inleiding}
\kant[1]
\chapter{Onderzoeksvraag}
\section{Het gegeven}
\kant[2]
\begin{equation}
 e^{-{-j\pi}} + 1 = 0\end{equation}
\kant[3-17]
\chapter{Literatuurstudie}
\kant[18-19]
\chapter{Theoretische achtergrond}
\kant[20-21]
\chapter{Eigen realisatie}
\kant[22-24]
\chapter{Besluit}
```

```
\kant[25]
```
\appendix \chapter{Symbolen}

\chapter{Publicaties} Put your bibliography here using BibTeX

\makefinalpage

\end{document} </pt-example1>

### **English**

```
<*pt-example2>
\documentclass[ti,10pt,twoside,openright,filled,cameraready]{uantwerpenphdthesis}
use some fancy font
\usepackage{newpxtext}
\usepackage{newpxmath}
\usepackage[english]{babel} % or dutch if your text is in Dutch
\usepackage{kantlipsum} % this is just for some dummy text, please remove
\usepackage[backref,hyperindex=true,pagebackref=true]{hyperref}
                         % New: you must load the hyperref package
                         % yourself! This allows you to put it in the
                         % correct order with the other packages you load!
\title{Harmonic Signal analysis \\based on Linear Operators}
\subtitle{How did Mindy linearly kill Mork's IC signal analyzer?}
\author{Ing. Theodore Edgeoff}
\affiliation{University of Antwerp\\
 Faculty of Applied Engineering\\
 Cosys-Lab}
\address{Groenenborgerlaan 171, 2020 Antwerpen, Belgi\"e\\
 M: theofiel.hoekaff@uantwerpen.be\\
 T: +32 265 00 00
}
\supervisor{prof. dr. W. Vlaams}{University of Antwerp, Belgium}
\supervisor{prof. dr. J. Stekker}{University of Antwerp, Belgium}
\jurychairman{prof. dr. P. Dalinckx}{University of Antwerp, Belgium}
\jurymember{prof. dr. J. Dezerooder}{University of Antwerp, Belgium}
\jurymember{prof. dr. P. De Tollenaere}{Flanders Make, Belgium}
\jurymember{prof. dr. M. Byr}{IMEC, The Netherlands}
\degree{doctor in applied engineering}
\defenselocation{Antwerpen}
```
\defensedate{2021} \titlepageimage{Images/uantwerpen-keyboard.jpg}

\isbn{987-90-57285-34-7} \depot{D/2021/12.293/03}

\begin{document}

\maketitle

\frontmatter

\tableofcontents

\mainmatter \chapter\*{Introduction}

\kant[1]

\chapter{Research question}

\section{The datum}

\kant[2]

\begin{equation}  $e^{\{-j\pi\}} + 1 = 0$ \end{equation}

\kant[3-17]

\chapter{Literature review}

\kant[18-19]

\chapter{Theoretical background}

\kant[20-21]

\chapter{Technical results}

\kant [22-24]

\chapter{Conclusion}

\kant[25]

\appendix

\chapter{Symbols}

Put your bibliography here using BibTeX

\makefinalpage

```
\end{document}
</pt-example2>
```
#### **5.4.4 uantwerpenreport**

```
<*rp-example>
\documentclass[10pt,twoside,openright,filled]{uantwerpenreport}
You may want to use common fonts
\usepackage{mathptmx}
\iftutex
\usepackage{fontspec}
\setmainfont{Calibri}
\setsansfont{Calibri}
\usepackage{sansmathaccent}
\else
\usepackage{cmbright}
\fi
\usepackage[dutch]{babel} % or dutch if your text is in Dutch
\usepackage{kantlipsum} % this is just for some dummy text, please remove
\usepackage[backref,hyperindex=true,pagebackref=true]{hyperref}
                          % New: you must load the hyperref package
                          % yourself! This allows you to put it in the
                          % correct order with the other packages you load!
\title{De toepassing van roomijs-derivaten in beton}
\subtitle{Het belang van een smaakvolle architectuur}
\author{Ing. Jan Bouwblauw}
\extra{Onderzoeksrapport}
\affiliation{Universiteit Antwerpen | Building Research Group}
\address{Groenenborgerlaan 171, 2020 Antwerpen, Belgi\"e\\
 M: jan.bouwblauw@uantwerpen.be\\
 T: +32 265 00 00
}
\versionyear{2021}
\titlepageimage{Images/uantwerpen-keyboard.jpg}
\begin{document}
\maketitle
\frontmatter
\tableofcontents
\mainmatter
\chapter*{Inleiding}
```
\kant[1]

\chapter{Smaken en smaakpapillen}

\section{Het gegeven}

\kant[2]

\begin{equation}  $e^{(-j\pi)} + 1 = 0$ \end{equation}

\kant[3-17]

\chapter{Experimentele setup}

\kant[18-19]

\chapter{Resulaten}

\kant[20-21]

\chapter{Conclusie}

\kant[22-24]

\chapter{Advies}

\kant[25]

\appendix \chapter{Symbolen}

\chapter{Publicaties} Put your bibliography here using BibTeX

\makefinalpage

\end{document}  $\langle$ /rp-example>

#### **5.4.5 uantwerpenletter**

#### **Plain example**

<\*le-example> \documentclass[ti,a4paper]{uantwerpenletter} % You can suppress the foldline, using the nofoldline option. % % As a good UAntwerpen citizen, you would use the calibri font.

```
% As this only works for XeLaTeX or LuaLaTeX, we chose to include
% cmbright in any other case.
\iftutex
\usepackage{fontspec}
\setmainfont{Calibri}
\else
\usepackage{cmbright}
\fi
\usepackage[english]{babel}
\usepackage{kantlipsum} % this is just for some dummy text, please remove
\sender{prof. Walter Daems}{Senior Lecturer}
\unit{Cosys-Lab}
\address{
 Campus Groenenborger\\
 Groenenborgerlaan 171\\
 B-2020 Antwerpen\\
 BELGIUM}
\email{walter.daems}{uantwerpen.be}
\phone{+32 3 265 98 43}
\mobile{+32 499 355 115}
\returnaddress{FTI - U.301 -- Groenenborgerlaan 171, 2020 Antwerpen, BELGIUM}
\to{prof. B. Bonette}
\toorganization{Mumford University}
\toaddress{
 450 Morning Mall\\
 Mumford, DX 94305-2004\\
 USA}
\date{January 3, 2016}
\subject{Congratulations for online video lectures}
\begin{document}
  \maketitle
 \opening{Dear prof. Bonette,}
 I'd like to congratulate you and the other professors of your
 university on the very instructive video lectures
 provided by your University. They are valued very
 highly.
 You inspired many a professor at our university to provide more
 technical content beyond classical paper courses.
 Based on your inspiring lectures, some students desire to candidate
 themselves for taking an internship at your university. You can find
 their details enclosed.
 Below, you can find a few more paragraphs to illustrate that this
```
class can generate multipage letters.

```
\kant[1-3]
 \closing{Kind regards,}
 % you might want to insert a signature picture or text:
 % \signature{\includegraphics{signature.jpg}}
 \carboncopy{prof. S. Mariotte, Mumford University}
 \enclosed{
   \begin{enumerate}
   \item list of course numbers that are most fequently viewed at
     our university (1pp)
   \item a list of students desiring to take an internship at
     Mumford University (2pp)
    \end{enumerate}
 }
\end{document}
</le-example>
```
#### **Example with configuration file**

Probably, one has to write many letters. The sender details will be most certainly valid for many an occasion. Therefore, you might want to consider putting this default setup in a configuration file, e.g. uantwerpenletter.cfg:

```
<*le-cfg>
% configuration file for uantwerpenletter class
\iftutex
\usepackage{fontspec}
\setmainfont{Calibri}
\else
\usepackage{cmbright}
\fi
\sender{prof. Walter Daems}{Senior Lecturer}
\unit{Cosys-Lab}
\address{
 Campus Groenenborger\\
 Groenenborgerlaan 171\\
 B-2020 Antwerpen\\
 BELGIUM}
\email{walter.daems}{uantwerpen.be}
\phone{+32 3 265 98 43}
\mobile{+32 499 355 115}
\returnaddress{FTI - U.301 -- Groenenborgerlaan 171, 2020 Antwerpen, BELGIUM}
</le-cfg>
```
The file can then be loaded in the preamble of your letter:

```
\input{uantwerpenletter.cfg}
```
After loading this configuration file, you may override some elements if this is appropriate.

You may also consider using multiple configuration files in case you have multiple roles in the university. Just make sure they are on your LAT<sub>EX</sub> search path.

#### **5.4.6 uantwerpenexam**

Below you can find two examples:

- A single column layout (single language) exam
- A double column layout (English-Dutch) exam

If you require more language combinations, aks the author to implement this.

#### **Single column**

```
<*ex-example1>
\documentclass[ti,a4paper,10pt]{uantwerpenexam}
\usepackage{newpxtext} % demonstration of some fine font packages
\usepackage{newpxmath}
\usepackage{enumitem}
\usepackage[dutch]{babel} % last language loaded will
                          % determine logo version (change to
                          % [dutch] for a monolingual version)
\course{1876FTIDUM}{5-Bistrologie}
\author{Walter Daems} % can be omitted if 'lecturers' are sufficient
\lecturer{Walter Daems}
\degree{Bachelor of Science in de industri\"ele wetenschappen - elektronica-
ICT}
\academicyear{2017-2018}
\exampart{Schriftelijk Examen}
\examgroupnumber{1 (eerste examenkans-inhaal)}
\examdate{2018-01-29}
\examlength{4h}
\tstart{08h30}
\tend{12h30}
\room{G.U.025}
\extrainfo[firstpage]{
 Belangrijke informatie:\\\par
 Het volledige Onderwijs- en Examenregelement (OER) is van toepassing
 op dit examen.
 Toch wil ik vooraf nog een aantal regels duidelijk stellen:
 \begin{enumerate}
 \item Mogen op je tafeltje aanwezig zijn:
    (1) schrijfgerief, los d.w.z. \emph{niet} in een pennenzak (geen
   papier; er zit examenpapier bij de opgaven),
    (2) je rekenmachine (zonder alfanumerieke data en zonder
   geheugenkaarten),
    (3) het formularium.
  \item Volledig \emph{verboden te gebruiken}: alle apparatuur met
   geheugen- of communicatiefunctionaliteit zoals GSM, smartphone,
```

```
smartwatch, muziekspeler, \ldots
    Je tas staat vooraan in het lokaal. Hang je jas aan de kapstok of
   leg hem bij je tas.
 \item Schrijf je naam op het titelblad van de opgave in het daartoe
    voorziene vak. Op de andere bladen schrijf je je naam
    \emph{niet}. Je examenopgave heeft een uniek nummer dat toelaat het
    te identificeren.
 \item Op het einde van het examen geef je \emph{alle} bladen weer af
    aan de aanwezige docent.
  \end{enumerate}
 Succes!
}
\studentnr{127}
\setmcsymbol{\bigcirc}
\begin{document}
\maketitle
\question{[VLATOP-BISTRO]}
\questionweight{3}
Geef de eerste vijf laureaten van de VLATOP-bistro
competitie.
\question{[BECHAMEL]}
\questionweight{7}
Welk van de onderstaande ingredi\"enten hoort niet thuis in
 een b\'echamel saus:
\mc{Melk}
\mc{Boter}
\mc{Bloem}
\mc{Eieren}
\mc{Suiker}
\insertsolutionspagepartial{2}
\insertsolutionspage{}
\clearpage
\question{[BISTROCULTURE-1]}
\questionweight{10}
\begin{enumerate}[label=\alph*)]
\item Bespreek de evolutie van de Noord-Europese bistrocultuur
 gedurende de laatste vijftig jaar.
\item Breng dit in relatie tot de
 opkomst van de georganiseerde recensies zoals die van Michelin en
 Gault-Millau.
\end{enumerate}
\insertsolutionspagepartial{23}
\foreach \i in {1,2,3} {
 \insertsolutionspage{}
}
```

```
\text{for each } i \in \{1,2\} {
  \insertsolutionspage{Kladpapier}
}
\end{document}
</ex-example1>
```
#### **Two columns**

```
<*ex-example2>
\documentclass[ti,a4paper,10pt]{uantwerpenexam}
\usepackage{newpxtext} % demonstration of some fine font packages
\usepackage{newpxmath}
\usepackage{enumitem}
\usepackage[dutch,english]{babel} % last language loaded will
                                  % determine logo version (change to
                                  % [dutch] for a monolingual version)
\course{1876FTIDUM}{5-Bistrology}
\lecturer{Walter Daems}
\lecturer{Paul Levrie}
\degree{Bachelor of Science in de industri\"ele wetenschappen - elektronica-
ICT}
\academicyear{2017-2018}
\exampart{Written Exam}
\examgroupnumber{1 (eerste examenkans-inhaal)}
\examdate{2018-01-29}
\examlength{4h}
\tstart{08h30}
\tend{12h30}
\room{G.U.025}
\room{G.U.026}
\extrainfo{
 \engdut{
    Important information:\\\par
   The Education and Examination Regulations (EER) hold for this
    examination in full.
   However, before starting, I'd like to set some rules straight:
 }
 {
   Belangrijke informatie:\\\par
    Het volledige Onderwijs- en Examenregelement (OER) is van toepassing
    op dit examen.
    Toch wil ik vooraf nog een aantal regels duidelijk stellen:
 }
  \engdut{
    \begin{itemize}
    \item \emph{Can be used:} (1) writing gear (\emph{not} in a pencil
      case); you don't need paper; there's plenty of paper in your exam
      copy;
      (2) your calculator (without alphanumerical data and without memory
      cards); (3) the formula collection.
    \end{itemize}
```

```
}
{
  \begin{itemize}
  \item Mogen op je tafeltje aanwezig zijn:
    (1) schrijfgerief, los d.w.z. \emph{niet} in een pennenzak (geen
    papier; er zit examenpapier bij de opgaven),
    (2) je rekenmachine (zonder alfanumerieke data en zonder
    geheugenkaarten),
    (3) het formularium.
  \end{itemize}
}
\text{\ensuremath{\mathfrak{g}}}\begin{itemize}
  \item \emph{May not be used:} all equipment with memory or
    communications facilities, like cell phones, smart phones, smart
    watches, music players, \ldots
    Your bag must be put in the front of the room. Put your coat on the
    hallstand or next to your bag.
  \end{itemize}
}
{
  \begin{itemize}
  \item Volledig \emph{verboden te gebruiken}: alle apparatuur met
    geheugen- of communicatiefunctionaliteit zoals GSM, smartphone,
    smartwatch, muziekspeler, \ldots
    Je tas staat vooraan in het lokaal. Hang je jas aan de kapstok of
    leg hem bij je tas.
  \end{itemize}
}
\engdut{
  \begin{itemize}
  \item Write your name on the title page. Don't write your name on
    the subsequent pages. Your copy has a unique number to identify it
    as yours.
  \end{itemize}
}
{
  \begin{itemize}
  \item Schrijf je naam op het titelblad van de opgave in het daartoe
    voorziene vak. Op de andere bladen schrijf je je naam
    \emph{niet}. Je examenopgave heeft een uniek nummer dat toelaat het
    te identificeren.
  \end{itemize}
}
\engdut{
  \begin{itemize}
  \item Take your time to \emph{answer all questions in writing}. The
    point weights are listed above every question. Be complete in your
    answer, but stick to the point. Take into account the available time.
  \end{itemize}
}
{
  \begin{itemize}
  \item Neem je tijd om \emph{alle vragen schriftelijk te
```

```
beantwoorden}. Het puntengewicht van een vraag is bovenaan de vraag
      op de opgavebladen vermeld. Wees volledig in je antwoord, maar ter
      zake. Houd rekening met de beschikbare tijd.
    \end{itemize}
  }
  \engdut{
    \begin{itemize}
    \item Hand in \emph{all} papers to the staff member on duty, at the
      end of the examination.
    \end{itemize}
    Success!
  }
  {
    \begin{itemize}
    \item Op het einde van het examen geef je \emph{alle} bladen weer af
      aan de aanwezige docent.
    \end{itemize}
    Succes!
  }
  \clearpage
}
\studentnr{29}
\begin{document}
\maketitle
\question{[VLATOP-BISTRO]}
\questionweight{3}
\engdut{
 Write down the first five laureates of the VALTOP-bistro competition.
}
{
  Geef de eerste vijf laureaten van de VLATOP-bistro
  competitie.
}
\question{[BECHAMEL]}
\questionweight{7}
\engdut{
  Which of the ingredients below does not belong in a b\'echamel
  sauce:
}
{
  Welk van de onderstaande ingredi\"enten hoort niet thuis in
  een b\'echamel saus:
}
\engdutmc{Milk}{Melk}
\engdutmc{Butter}{Boter}
\engdutmc{Flower}{Bloem}
\engdutmc{Eggs}{Eieren}
\engdutmc{Sugar}{Suiker}
\insertsolutionspagepartial{20}
```

```
33
```

```
\insertsolutionspage{}
\clearpage
\question{[BISTROCULTURE-1]}
\questionweight{10}
\engdut{
  \begin{enumerate}[label=\alph*)]
 \item Discuss the evolution of the Northern European bistro culture during
    the latest fifty years.
 \item Relate this to the rise of organized reviews
   like the ones of Michelin and Gault-Millau.
  \end{enumerate}
}
{
  \begin{enumerate}[label=\alph*)]
 \item Bespreek de evolutie van de Noord-Europese bistrocultuur
    gedurende de laatste vijftig jaar.
  \item Breng dit in relatie tot de
    opkomst van de georganiseerde recensies zoals die van Michelin en
    Gault-Millau.
  \end{enumerate}
}
\insertsolutionspagepartial{22.5}
\foreach \i in {1,2,3} {
 \insertsolutionspage{}
}
\foreach \i in {1,2} {
 \insertsolutionspage{Scrap/Klad}
}
\end{document}
</ex-example2>
```
# **6 Implementation of the classes**

### **6.1 Common options**

Colors appear in any document, so let's define them in common in a separate package

```
1 \langle *clo \rangle2 \newif\if@neutralcolors
3 \@neutralcolorsfalse
4 \DeclareOption{neutralcolors}{\@neutralcolorstrue}
5
6 \newcommand*\colormodel{rgb}
7 \newif\if@cmyk
8 \@cmykfalse
9 \DeclareOption{cmyk}{\renewcommand*\colormodel{cmyk}\@cmyktrue}
```

```
10 \DeclareOption{rgb}{\renewcommand*\colormodel{rgb}\@cmykfalse}
11
12 \newcommand*\facinenglish[1]{\renewcommand\@faculty{#1}}
13 \newcommand*\facindutch[1]{
14 \AtBeginDocument{
15 \makeatother
16 \@ifpackageloaded{babel}{
17 \addto\captionsdutch{\renewcommand*\@faculty{#1}}
18 }{}
19 \makeatletter
20 - 321 }
22 \newcommand*\fselector{ua}
23 \newcommand*\lselector{en}
24 \newlength\logounitheight
25 \setlength\logounitheight{0.8cm}
26
27 \newcommand*\@faculty{~}
28 \DeclareOption{be}{
29 \renewcommand*\fselector{be}
30 \setlength\logounitheight{1cm}
31 \facinenglish{Faculty of Business and Economics}
32 \facindutch{Faculteit Bedrijfswetenschappen en Economie}
33 }
34 \DeclareOption{fbd}{
35 \renewcommand*\fselector{fbd}
36 \setlength\logounitheight{1cm}
37 \facinenglish{Faculty of Pharmaceutical, Biomedical and Veterinary Sciences}
38 \facindutch{Faculteit Farmaceutische, Biomedische en Diergeneeskundige
39 Wetenschappen}
40 }
41 \DeclareOption{ggw}{
42 \renewcommand*\fselector{ggw}
43 \setlength\logounitheight{1cm}
44 \facinenglish{
45 Faculty of Medicine and Health Sciences}
46 \facindutch{Faculteit Geneeskunde en Gezondheidswetenschappen}
47 }
48 \DeclareOption{lw}{
49 \renewcommand*\fselector{lw}
50 \setlength\logounitheight{1cm}
51 \facinenglish{Faculty of Arts}
52 \facindutch{Faculteit Letteren en Wijsbegeerte}
53 }
54 \DeclareOption{ow}{
55 \renewcommand*\fselector{ow}
56 \setlength\logounitheight{1cm}
57 \facinenglish{Faculty of Design Sciences}
58 \facindutch{Faculteit Ontwerpwetenschappen}
59 }
60 \DeclareOption{re}{
61 \renewcommand*\fselector{re}
62 \setlength\logounitheight{1cm}
63 \facinenglish{Faculty of Law}
```

```
64 \facindutch{Faculteit Rechten}
65 }
66 \DeclareOption{sw}{
67 \renewcommand*\fselector{sw}
68 \setlength\logounitheight{1cm}
69 \facinenglish{Faculty of Social Sciences}
70 \facindutch{Faculteit Sociale Wetenschappen}
71 }
72 \DeclareOption{ti}{
73 \renewcommand*\fselector{ti}
74 \setlength\logounitheight{1cm}
75 \facinenglish{Faculty of Applied Engineering}
76 \facindutch{Faculteit Toegepaste Ingenieurswetenschappen}
77 }
78 \DeclareOption{we}{
79 \renewcommand*\fselector{we}
80 \setlength\logounitheight{1cm}
81 \facinenglish{Faculty of Science}
82 \facindutch{Faculteit Wetenschappen}
83 }
84 \DeclareOption{iob}{
85 \renewcommand*\fselector{iob}
86 \setlength\logounitheight{1cm}
87 \facinenglish{Institute of Development Policy}
88 \facindutch{Instituut voor Ontwikkelingsbeleid- en beheer}
89 }
90 \newcommand*\@facultyacronym{\expandafter\uppercase\expandafter{\fselector}}
91
92 \AtBeginDocument{
93 \makeatother
94 \@ifpackageloaded{babel}{
95 \addto\captionsdutch{
96 \renewcommand*\lselector{nl}
97 }{}
98 }
99 \makeatletter
100
101 \newcommand*\logopos{Logos/logo-uantwerpen-\fselector-\lselector-\colormodel-
  pos}
102 \newcommand*\logoposua{Logos/logo-uantwerpen-ua-\lselector-\colormodel-
  pos}
103 \newcommand*\logoneg{Logos/logo-uantwerpen-\fselector-\lselector-\colormodel-
  neg}
104 \newcommand*\logonegua{Logos/logo-uantwerpen-ua-\lselector-\colormodel-
  neg}
105 \newcommand*\logomonowhite{Logos/logo-uantwerpen-\fselector-\lselector-
   \colormodel-mono-white}
106 \newcommand*\logomonowhiteua{Logos/logo-uantwerpen-ua-\lselector-\colormodel-
  mono-white}
107 \newcommand*\iconfile{Logos/icon-uantwerpen-\fselector-\colormodel}
108 \newcommand*\iconfileua{Logos/icon-uantwerpen-ua-\colormodel}
109 }
110 \langle/clo\rangle
```
### **6.2 Color scheme**

```
111 \langle *cls \rangle112 \if@cmyk
113 %% UAntwerpen
114 \definecolor{uauamain}{cmyk}{0.00,0.96,0.82,0.01}
115 \definecolor{uauaside}{cmyk}{1.00,0.71,0.00,0.51}
116 %% Faculteit Bedrijfswetenschappen en Economie
117 \definecolor{uabemain}{cmyk}{0.58,0.00,1.00,0.04}
118 \definecolor{uabeside}{cmyk}{0.29,0.04,0.41,0.00}
119 %% Faculteit Farmaceutische, Biomedische en Diergeneeskundige Wetenschappen
120 \definecolor{uafbdmain}{cmyk}{0.65,0.03,0.00,0.00}
121 \definecolor{uafbdside}{cmyk}{0.33,0.03,0.00,0.00}
122 %% Faculteit Geneeskunde en Gezondheidswetenschappen
123 \definecolor{uaggwmain}{cmyk}{0.61,0.55,0.00,0.00}
124 \definecolor{uaggwside}{cmyk}{0.21,0.27,0.03,0.00}
125 %% Faculteit Letteren en Wijsbegeerte
126 \definecolor{ualwmain}{cmyk}{0.00,0.27,0.85,0.00}
127 \definecolor{ualwside}{cmyk}{0.00,0.16,0.51,0.00}
128 %% Faculteit Ontwerpwetenschappen
129 \definecolor{uaowmain}{cmyk}{0.53,0.25,0.26,0.05}
130 \definecolor{uaowside}{cmyk}{0.25,0.08,0.16,0.00}
131 %% Faculteit Rechten
132 \definecolor{uaremain}{cmyk}{0.10,1.00,0.90,0.05}
133 \definecolor{uareside}{cmyk}{0.04,0.45,0.36,0.00}
134 %% Faculteit Sociale Wetenschappen
135 \definecolor{uaswmain}{cmyk}{0.08,0.00,1.00,0.26}
136 \definecolor{uaswside}{cmyk}{0.20,0.11,0.50,0.00}
137 %% Faculteit Toegepaste Ingenieurswetenschappen
138 \definecolor{uatimain}{cmyk}{0.31,1.00,0.00,0.01}
139 \definecolor{uatiside}{cmyk}{0.11,0.30,0.02,0.00}
140 %% Faculteit Wetenschappen
141 \definecolor{uawemain}{cmyk}{1.00,0.20,0.00,0.25}
142 \definecolor{uaweside}{cmyk}{0.40,0.08,0.00,0.10}
143 %% IOB
144 \definecolor{uaiobmain}{cmyk}{0.05,0.75,1.00,0.00}
145 \definecolor{uaiobside}{cmyk}{0.40,0.08,0.00,0.10}
146 \lambdaelse
147 %% UAntwerpen
148 \definecolor{uauamain}{RGB}{234,44,56}
149 \definecolor{uauaside}{RGB}{0,46,101}
150 %% Faculteit Bedrijfswetenschappen en Economie
151 \definecolor{uabemain}{RGB}{101,168,18}
152 \definecolor{uabeside}{RGB}{185,213,169}
153 %% Faculteit Farmaceutische, Biomedische en Diergeneeskundige Wetenschappen
154 \definecolor{uafbdmain}{RGB}{68,184,243}
155 \definecolor{uafbdside}{RGB}{181,221,247}
156 %% Faculteit Geneeskunde en Gezondheidswetenschappen
157 \definecolor{uaggwmain}{RGB}{117,117,203}
158 \definecolor{uaggwside}{RGB}{198,182,210}
159 %% Faculteit Letteren en Wijsbegeerte
160 \definecolor{ualwmain}{RGB}{241,181,61}
161 \definecolor{ualwside}{RGB}{255,218,145}
162 %% Faculteit Ontwerpwetenschappen
```

```
163 \definecolor{uaowmain}{RGB}{130,161,173}
164 \definecolor{uaowside}{RGB}{200,217,216}
165 %% Faculteit Rechten
166 \definecolor{uaremain}{RGB}{210,8,36}
167 \definecolor{uareside}{RGB}{237,157,144}
168 %% Faculteit Sociale Wetenschappen
169 \definecolor{uaswmain}{RGB}{173,165,0}
170 \definecolor{uaswside}{RGB}{215,211,148}
171 %% Faculteit Toegepaste Ingenieurswetenschappen
172 \definecolor{uatimain}{RGB}{177,0,151}
173 \definecolor{uatiside}{RGB}{221,184,210}
174 %% Faculteit Wetenschappen
175 \definecolor{uawemain}{RGB}{0,108,169}
176 \definecolor{uaweside}{RGB}{151,192,223}
177 %% IOB
178 \definecolor{uaiobmain}{RGB}{230,98,8}
179 \definecolor{uaiobside}{RGB}{151,192,223}
180 \text{ t}181 %%
182 \if@neutralcolors
183 \colorlet{maincolor}{uauaside}
184 \colorlet{sidecolor}{uauamain}
185 \colorlet{basecolor}{uauaside}
186 \else
187 \colorlet{maincolor}{ua\fselector main}
188 \colorlet{sidecolor}{ua\fselector side}
189 \colorlet{basecolor}{uauaside}
190 \overline{ifi}191 \langle/cls\rangle
```
# **6.3 Class inheritance**

For convenience, we'll derive from the standard LAT<sub>EX</sub> book, letter and article class.

Before loading the class, we provide the extra options.

```
192 \langle *ct \rangle193 \newif\if@modern
194 \@modernfalse
195 \DeclareOption{modern}{\@moderntrue}
196 \langle/ct\rangle197 \langle *ct | rp \rangle198 \newif\if@copyright
199 \DeclareOption{copyright}{\@copyrighttrue}
200 \langle/ct | rp\rangle201 %
202 \langle *ct | bmt | pt | rp | le \rangle203 \newif\if@filled
204 \DeclareOption{filled}{\@filledtrue}
205 \sqrt{\cct} | bmt | pt | rp | le\rangle206 %
207 (*ex)
208 \newif\if@examiner
```

```
209 \DeclareOption{examiner}{\@examinertrue}
210 \langle/ex\rangle211 \langle *ct | pt\rangle212 \newif\if@cameraready
213 \DeclareOption{cameraready}{\@camerareadytrue}
214 \langle / ct | pt\rangle215 \langle *|e \rangle216 \newif\if@nofoldline
217 \DeclareOption{nofoldline}{\@nofoldlinetrue}
218 \langle/le\rangle
```
We execute some standard options: We load the book class for course texts, reports and PhD theses, and the scrbook class for bachelor and master theses.

```
219 \langle *ct | bmt | pt | rp \rangle220 \input{uantwerpencommonoptions.clo}
221 \ExecuteOptions{a4paper,11pt,final,oneside,openright}
222 \ProcessOptions\relax
223 \sqrt{\cct} | bmt | pt | rp\rangle224 \langlect | pt | rp\rangle \LoadClassWithOptions{book}
225 \(bmt\\LoadClassWithOptions{scrbook}
226 % We load the |letter| class for letters
227 \langle*le\rangle228 \input{uantwerpencommonoptions.clo}
229 \ExecuteOptions{a4paper,10pt,final,oneside,openright}
230 \ProcessOptions
231 \LoadClassWithOptions{letter}
232 \newcommand*\tat{\makeatletter @\makeatother}
233 \langle/le\rangle234 % We load the |article| class for exams
235 (*ex)
236 \input{uantwerpencommonoptions.clo}
237 \ExecuteOptions{a4paper,twoside,10pt}
238 \ProcessOptions
239 \LoadClassWithOptions{article}
240 \langle/ex\rangle
```
# **6.4 Modern typesetting**

Let's force some modern typesetting without paragraph indentation and with a decent paragraph spacing.

```
241 \langle *ct | bmt | pt | rp | le | ex \rangle242 \setlength{\parindent}{0pt}
243 \addtolength{\parskip}{0.75\baselineskip}
244 \setcounter{secnumdepth}{3}
245 \sqrt{\cct |\text{bmt}|\text{pt}|\text{rp}|\text{le}|\text{ex}}
```
## **6.5 Auxiliary packages**

Reinventing the wheel is a waste of time, let's preload some appropriate auxiliary packages that have proven their value.

#### **6.5.1 Geometry**

Let's reduce the margins to 1 inch each for the documents that are unlikely to be glue bound:

```
246 \langle *ct | rp | ex \rangle247 \RequirePackage[top=2.5cm, bottom=2.5cm, left=2.5cm, right=2.5cm]{geometry}
248 \langle/ct | rp | ex\rangle249 % Let's follow the instructions by ADS for the (marginal(!) glue provision):
250 \langle *pt \rangle251 \RequirePackage[paperwidth=180mm,paperheight=260mm,
252 top=2.5cm,bottom=2.5cm,left=2.6cm,right=1.8cm,twoside]
253 {geometry}
254 \langle/pt\rangle255 % Also, let's follow the office templates for the bachelor's and
256 % master's theses:
257 (*bmt)
258 \RequirePackage[top=2.6cm, bottom=2.5cm, left=3.5cm, right=1.6cm]{geometry}
259 \langle/bmt\rangle260 % Letters are a little bit different:
261 (*le)
262 \RequirePackage[top=1in, bottom=1in, left=1.34in, right=1in]{geometry}
263 \RequirePackage[normalem]{ulem}
264 \langle/le\rangle
```
#### **6.5.2 Preparing for LATEX3**

Let's make things a bit easier for me.

```
265 \langle *ct | bmt | pt | rp | le | ex \rangle266 \RequirePackage{expl3}
267 %\RequirePackage[check-declarations]{expl3} % I use this during debug phase
268 \RequirePackage{xparse}
269 \sqrt{\cct |\text{bmt}|\text{pt}|\text{rp}|\text{le}|\text{ex}}
```
#### **6.5.3 Font packages**

Note that the use of cmbright is no longer imposed (as of v1.3). Using a good font is now up to the user. The packages 'newpxtext/newpxmath' and 'cmbright' are highly recommended. For writing letters, 'Calibri' is the official font of the University of Antwerp.

270  $\langle *ct | bmt | pt | rp | le \rangle$ 271 % no more font code  $272 \sqrt{\cct}$  | bmt | pt | rp | le $\rangle$ 

#### **6.5.4 Boilerplate packages**

Some boilerplate packages and an empty macro to test against (using\ifx)

273  $\langle *ct | bmt | pt | rp | le | ex \rangle$ 

```
274 \RequirePackage{iftex}
275 \RequirePackage{xstring}
276 \RequirePackage{etoolbox}
277 \RequirePackage{ifthen}
278 \IfFileExists{shellesc.sty}{\RequirePackage{shellesc}}{}
279 \langle/ct | bmt | pt | rp | le | ex\rangle
```
#### **6.5.5 Graphics packages**

Graphics packages that are required for the title page, but may come in handy for regular use as well.

Some packages for coursetext and bamathesis:

```
280 \langle *ct | bmt | pt | rp | le | ex \rangle281 \RequirePackage{graphicx}
282 \RequirePackage{soul}
283 \RequirePackage[export]{adjustbox}
284 \RequirePackage{color}
285 \RequirePackage{tikz}
286 \usetikzlibrary{positioning,calc}
287 \RequirePackage{eso-pic}
288 \sqrt{\cct |\text{bmt}|\text{pt}|\text{rp}|\text{le}|\text{ex}}289 \langle *ct | rp \rangle290 \if@copyright
291 \RequirePackage[contents={},color=lightgray,scale=3]{background}
292 \fi
293 \langle/ct | rp\rangle294 \langle *pt \rangle295 \usepackage{ean13isbn}
296 \langle/pt\rangle
```
### **6.5.6 UAntwerpen color and logo scheme**

```
297 \langle *ct | bmt | pt | rp | le | ex \rangle298 \RequirePackage{uantwerpencolorlogoscheme}
299 \sqrt{\cct} | bmt | pt | rp | le | ex\rangle
```
### **6.5.7 Header/Footer**

The de-facto standard for headers and footers:

```
300 \langle *ct | bmt | pt | rp | le | ex \rangle301 \RequirePackage{fancyhdr}
302 \sqrt{\cct} | bmt | pt | rp | le | ex\rangle
```
### **6.6 Colors**

```
303 \langle *ct | bmt | pt | rp | le | ex \rangle304 \definecolor{lightgray}{cmyk} {0.00,0.00,0.00,0.05}
305 \definecolor{darkgray}{cmyk} {0.00,0.00,0.00,0.80}
306 \definecolor{watermark}{cmyk} {0.00,0.00,0.00,0.05}
```
 $307 \sqrt{\cct}$  | bmt | pt | rp | le | ex $\rangle$ 

### **6.7 Fancy highlighting**

Though I'm not keen on highlighting, the style gurus have decided to put highlighting in the titles of the bachelor's and master's theses. The macro blow highlights a token sequence using white text on the main color.

```
308 (*bmt)
309 \newcommand\@uantwerpendocshl[1]{\begin{lrbox}{\@tempboxa}#1\end{lrbox}\@uantwerpendocshlbox{\
310 \newcommand{\@uantwerpendocshlbox}[1]{%
311 \tikz{%
312 \pgfpathrectangle{\pgfpoint{1pt}{0pt}}{\pgfpoint{\wd #1}{\ht #1}}%
313 \pgfusepath{use as bounding box}%
314 \node[anchor=base
315 west,align=center,fill=maincolor,text=white,outer sep=0pt,inner
316 xsep=5pt, inner ysep=0pt,minimum height=\ht\strutbox+1pt]{\raisebox{1pt}{\strut}\strut\use
317 }%
318 }
319\langle/bmt\rangle
```
## **6.8 Fancy inset texts and quotes**

```
320 \langle *bmt | pt | ct | rp \rangle321 \newcommand\insettext[1]{
322 \textcolor{basecolor}{
323 \begin{tabular}{@{\hskip3ex\textcolor{maincolor}{\vrule width 2.5pt}\hskip3ex\large\bfseries
324 \strut #1
325 \end{tabular}
326 }
327 }
328 \newcommand\insetquote[1]{
329 \insettext{
330 \begin{tikzpicture}[scale=0.65]
331 \fill[green!60!black] (0.4,0) -- (0.5,0) -- (0.75,-0.15) -- (0.75,0) --
332 (0.9,0) \arct(90:0:0.1) -- (1,0.65) \arct(0:90:0.1) -- (0.1,0.75) arc
333 (90:180:0.1) -- (0,0.1) arc(-180:-90:0.1) -- cycle;
334 \foreach \x in {0.35,0.7} {
335 \begin{scope}[shift={(\x,0.425)},scale=0.25]
336 \fill[white] (0,0) circle[radius=0.5];
337 \fill[white] (0.5,0) arc(0:-90:1) --
338 (-0.5,-0.725) arc(-90:0:0.725) -- cycle;
339 \end{scope}
340 }
341 \end{tikzpicture}\\
342 #1
343 }
344 }
345 \langle/bmt | pt | ct | rp\rangle
```
### **6.9 Camera-ready version**

For the course texts, this means printing no artwork (as universitas prints your front page on a pre-printed color page) This is taken care of by the titlepage and finalpage environments, so no extra code is needed here.

For PhD texts, this means providing bleed space. We implemented this using the very fine crop package.

```
346 \langle *pt \rangle347 \if@cameraready
348 \RequirePackage[cam,center,width=21truecm,height=29.7truecm]{crop}
349 \fi
350 \sqrt{pt}
```
### **6.10 Data dictionary and parser**

Let's start by defining our dictionary:

```
351 \langle \ast \mathsf{ct} | \mathsf{bmt} | \mathsf{pt} | \mathsf{rp} | \mathsf{le} | \mathsf{ex} \rangle352 \ExplSyntaxOn
353 \prop_new:N \g_@@_data_prop
354 \; \langle \ranglect | bmt | pt | rp | le | ex\rangle%
```
The dictionary can be accessed using the following document command:

```
355 \langle *ct | bmt | pt | rp | le | ex \rangle356 \NewDocumentCommand{\uantwerpendocsprop}{m}{
357 \prop_item:Nn \g_@@_data_prop{#1}
358 }
359 \NewDocumentCommand{\uantwerpendocsPROP}{m}{
360 \str_uppercase:f { \prop_item:Nn \g_@@_data_prop{#1} }
361 }
362 \sqrt{\cct} | bmt | pt | rp | le | ex\frac{\pi}{\csc}
```
To this end, we use the following parsing infrastructure:

```
363 \langle *ct | bmt | pt | rp | le | ex \rangle364 \NewDocumentCommand{\uantwerpendocspropread}{m}{
365 \@@_datareader:n { #1 }
366 }
367 \cs_generate_variant:Nn \prop_gput:Nnn{ Nxx }
368 \cs_new_nopar:Npn \@@_dataparser:w #1 = #2!! {
369 \tl_set:Nn \l_tmpa_tl {#1}
370 \tl_set:Nn \l_tmpb_tl {#2}
371 \tl trim spaces:N \l tmpa tl
372 \tl trim spaces:N \l tmpb tl
373 \prop_gput:Nxx \g_@@_data_prop { \l_tmpa_tl} { \l_tmpb_tl }
374 }
375 \sqrt{\cct} | bmt | pt | rp | le | ex\rangle
```
invoked by the following data file reader:

```
376 \langle *ct | bmt | pt | rp | le | ex \rangle
```

```
377 \ior_new:N \l_@@_data_ior
378 \cs_new_nopar:Nn \@@_datareader:n {
379 \ior_open:Nn \l_@@_data_ior { uantwerpendocs-#1.data }
380 \ior_str_map_inline:Nn \l_@@_data_ior {
381 \regex_match:nnTF {=} {##1} {
382 \@@_dataparser:w ##1!!
383 }
384 {}
385 }
386 \ior_close:N \l_@@_data_ior
387 }
388 \langle/ct | bmt | pt | rp | le | ex\rangle
```
By default, we load the generic (not yet!) and the english data file:

```
389 \langle *ct | bmt | pt | rp | le | ex \rangle390 \clist_map_inline:nn {en} {
391 \@@_datareader:n { #1 }
392 }
393 %\prop_show:N \g_@@_data_prop
394 \ExplSyntaxOff
395 \langle/ct | bmt | pt | rp | le | ex\rangle
```
## **6.11 Babel provisions**

We will fill the dictionary from the generic data file (for elements that should not be translated, currently empty) and the language specific data files (for elements that can be translated).

```
396 \langle *ct | bmt | pt | rp | le | ex \rangle397 \newcommand*\@logo{\logopos}
398 \AtBeginDocument{
399 \makeatother
400 \@ifpackageloaded{babel}{
401 \addto\captionsenglish{%
402 \uantwerpendocspropread{en}
403 }
404 \addto\captionsdutch{%
405 \uantwerpendocspropread{nl}
406 }
407 }
408 {}
409 \uantwerpendocspropread{degree}
410 \uantwerpendocspropread{doctype}
411 \makeatletter
412 }
413 \langle/ct | bmt | pt | rp | le | ex\rangle
```
The English data can be found below:

```
414 (*endata)
415 org-be = Faculty of Business and Economics
416 org-fbd = Faculty of Pharmaceutical, Biomedical and Veterinary Sciences
```
417 org-ggw = Medicine and Health Sciences  $418 \text{ org-lw}$  = Faculty of Arts org-ow = Faculty of Design Sciences org-re = Faculty of Law org-sw = Faculty of Social Sciences 422 org-ti = Faculty of Applied Engineering 423 org-we = Faculty of Science org-iob = Institute of Development Policy 425 org-ua  $=$  University of Antwerp arr  $=$  All rights reserved 427 of  $=$  of<br>428 domainname  $=$  uantwerp.be 428 domainname = uantwerp.be datename = Date 430 subjectname = Subject 431 acyearname = Academic year baname  $=$  Bachelor of Science 433 spname = Switching Programme 434 vpname = Preparatory Programme maname  $=$  Master of Science phdname  $=$  PhD thesisname  $=$  Thesis mthesisname  $=$  Master's thesis bthesisname  $=$  Bachelor's thesis lecturername = Lecturer 441 lecturersname = Lecturers supervisorname = Supervisor supervisorsname = Supervisors cosupervisorname = Cosupervisor cosupervisorsname = Cosupervisors extsupervisorname = External supervisor extsupervisorsname = External supervisors examname  $=$  Exam  $---$  Examen 449 seriesname = Series lastname  $=$  Last name  $---$  Naam firstname  $=$  First name  $---$  Voornaam docketname  $=$  Docket No.  $---$  Rolnr. roomname  $=$  Room  $---$  Lokaal roomsname  $=$  Rooms  $---$  Lokalen examstartname  $=$  Start  $---$  Begin examendname  $=$  End  $---$  Einde 457 examdurationname = Exam duration --- Duur van het examen<br>458 iurvname = Jury 458 juryname jurymembersname = Members jurychairmanname = Chairman 461 bmthesisname  $=$  Thesis to obtain the degree of pthesisnamei = Thesis submitted in fulfilment of the requirements for the degree of 463 pthesisnameii = at University of Antwerp weightname  $=$  Weight  $465 \; \langle$ /endata)

The Dutch data can be found below:

466 (\*nldata) org-be = Faculteit Bedrijfswetenschappen en Economie  org-fbd = Faculteit Farmaceutische, Biomedische en Diergeneeskundige Wetenschappen org-ggw = Faculteit Geneeskunde en Gezondheidswetenschappen org-lw = Faculteit Letteren en Wijsbegeerte 471 org-ow = Faculteit Ontwerpwetenschappen<br>472 org-re = Faculteit Rechten 472 org-re  $=$  Faculteit Rechten org-sw = Faculteit Sociale Wetenschappen org-ti = Faculteit Toegepaste Ingenieurswetenschappen 475 org-we  $=$  Faculteit Wetenschappen org-iob = Instituut voor Ontwikkelingsbeleid- en beheer 477 org-ua  $=$  Universiteit Antwerpen arr  $=$  Alle rechten voorbehouden  $479 \text{ of }$  = van 480 domainname = uantwerpen.be 481 datename = Onderwerp 482 subjectname = Datum 483 acyearname = Academiejaar 484 baname = Bachelor of Science 485 spname = Schakelprogramma 486 vpname = Voorbereidingsprogramma 487 maname = Master of Science 488 phdname = Doctoraat 489 thesisname = Afstudeerproef 490 mthesisname = Masterproef 491 bthesisname = Bachelorproef lecturername = Titularis lecturersname = Titularissen supervisorname = Promotor supervisorsname = Promotoren cosupervisorname = Copromotor cosupervisorsname = Copromotoren extsupervisorname = Externe Promotor extsupervisorsname = Externe Promotoren examname  $=$  Examen seriesname = Reeks lastname = Naam firstname =  $V$ oornaam docketname =  $Rolnr$ . roomname  $=$  Lokaal roomsname  $=$  Lokalen examstartname = Begin examendname = Einde examdurationname = Duur van het examen juryname = Jury jurymembersname = Leden jurychairmanname = Voorzitter bmthesisname = Proefschrift tot het behalen van de graad van pthesisnamei = Proefschrift voorgelegd tot het behalen van de graad van 515 pthesisnameii = aan de Universiteit Antwerpen te verdedigen door weightname = Gewicht  $517 \; \langle /n$ ldata $\rangle$ 

## **6.12 Bachelor and Master document types**

```
518 (*doctypedata)
519 nl-ba = Bachelorproef
520 nl-ma = Masterproef
521 nl-pr = Projectverslag
522 en-ba = Bachelor's thesis
523 en-ma = Master's thesis
524 en-pr = Project report
525 \langle/doctypedata)
526 \langle *bmt | ct | pt | ex \rangle527 \ExplSyntaxOn
528 \cs_generate_variant:Nn \prop_item:Nn{ Nx }
529 \NewDocumentCommand{\uantwerpendocsdoctype}{m}{
530 \prop_item:Nx \g_@@_data_prop { #1 }
531 }
532 \ExplSyntaxOff
533 \langle/bmt | ct | pt | ex\rangle
```
# **6.13 Bachelor and Master disclaimers**

```
534 \langle *bmt \rangle535 \newcommand\disclaimer[1]{
536 Disclaimer #1\newline\newline
537 This document is an examination document that has not been
538 corrected for any errors identified. Without prior written
539 permission of both the supervisor(s) and the author(s), any copying,
540 copying, using or realizing this publication or parts thereof
541 is prohibited. For requests for information regarding the copying
542 and/or use and/or realisation of parts of this publication, please
543 contact to the university at which the author is registered.
544 \newline\newline
545 Prior written permission from the supervisor(s) is also
546 required for the use for industrial or commercial utility of the
547 (original) methods, products, circuits and programs described in this
548 thesis, and for the submission of this publication for participation
549 in scientific prizes or competitions.
550 \newline\newline
551 This document is in accordance with the master thesis regulations and the
552 Code of Conduct. It has been reviewed by the supervisor and the attendant.
553 }
554 \AtBeginDocument{
555 \makeatother
556 \@ifpackageloaded{babel}{
557 \addto\captionsdutch{%
558 \renewcommand\disclaimer[1]{
559 Disclaimer #1\newline\newline
560 Dit document is een examendocument dat niet werd gecorrigeerd voor
561 eventueel vastgestelde fouten. Zonder voorafgaande schriftelijke
562 toestemming van zowel de promotor(en) als de auteur(s) is overnemen,
563 kopiëren, gebruiken of realiseren van deze uitgave of gedeelten ervan
564 verboden. Voor aanvragen tot of informatie i.v.m. het overnemen en/of
565 gebruik en/of realisatie van gedeelten uit deze publicatie, wendt u
566 tot de universiteit waaraan de auteur is ingeschreven.
567 \newline\newline
```

```
568 Voorafgaande schriftelijke toestemming van de promotor(en) is eveneens
569 vereist voor het aanwenden van de in dit afstudeerwerk beschreven
570 (originele) methoden, producten, schakelingen en programma's voor
571 industrieel of commercieel nut en voor de inzending van deze
572 publicatie ter deelname aan wetenschappelijke prijzen of wedstrijden.
573 \newline\newline
574 Dit document is in overeenstemming met het masterproefreglement en de
575 gedragscode en nagekeken door promotor en begeleider.
576 }
577 }
578 }{}
579 \makeatletter
580 }
581 \langle/bmt\rangle
```
### **6.14 Educational degrees**

```
582 \langle *degreedata \rangle583 ti-nl-ba-bk = Bachelor of Science in de industriële wetenschappen: bouwkunde
584 ti-nl-ba-ch = Bachelor of Science in de industriële wetenschappen: chemie
585 ti-nl-ba-em = Bachelor of Science in de industriële wetenschappen: elektromechanica
586 ti-nl-ba-ei = Bachelor of Science in de industriële wetenschappen: elektronica-
   ICT
587 ti-nl-ma-bk = Master of Science in de industriële wetenschappen: bouwkunde
588 ti-nl-ma-bch = Master of Science in de industriële wetenschappen: biochemie
589 ti-nl-ma-ch = Master of Science in de industriële wetenschappen: chemie
590 ti-nl-ma-em = Master of Science in de industriële wetenschappen: elektromechanica
591 ti-nl-ma-ei = Master of Science in de industriële wetenschappen: elektronica-
   TCT
592 ti-en-ma-ei = Master of Science in Electronics and ICT Engineering Technology
593 ti-nl-eduma-wtstem = Educatieve master of Science in de wetenschappen en technologie: STEM
594 we-nl-eduma-wtstem = Educatieve master of Science in de wetenschappen en technologie: STEM
595 we-nl-eduma-wtbchbt = Educatieve master of Science in de wetenschappen en technologie: biochem
596 we-nl-eduma-wtbio = Educatieve master of Science in de wetenschappen en technologie: biologie
597 we-nl-eduma-wtch = Educatieve master of Science in de wetenschappen en technologie: chemie
598 we-nl-eduma-wtfy = Educatieve master of Science in de wetenschappen en technologie: fysica
599 we-nl-eduma-wtinf = Educatieve master of Science in de wetenschappen en technologie: informatica
600 we-nl-eduma-wtwi = Educatieve master of Science in de wetenschappen en technologie: wiskunde
601 we-nl-ba-bircg = Bachelor of Science in de bio-ingenieurswetenschappen: cel- en genbiotechnology
602 we-nl-ba-birvt = Bachelor of Science in de bio-ingenieurswetenschappen: chemie en voedingstech
603 we-nl-ba-birlb = Bachelor of Science in de bio-ingenieurswetenschappen: land- en bosbeheer
604 we-nl-ba-birmt = Bachelor of Science in de bio-ingenieurswetenschappen: milieutechnologie
605 we-nl-ba-bio = Bachelor of Science in de biologie
606 we-nl-ma-bioeg = Master of Science in de biologie: evolutie en gedragsbiologie
607 we-en-ma-biocr = Master of Science in biology: biodiversity, conservation and restoration
608 we-en-ma-biogcb = Master of Science in biology: global change biology
609 we-en-ma-biomb = Master of Science in molecular biology
610 we-nl-ba-ch = Bachelor of Science in de chemie
611 we-en-ma-ch = Master of Science in chemistry
612 we-nl-ba-inf = Bachelor of Science in de informatica
613 we-en-ma-infcn = Master of Science in computer science: computer networks
614 we-en-ma-infdsai = Master of Science in computer science: data science and artificial intellig
615 we-en-ma-infse = Master of Science in computer science: software engineering
616 we-nl-ma-infcn = Master of Science in de informatica: computernetwerken
```

```
617 we-nl-ma-infdsai = Master of Science in de informatica: data science en artificiële intelligen
618 we-nl-ma-infse = Master of Science in de informatica: software engineering
619 we-nl-ba-fy = Bachelor of Science in de fysica
620 we-nl-ma-fy = Master of Science in de fysica
621 we-en-ma-fy = Master of Science in physics
622 we-nl-ba-wi = Master of Science in wiskunde
623 we-nl-ma-wifw = Master of Science in wiskunde: fundamentele wiskunde
624 we-nl-ma-wiftw = Master of Science in wiskunde: financiële en toegepaste wiskunde
625 \langle/degreedata)
626 \langle *bmt | ct | pt | ex \rangle627 \ExplSyntaxOn
628 \NewDocumentCommand{\uantwerpendocsdegree}{m}{
629 \prop_item:Nx \g_@@_data_prop { #1 }
630 }
631 \ExplSyntaxOff
632 \langle/bmt | ct | pt | ex\rangle
```
#### **6.15 Tags**

```
\facultyacronym The facultyacronym sets the faculty acronym tag \@facultyacronym that is used
                  in the header/footer information. The correct acronym also sets the faculty's name
                  correctly.
```

```
633 \langle *ct | bmt | pt | rp | le | ex \rangle634 \newcommand*{\facultyacronym}[1]{
635 \PackageError{uantwerpendocs}
636 {The '\protect\facultyacronym{}' macro is no longer available. Use
637 your faculty abbreviation in lowercase as class options instead}
638 {The interface of uantwerpendocs 4.0 has been changed. See
639 the uantwerpendocs manual under section '5.2 The class options explained'}
640 }
641 \langle/ct | bmt | pt | rp | le | ex\rangle
```
- \title The title tag is native to LATEX. It sets the \@title tag that will be used on the title page.
- \subtitle This macro sets the \@subtitle tag that later will be used on the title page, in the header/footer and to set the appropriate hyperref tag (if it is loaded).

```
642 \langle*ct | pt | rp\rangle643 \newcommand*{\@subtitle}{~}
644 \newcommand*{\subtitle}[1]{%
645 \renewcommand*\@subtitle{#1}
646 }
647 \langle/ct | pt | rp\rangle
```
\shorttitle This macro sets the \@shorttitle tag that later will be used in the exam class.

```
648 \langle*ex\rangle649 \newcommand*{\@shorttitle}{}
650 \newcommand*{\shorttitle}[1]{%
651 \renewcommand*\@shorttitle{#1}
```

```
652 }
653 \langle/ex\rangle
```
- \author The author tag is native to LATEX. It sets the \@author tag that will be used on the title page.
- \courseversion This macro sets the \@courseversion tag that later will be used on the title page and in the header/footer.

```
654 \langle *ct \rangle655 \newcommand*{\@courseversion}{}
656 \newcommand*{\courseversion}[1]{\renewcommand*{\@courseversion}{#1}}
657 \langle/ct\rangle
```
\versionyear This macro sets the \@versionyear tag that later will be used on the title page and in the copyright message.

```
658 \langle *ct | rp \rangle659 \newcommand*{\@versionyear}{}
660 \newcommand*{\versionyear}[1]{\renewcommand*{\@versionyear}{#1}}
661 \langle / ct | rp\rangle
```
\publisher This macro sets the \@publisher tag that later will be used on the title page.

```
662 \langle *ct \rangle663 \newcommand{\@publisher}{Universitas Cursusdienst |
664 Prinsesstraat 16 |
665 2000 Antwerpen |
666 T +32 3 233 23 73 |
667 E info@cursusdienst.be}
668 \newcommand*{\publisher}[1]{\renewcommand*{\@publisher}{#1}}
669 \langle/ct\rangle
```
\publishercode This macro sets the \@publishercode tag that later will be used on the title page.

```
670 (*ct)
671 \newcommand*{\@publishercode}{}
672 \newcommand*{\publishercode}[1]{\renewcommand*{\@publishercode}{#1}}
673\langle/ct\rangle
```
\companylogo This macro sets the \@companylogo tag that later will be used on the title page.

```
674 (*bmt)
675 \newcommand*{\@companylogo}{}
676 \newcommand*{\companylogo}[1]{\renewcommand*{\@companylogo}{#1}}
677\langle/bmt\rangle
```
\lecturer This macro adds lecturers (Dutch: titularissen) to the course notes. Use the macro multiple times for multiple lecturers. The order will be preserved. Note that as of v4.0 all lecturers are specified using the same macro!

678 (\*ct | ex)

```
679 \ExplSyntaxOn
680 \seq_new:N \g_@@_lecturers
681 \cs_new:Nn \@@_addlecturer:n {
682 \seq_gpush:Nn \g_@@_lecturers { #1 }
683 }
684 \NewDocumentCommand{\lecturer}{m}{
685 \@@_addlecturer:n { #1 }
686 }
687 \NewDocumentCommand{\jointlecturers}{m}{
688 \seq_use:Nn \g_@@_lecturers { #1 }
689 }
690 \NewDocumentCommand{\lecturersname}{}{
691 \if_int_compare:w \seq_count:N \g_@@_lecturers > 1
692 \uantwerpendocsprop{lecturersname}
693 \else:
694 \if_int_compare:w \seq_count:N \g_@@_lecturers > 0
695 \uantwerpendocsprop{lecturername}
696 \fi
697 \fi:
698 }
699 \AtBeginDocument{
700 \seq_greverse:N \g_@@_lecturers
701 }
702
703 \ExplSyntaxOff
704 \langle/ct | ex\rangle
```
\extra The extra tag allows to specify some extra comment (e.g. the nature of the document) in the bottom bar on the title page).

```
705 \langle *rp \rangle706 \newcommand\@extra{}
707 \newcommand\extra[1]{\renewcommand\@extra{#1}}
708 \langle/rp\rangle
```
\affiliation The affiliation tag allows to specify the affiliation of the author.

```
709 \langle *pt | rp\rangle710 \newcommand\@affiliation{
711 \PackageError{uantwerpendocs}
712 {Please, define the affiliation of the author using the
713 '\protect\affiliation{}' command in the preamble of your
714 document.}
715 {See the uantwerpendocs manual}
716 }
717 \newcommand\affiliation[1]{\renewcommand\@affiliation{#1}}
718 \langle/pt | rp\rangle
```
\supervisor This macro allows to specify one or more supervisors with their affiliation. This can be done by invoking the macro as many times as needed. Note that as of v4.0 all supervisors are specified using the same macro!

719  $\langle *bmt | pt \rangle$ 

```
720 \ExplSyntaxOn
721 \seq_new:N \g_@@_supervisors
722 \seq_new:N \g_@@_supervisorswithaffiliation
723 \cs_new:Nn \@@_addsupervisor:nn {
724 \seq_gpush:Nn \g_@@_supervisors { #1 }
725 \seq_gpush:Nn \g_@@_supervisorswithaffiliation { #1,~#2 }
726 }
727 \NewDocumentCommand{\supervisor}{mm}{
728 \@@_addsupervisor:nn { #1 } { #2 }
729 }
730 \NewDocumentCommand{\jointsupervisors}{mm}{
731 \seq_use:Nnnn \g_@@_supervisors { #2 } { #1 } { #2 }
732 }
733 \NewDocumentCommand{\jointsupervisorswithaffiliation}{mm}{
734 \seq_use:Nnnn \g_@@_supervisorswithaffiliation { #2 } { #1 } { #2 }
735 }
736 \NewDocumentCommand{\supervisorsname}{m}{
737 \if_int_compare:w \seq_count:N \g_@@_supervisors > 2
738 \uantwerpendocsprop{supervisorsname} #1
739 \else:
740 \if_int_compare:w \seq_count:N \g_@@_supervisors = 2
741 \uantwerpendocsprop{supervisorname} #1
742 \else:
743 \fi:
744 \fi:
745 }
746 \langle/bmt | pt\rangle747 \langle *bmt \rangle748 \seq_new:N \g_@@_cosupervisors
749 \seq_new:N \g_@@_cosupervisorswithaffiliation
750 \cs_new:Nn \@@_addcosupervisor:nn {
751 \seq_gpush:Nn \g_@@_cosupervisors { #1 }
752 \seq_gpush:Nn \g_@@_cosupervisorswithaffiliation { #1,~#2 }
753 }
754 \NewDocumentCommand{\cosupervisor}{mm}{
755 \@@_addcosupervisor:nn { #1 } { #2 }
756 }
757 \NewDocumentCommand{\jointcosupervisors}{mm}{
758 \seq_use:Nnnn \g_@@_cosupervisors { #2 } { #1 } { #2 }
759 }
760 \NewDocumentCommand{\jointcosupervisorswithaffiliation}{mm}{
761 \seq_use:Nnnn \g_@@_cosupervisorswithaffiliation { #2 } { #1 } { #2 }
762 }
763 \NewDocumentCommand{\cosupervisorsname}{m}{
764 \if_int_compare:w \seq_count:N \g_@@_cosupervisors > 2
765 \uantwerpendocsprop{cosupervisorsname} #1
766 \else:
767 \if_int_compare:w \seq_count:N \g_@@_cosupervisors = 2
768 \uantwerpendocsprop{cosupervisorname} #1
769 \else:
770 \fi:
771 \fi:
772 }
773 \seq_new:N \g_@@_extsupervisors
```

```
774 \seq_new:N \g_@@_extsupervisorswithaffiliation
775 \cs_new:Nn \@@_addextsupervisor:nn {
776 \seq_gpush:Nn \g_@@_extsupervisors { #1 }
777 \seq_gpush:Nn \g_@@_extsupervisorswithaffiliation { #1, ~#2 }
778 }
779 \NewDocumentCommand{\extsupervisor}{mm}{
780 \@@_addextsupervisor:nn { #1 } { #2 }
781 }
782 \NewDocumentCommand{\jointextsupervisors}{mm}{
783 \seq_use:Nnnn \g_@@_extsupervisors { #2 } { #1 } { #2 }
784 }
785 \NewDocumentCommand{\jointextsupervisorswithaffiliation}{mm}{
786 \seq_use:Nnnn \g_@@_extsupervisorswithaffiliation { #2 } { #1 } { #2 }
787 }
788 \NewDocumentCommand{\extsupervisorsname}{m}{
789 \if_int_compare:w \seq_count:N \g_@@_extsupervisors > 2
790 \uantwerpendocsprop{extsupervisorsname} #1
791 \else:
792 \if_int_compare:w \seq_count:N \g_@@_extsupervisors = 2
793 \uantwerpendocsprop{extsupervisorname} #1
794 \else:
795 \fi:
796 \fi:
797 }
798\langle/bmt\rangle799 \langle *pt \rangle800 \AtBeginDocument{
801 \seq_gpush:Nn \g_@@_supervisors {}
802 \seq_greverse:N \g_@@_supervisors
803 \seq_gpush:Nn \g_@@_supervisorswithaffiliation {}
804 \quad \backslash seq\_greverse: \texttt{N} \ \backslash g\_@\_supervisors with a ffiliation805 }
806 \langle/pt\rangle807 (*bmt)
808 \AtBeginDocument{
809 \seq_gpush:Nn \g_@@_supervisors {}
810 \seq_greverse:N \g_@@_supervisors
811 \seq_gpush:Nn \g_@@_supervisorswithaffiliation {}
812 \seq_greverse:N \g_@@_supervisorswithaffiliation
813 \seq_gpush:Nn \g_@@_cosupervisors {}
814 \seq_greverse:N \g_@@_cosupervisors
815 \seq_gpush:Nn \g_@@_cosupervisorswithaffiliation {}
816 \seq_greverse:N \g_@@_cosupervisorswithaffiliation
817 \seq_gpush:Nn \g_@@_extsupervisors {}
818 \seq_greverse:N \g_@@_extsupervisors
819 \seq_gpush:Nn \g_@@_extsupervisorswithaffiliation {}
820 \seq_greverse:N \g_@@_extsupervisorswithaffiliation
821 }
822 \langle/bmt\rangle823 \langle *bmt | pt \rangle824 \ExplSyntaxOff
825 \langle/bmt | pt\rangle
```
\jurychairman This macro sets the \@jurychairman tag that later will be used on the data page.

```
826 \langle *pt \rangle827 \newcommand*{\@jurychairman}{
828 \PackageError{uantwerpendocs}
829 {Please, define a chairman of the jury using the
830 '\protect\jurychairman{}' command in the preamble of your
831 document.}
832 {See the uantwerpendocs manual}
833 }
834 \newcommand*{\@jurychairmanaff}{}
835\newcommand*{\jurychairman}[2]{
836 \renewcommand*{\@jurychairman}{#1}\renewcommand*{\@jurychairmanaff}{#2}}
837 \langle/pt\rangle
```
\jurymember This macro allows for the registration of jury members and their affiliation. This can be done by invoking the macro as many times as needed. Note that as of v4.0 all jurymembers are specified using the same macro!

```
838 (*pt)
839 \ExplSyntaxOn
840 \seq_new:N \g_@@_jurymemberswithaffiliation
841 \cs_new:Nn \@@_addjurvmember:nn {
842 \seq_gpush:Nn \g_@@_jurymemberswithaffiliation { #1,~#2 }
843 }
844 \NewDocumentCommand{\jurymember}{mm}{
845 \@@_addjurymember:nn { #1 } { #2 }
846 }
847 \NewDocumentCommand{\jointjurymembers}{m}{
848 \seq_use:Nn \g_@@_jurymemberswithaffiliation { #1 }
849 }
850 \AtBeginDocument{
851 \seq_greverse:N \g_@@_jurymemberswithaffiliation
852 }
853 \ExplSyntaxOff
854 \langle/pt\rangle
```
\phddegree This macro has been discontinued. Use \degree instead.

```
855 (*pt)
856 \newcommand*\phddegree{
857 \PackageError{uantwerpendocs}
858 {The '\protect\phddegree{}' macro is no longer available. Use
859 '\protect\degree{}' instead}
860 {The interface of uantwerpendocs 4.0 has been changed. Use the
861 '\protect\degree' macro to specify your degree in full text (see
862 the uantwerpendocs manual)'}
863 }
864 \langle/pt\rangle865 %
866 %
867 % \begin{macro}{\degree}
868 % This macro sets the |\@degree| tag that later will
```

```
869 % be used on the title pages.
870 %
871 % \begin{macrocode}
872 \langle *bmt | pt | ct | ex \rangle873 \newcommand*\@degree{
874 \PackageError{uantwerpendocs}
875 {Please, specify the offical degree description using
876 the '\protect\degree{}' macro in the preamble of your document.}
877 {See the uantwerpendocs manual}
878 }
879 \newcommand*\degree[1]{\renewcommand*\@degree{#1}}
880 \langle/bmt | pt | ct | ex\rangle
```
\bamadoctype This macro sets the \@bamadoctype tag that later will be used on the title pages.

```
881 \langle *bmt | pt | ct | ex \rangle882 \newcommand*\@bamadoctype{
883 \PackageError{uantwerpendocs}
884 {Please, specify the offical document type, either using
885 the '\protect\bamadoctype{}' macro or the '\protect\bamadegree{}'
886 macro in the preamble of your document.}
887 {See the uantwerpendocs manual}}
888 \newcommand*\bamadoctype[1]{
889 \renewcommand*\@bamadoctype{\uantwerpendocsdoctype{#1}}
890 }
891 \langle/bmt | pt | ct | ex\rangle
```
\bamadegree This macro sets the \@bamadoctype and \@degree tags that later will be used on the title pages.

```
892 \langle *bmt | pt | ct | ex \rangle893 \ExplSyntaxOn
894 \NewDocumentCommand{\bamadegree}{m}{
895 \seq_new:N \l_@@_degreechunks
896 \regex_extract_all:nnN { [^{-}]+ } { #1 } \l_@@_degreechunks
897 \bamadoctype{\seq_item:Nn\l_@@_degreechunks {2} - \seq_item:Nn\l_@@_degreechunks {3}}
898 \degree{\uantwerpendocsdegree{
899 \seq_item:Nn\l_@@_degreechunks {1} -
900 \seq_item:Nn\l_@@_degreechunks {2} -
901 \seq_item:Nn\l_@@_degreechunks {3} -
902 \seq_item:Nn\l_@@_degreechunks {4} }}
903 }
904 \ExplSyntaxOff
905 \langle/bmt | pt | ct | ex\rangle
```
\programme This macro is no longer in use.

```
906 \langle *ct | pt | ex \rangle907 \newcommand*{\programme}[3]{
908 \PackageError{uantwerpendocs}
909 {The '\protect\programme{}{}{}' macro is no longer available. Use
910 '\protect\degree{}' instead}
911 {The interface of uantwerpendocs 4.0 has been changed. Use the
```

```
912 '\protect\degree' macro to specify your degree in full text (see
913 the uantwerpendocs manual)'}
914 }
915 \langle/ct | pt | ex\rangle
```
\course Four the coursetext class, this macro sets one or more courses. and \@course tags that later will be used on the title page. Note that as of v4.0 all courses are specified using the same macro!

```
916 \langle *ct \rangle917 \newcommand*\coursei[2]{
918 PackageError{uantwerpendocs}
919 {The '\protect\coursei{}' macro is no longer available. Use
920 '\protect\course{}' instead (multiple times if you need to)}
921 {The interface of uantwerpendocs 4.0 has been changed. Use the
922 '\protect\course macro instead of the \protect\coursei,
923 \protect\courseii, \protect\courseiii and \protect\courseiv macros
924 that existed earlier (see
925 the uantwerpendocs manual)'}
926 }
927 \ExplSyntaxOn
928 \seq_new:N \g_@@_courseswithcodes
929 \cs_new:Nn \@@_addcourse:nn {
930 \seq_gpush:Nn \g_@@_courseswithcodes{ \texttt{#1}~#2 }
931 }
932 \NewDocumentCommand{\course}{mm}{
933 \@@_addcourse:nn { #1 } { #2 }
934 }
935 \NewDocumentCommand{\jointcourseswithcodes}{m}{
936 \seq_use:Nn \g_@@_courseswithcodes { #1 }
937 }
938 \AtBeginDocument{
939 \seq_greverse:N \g_@@_courseswithcodes
940 }
941 \ExplSyntaxOff
942\langle/ct\rangle
```
For the exam class (assuming that an exam only holds for a single course), the situation is simple and we assume only a single coursecode and course name.

```
943 \langle*ex\rangle944 \newcommand*{\@coursecode}{}
945 \newcommand*{\@course}{}
946 \newcommand*{\course}[2]{
947 \renewcommand*{\@coursecode}{#1}
948 \renewcommand*{\@course}{#2}
949 }
950 \langle/ex\rangle
```
\diploma This macro sets the official diploma description into the \@diploma tag that later will be used on the title page.

> 951  $\langle *bmt | pt \rangle$ \newcommand\*{\diploma}[1]{

```
953 \PackageError{uantwerpendocs}
                   954 {The '\protect\diploma{}' macro is no longer available. Use
                   955 '\protect\degree{}' instead}
                   956 {The interface of uantwerpendocs 4.0 has been changed. Use the
                   957 '\protect\degree' macro to specify your degree in full text (see
                   958 the uantwerpendocs manual)'}
                   959 }
                   960 \langle/bmt | pt\rangle\defensedate This macro sets the \@defensedate tags that later will be used on the title page.
                   961 \langle *pt \rangle962 \newcommand*\@defensedate{ERROR}
                   963 \newcommand*{\defensedate}[1]{\renewcommand*\@defensedate{#1}}
                   964 \langle/pt\rangle\defenselocation This macro sets the \@defenselocation tags that later will be used on the title
                    page.
                   965 \langle *pt \rangle966 \newcommand*\@defenselocation{Antwerpen}
                   967 \newcommand*{\defenselocation}[1]{\renewcommand*\@defenselocation{#1}}
                   968 \langle/pt\rangle\titeplageimage This macro sets the \@titlepageimage tags that later will be used on the title
                    page, to include the graphics.
                   969 \langle *ct | pt | rp \rangle970 \newcommand*\@titlepageimage{}
                   971 \newcommand*\titlepageimage[1]{\renewcommand*\@titlepageimage{#1}}
                   972 \langle/ct | pt | rp\rangle\isbn This macro sets the \@isbn tags that later will be used on the data page. If you
                    don't have an ISBN number, just don't specify one (i.e. don't use this macro).
                   973 \langle *pt \rangle974 \newcommand*{\@isbn}{}
                   975 \newcommand*{\isbn}[1]{\renewcommand*{\@isbn}{#1}}
                   976 \langle/pt\rangle\depot This macro sets the \@depot tags that later will be used on the data page. If you
                    don't have a depot number, just don't specify one (i.e. don't use this macro).
                   977 \langle *pt \rangle978 \newcommand*{\@depot}{}
                   979 \newcommand*{\depot}[1]{\renewcommand*{\@depot}{#1}}
                   980 \langle/pt\rangle\academicyear This macro sets the \@academicyear tag that later will be used on the title page.
                   981 \langle *ct | bmt | ex \rangle982 \newcommand*{\@academicyear}{XXX-YYYY}
                   983 \newcommand*{\academicyear}[1]{\renewcommand*{\@academicyear}{#1}}
                   984 \langle \text{/ct} | \text{bmt} | \text{ex} \rangle
```
- \copyrightnotices This macro sets the \@copyrightnotices tag that later will be used on the back of the title page.
	- 985  $\langle *ct | rp \rangle$ 986 \newcommand{\@copyrightnotices}{} 987 \newcommand{\copyrightnotices}[1]{\renewcommand{\@copyrightnotices}{#1}} 988  $\langle$ /ct | rp $\rangle$ 989  $\langle *bmt \rangle$  $990 \newline \newline \text{@compand} \newline \text{@compand} \newline \text{@compand$ 991  $\langle$ /bmt $\rangle$
	- \sender This macro sets the \@sender and \@senderrole tags that will be used in the letter's heading text.

```
992 \langle *|e \rangle993 \newcommand*{\@sender}{< Specify sender using
994 \textbackslash{}sender\{name\}\{role\} >}
995 \newcommand*{\@senderrole}{~}
996 \newcommand*{\sender}[2]{\renewcommand*{\@sender}{#1}\renewcommand*{\@senderrole}{#2}}
997 \langle/le\rangle
```
\logo This macro sets the \@logo tag that will be used to load a graphics file with that name.

```
998 \langle *|e| ex \rangle999 \newcommand*{\logo}[1]{\renewcommand*{\@logo}{#1}}
1000 \ \langle / \text{le} \mid \text{ex} \rangle
```
\unit This macro sets the \@unit tag that will be used in the letter's heading text.

```
1001 (*le)
1002 \newcommand*{\@unit}{}
1003\newcommand*{\unit}[1]{\renewcommand*{\@unit}{#1}}
1004 \langle/le\rangle
```
\email This macro allows for the registration of contact email addresses for a letter. This can be done by invoking the macro as many times as needed (as of v4.2)

```
1005 (*le)
1006 \ExplSyntaxOn
1007 \seq_new:N \g_@@_emailaddresses
1008 \cs_new:Nn \@@_addemailaddress:nn {
1009 \seq_gpush:Nn \g_@@_emailaddresses {#1\tat{}#2}
1010 }
1011 \NewDocumentCommand{\email}{mm}{
1012 \@@ addemailaddress:nn { #1 } { #2 }
1013 }
1014 \NewDocumentCommand{\jointemails}{m}{
1015 \seq_use:Nn \g_@@_emailaddresses { #1 }
1016 }
1017 \NewDocumentCommand{\ifemails}{m}{
1018 \seq_if_empty:NTF \g_@@_emailaddresses {} {#1}
1019 }
```

```
1020 \AtBeginDocument{
1021 \seq_greverse:N \g_@@_emailaddresses
1022 }
1023 \ExplSyntaxOff
1024 \langle/le\rangle
```
\phone This macro allows for the registration of contact phone numbers for a letter. This can be done by invoking the macro as many times as needed (as of v4.2)

```
1025 \langle*le\rangle1026 \ExplSyntaxOn
1027 \seq_new:N \g_@@_phonenumbers
1028 \cs_new:Nn \@@_addphonenumber:n {
1029 \seq_gpush:Nn \g_@@_phonenumbers {#1}
1030 }
1031 \NewDocumentCommand{\phone}{m}{
1032 \@@ addphonenumber:n { #1 }
1033 }
1034 \NewDocumentCommand{\jointphones}{m}{
1035 \seq_use:Nn \g_@@_phonenumbers { #1 }
1036 }
1037 \NewDocumentCommand{\ifphones}{m}{
1038 \seq_if_empty:NTF \g_@@_phonenumbers {} {#1}
1039 }
1040 \AtBeginDocument{
1041 \seq_greverse:N \g_@@_phonenumbers
1042 }
1043 \ExplSyntaxOff
1044 \langle/le\rangle
```
\fax This macro allows for the registration of contact fax numbers for a letter. This can be done by invoking the macro as many times as needed (as of v4.2)

```
1045 (*le)
1046 \ExplSyntaxOn
1047 \seq_new:N \g_@@_faxnumbers
1048 \cs_new:Nn \@@_addfaxnumber:n {
1049 \seq_gpush:Nn \g_@@_faxnumbers {#1}
1050 }
1051 \NewDocumentCommand{\fax}{m}{
1052 \@@_addfaxnumber:n { #1 }
1053 }
1054 \NewDocumentCommand{\jointfaxes}{m}{
1055 \seq_use:Nn \g_@@_faxnumbers { #1 }
1056 }
1057 \NewDocumentCommand{\iffaxes}{m}{
1058 \seq_if_empty:NTF \g_@@_faxnumbers {} {#1}
1059 }
1060 \AtBeginDocument{
1061 \seq_greverse:N \g_@@_faxnumbers
1062 }
1063 \ExplSyntaxOff
1064 \langle/le\rangle
```
\mobile This macro allows for the registration of contact mobile numbers for a letter. This can be done by invoking the macro as many times as needed (as of v4.2)

```
1065 (*le)
1066 \ExplSyntaxOn
1067 \seq_new:N \g_@@_mobilenumbers
1068 \cs_new:Nn \@@_addmobilenumber:n {
1069 \seq_gpush:Nn \g_@@_mobilenumbers {#1}
1070 }
1071 \NewDocumentCommand{\mobile}{m}{
1072 \@@_addmobilenumber:n { #1 }
1073 }
1074 \NewDocumentCommand{\jointmobiles}{m}{
1075 \seq_use:Nn \g_@@_mobilenumbers { #1 }
1076 }
1077 \NewDocumentCommand{\ifmobiles}{m}{
1078 \seq_if_empty:NTF \g_@@_mobilenumbers {} {#1}
1079 }
1080 \AtBeginDocument{
1081 \seq_greverse:N \g_@@_mobilenumbers
1082 }
1083 \ExplSyntaxOff
1084 \langle/le\rangle
```
\returnaddress This macro sets the \@returnaddress tag that will be used in the letter's heading text (in the area of the envelope's window).

```
1085 (*le)
```
1086 \newcommand\*{\@returnaddress}{<specify return-address using \textbackslash\{singleline-return-address\}>}

```
1087 \renewcommand*{\returnaddress}[1]{\renewcommand*{\@returnaddress}{#1}}
1088 \; \langle/le\rangle
```
\to This macro sets the \@to tag that will be used in the letter's heading text (in the area of the envelope's window).

```
1089 \langle *|e \rangle1090 \newcommand*{\@to}{<Specify addressee using \textbackslash{}to\{name\}>}
1091\renewcommand*{\to}[1]{\renewcommand*{\@to}{#1}}
1092 \langle/le\rangle
```
\toorganization This macro sets the \@toorganization tag that will be used in the letter's heading text (in the area of the envelope's window).

```
1093 (*le)
1094 \newcommand*{\@toorganization}{}
1095 \newcommand*{\toorganization}[1]{\renewcommand*{\@toorganization}{#1}}
1096 (/le)
```
\toaddress This macro sets the \@toaddress tag that will be used in the letter's heading text (in the area of the envelope's window).

1097 (\*le)

```
1098 \newcommand*{\@toaddress}{}
1099 \newcommand*{\toaddress}[1]{\renewcommand*{\@toaddress}{#1}}
1100 \ \langle/le\rangle
```
\subject This macro sets the \@subject tag that will be used in the letter's heading text.

```
1101 \langle*le\rangle1102 \newcommand*{\@subject}{-}
1103 \newcommand*{\subject}[1]{\renewcommand*{\@subject}{#1}}
1104 \langle/le\rangle
```
\opening This macro is much a do about nothing, but I prefer to do it this way for historic reasons.

```
1105 (*le)
1106 \renewcommand*{\opening}[1]{#1}
1107 \langle/le\rangle
```
\closing This macro sets the \@closing tag that will be used to finish the letter.

```
1108 (*le)
1109 \newcommand*{\@closing}{<specify a closing formula using
1110 \textbackslash{}closing\{\}>}
1111 \renewcommand*{\closing}[1]{\renewcommand*{\@closing}{#1}}
1112 \langle/le\rangle
```
\signature This macro sets the \@signature tag that will be used to finish the letter. By default this corresponds to a decent amount of vertical white space

```
1113 (*le)
1114 \newcommand*{\@signature}{\vspace*{8ex}}
1115 \renewcommand*{\signature}[1]{\renewcommand*{\@signature}{#1}}
1116 \langle/le\rangle
```
- \carboncopy This macro will set the \@carboncopy tag that will be used in the trailer of the letter.
	- 1117 (\*le) 1118 \newcommand\*{\@carboncopy}{} 1119 \newcommand\*{\carboncopy}[1]{\renewcommand\*{\@carboncopy}{#1}} 1120  $\langle$ /le $\rangle$
	- \enclosed This macro will set the \@enclosed tag that will be used in the trailer of the letter.

```
1121 (*le)
1122 \newcommand*{\@enclosed}{}
1123 \newcommand*{\enclosed}[1]{\renewcommand*{\@enclosed}{#1}}
1124 \langle/le\rangle
```
\address This macro will set the \@address tag that will be used in the letter's heading text (in the area of the envelope's window).

```
1125 \langle *pt | rp | le \rangle1126 \newcommand*{\@address}{
1127 \PackageError{uantwerpendocs}
1128 {Please, set your multi-line address and contact details using the
1129 '\protect\address{}' command in the preamble of your document}
1130 {See the uantwerpendocs manual}
1131 }
1132 \langle/pt | rp | le\rangle1133 %
1134 pt | rp\rangle\newcommand*{\adress}[1]{\renewcommand*{\@address}{#1}}1135 \leq \renewcommand*{\address}[1]{\renewcommand*{\@address}{#1}}
1136 % \end{\macrocode}
1137 % \end{macro}
1138 %
1139 % \begin{macro}{\exampart}
1140 % This macro will set the |\@examgropunumber| tag that will be used on
1141 % the exam title page.
1142 % \begin{macrocode}
1143 \langle*ex\rangle1144 \newcommand*{\@exampart}{}
1145 \newcommand*{\exampart}[1]{\renewcommand*{\@exampart}{#1}}
1146 \langle/ex\rangle
```
\examgroupnumber This macro will set the \@examgroupnumber tag that will be used on the exam title page.

> $\langle *ex \rangle$  \newcommand\*{\@examgroupnumber}{} \newcommand\*{\examgroupnumber}[1]{\renewcommand\*{\@examgroupnumber}{#1}}  $\langle$ /ex $\rangle$

\examdate This macro will set the \@examdate tag that will be used on the exam title page.

 $\langle *ex \rangle$  \newcommand\*{\@examdate}{TBD} \newcommand\*{\examdate}[1]{\renewcommand\*{\@examdate}{#1}}  $\langle$ /ex $\rangle$ 

\examlength This macro will set the \@examlength tag that will be used on the exam title page.

> $\langle *ex \rangle$  \newcommand\*{\@examlength}{TBD} \newcommand\*{\examlength}[1]{\renewcommand\*{\@examlength}{#1}}  $\langle$ /ex $\rangle$

\tstart This macro will set the \@tstart tag that will be used on the exam title page.

```
1159 (*ex)
1160 \newcommand*{\@tstart}{TBD}
1161 \newcommand*{\tstart}[1]{\renewcommand*{\@tstart}{#1}}
1162 \langle/ex\rangle
```
\tend This macro will set the \@tend tag that will be used on the exam title page.

```
1163 \langle*ex\rangle1164 \newcommand*{\@tend}{TBD}
1165 \newcommand*{\tend}[1]{\renewcommand*{\@tend}{#1}}
1166 \langle/ex\rangle
```
\room This macro will set the \@rooms tag that will be used on the exam title page.

```
1167 (*ex)
1168 \ExplSyntaxOn
1169 \seq_new:N \g_@@_rooms
1170 \cs_new:Nn \@@_addroom:n {
1171 \seq_gpush:Nn \g_@@_rooms { #1 }
1172 }
1173 \NewDocumentCommand{\room}{m}{
1174 \@@ addroom:n { #1 }
1175 }
1176 \NewDocumentCommand{\jointrooms}{m}{
1177 \seq_use:Nn \g_@@_rooms { #1 }1178 }
1179 \NewDocumentCommand{\roomsname}{}{
1180 \if_int_compare:w \seq_count:N \g_@@_rooms > 1
1181 \uantwerpendocsprop{roomsname}
1182 \else:
1183 \uantwerpendocsprop{roomname}
1184 \fi:
1185 }
1186 \AtBeginDocument{
1187 \seq_greverse:N \g_@@_rooms
1188 }
1189
1190 \ExplSyntaxOff
1191 \langle/ex\rangle
```
\extrainfo This macro will set the \@extrainfo tag that will be used on the back of the exam title page. When as (optional) first argument 'firstpage' is given, the extra info will start on the first page below the title block. In that case, we assume that conservation of space is your concern, so the extra info will also not be terminated with a 'clearpage'. If no optional first argument is given (or the default 'separatepage' is given), the extra info will start on a new page an will be terminated by a clearpage.

```
1192 \langle *ex \rangle1193 \newcommand{\@extrainfo}{}
1194 \newcommand\extrainfo[2][separatepage]{
1195 \ifthenelse{\equal{#1}{separatepage}}{
1196 % then
1197 \renewcommand{\@extrainfo}{\clearpage #2 \clearpage}
1198 }
1199 {
1200 % else
1201 \ifthenelse{\equal{#1}{firstpage}}
```

```
1202 \frac{1}{202}1203 \renewcommand{\@extrainfo}{#2}
1204 }
1205 {
1206 \PackageError{uantwerpendocs}
1207 {The first (optional) argument of '\protect\extrainfo' can
1208 only be 'separatepage' or 'firstpage'}
1209 {See the uantwerpendocs manual)'}
1210 }
1211 }
1212 }
1213 \langle/ex\rangle
```
\studentnr This macro will set the \@studentnr tag that will be used in the header of the pages.

```
1214 \langle *ex \rangle1215 \newcommand*{\@studentnr}{0}
1216 \newcommand*{\studentnr}[1]{\renewcommand*{\@studentnr}{#1}}
1217 \langle/ex\rangle
```
## **6.16 Dirty reverse video tricks**

```
1218 (*bmt)
1219 \ExplSyntaxOn
1220 \seq_new:N \l_title_seq
1221 \cs_generate_variant:Nn \seq_set_split:Nnn { Nnf }
1222 \cs_new_nopar:Npn \@@_reversevideo:f #1
1223 {
1224 \seq_set_split:Nnf \l_title_seq { ~ } { #1 }
1225 \seq_set_map:NNn \l_title_seq \l_title_seq {\@uantwerpendocshl{##1}}
1226 \seq_use:Nnnn \l_title_seq { \sim } { \sim } { \sim }
1227 }
1228 \NewDocumentCommand{\reversevideo}{m}{
1229 \@@_reversevideo:f { #1 }
1230 }
1231 \ExplSyntaxOff
1232 \langle/bmt\rangle
```
## **6.17 Header and Footer**

The fancyhdr package is used to make a decent header and footer. The header and footer of the coursetext class are defined to be:

```
1233 (*ct)
1234 \if@twoside
1235 \lhead[\thepage]{\slshape\rightmark}
1236 \chead[] {}
1237 \rhead[\slshape\leftmark]{\thepage}
1238 \lfoot[\uantwerpendocsprop{org-ua} -- \@facultyacronym]{\@courseversion}
1239 \cfoot[]{}
1240 \rfoot[]{\@title{}\ifdefvoid{\@subtitle}{}{ --- \@subtitle}}
1241 \else
```

```
1242 \lhead[]{\leftmark}
1243 \text{chead}[]\{\}1244 \rhead[]{\thepage}
1245 \lfoot[]{\@courseversion}
1246 \cfoot[]{UAntwerpen--\@facultyacronym}
1247 \rfoot[]{\@title{}}
1248 \fi
1249 \langle/ct\rangle
```
The header and footer of the bamathesis class are defined to be:

```
1250 (*bmt)
1251 \AtBeginDocument{
1252 \setlength{\headheight}{13.7pt}
1253 \renewcommand*{\headrulewidth}{0pt}
1254 \renewcommand*{\footrulewidth}{0pt}
1255 \newsavebox\smallogo
1256 \savebox\smallogo{\raisebox{-1ex}{\includegraphics[width=2.5cm]{\logopos}}}
1257 \if@twoside
1258 \lhead[]{\footnotesize\slshape\rightmark}
1259 \chead []{}
1260 \rhead[\footnotesize\slshape\leftmark]{}
1261 \lfoot[\footnotesize\thepage~\textcolor{maincolor}{\textbf{|}}]{\usebox\smallogo}
1262 \cfoot[\footnotesize\@bamadoctype]{\footnotesize\@bamadoctype}
1263 \rfoot[\usebox\smallogo]{\footnotesize\textcolor{maincolor}{\textbf{|}}~\thepage}
1264 \else
1265 \lhead[]{\footnotesize\slshape\leftmark}
1266 \chead[]{}
1267 \rhead[]{}
1268 \lfoot[]{\usebox\smallogo}
1269 \cfoot[]{\footnotesize\@bamadoctype}
1270 \rfoot[]{\footnotesize\textcolor{maincolor}{\textbf{|}}~\thepage}
1271 \fi
1272 \fancypagestyle{plain}{\pagestyle{fancy}}
1273 % \patchcmd{\chapter}{\thispagestyle{plain}}{\thispagestyle{fancy}}{}{}
1274 }
1275 \langle/bmt\rangle
```
The header and foter of the phdthesis and report are defined to be:

```
1276 \langle *pt | rp \rangle1277 \if@twoside
1278 \lhead[\thepage]{\slshape\rightmark}
1279 \chead [1]1280 \rhead[\slshape\leftmark]{\thepage}
1281 \lfoot[]{}
1282 \cfoot[]{}
1283 \rfoot[]{}
1284 \else
1285 \lhead[]{\leftmark}
1286 \chead[]{}
1287 \rhead[]{\thepage}
1288 \lfoot[]{}
1289 \cfoot[]{}
1290 \rfoot[]{}
```
1291 \fi 1292  $\langle$ /pt | rp $\rangle$ 

The header and footer of the letter class are defined to be:

```
1293 (*le)
1294 \lhead[] {}
1295 \text{chead}[]{}
1296 \rhead[] {}
1297 \lfoot[\small\textcolor{gray}{\@date}]{\textcolor{gray}{\@date}}
1298 \cfoot[]{}
1299 \rfoot[\small\textcolor{gray}{\pagename~\thepage~\uantwerpendocsprop{of}~\pageref{lastpage}}]
1300 {\small\textcolor{gray}{\pagename~\thepage~\uantwerpendocsprop{of}~\pageref{lastpage}}}
1301 \langle/le\rangle
```
The header and footer of the exam class are defined to be:

```
1302 \langle *ex \rangle1303 \lhead[] {}
1304 \chead[] {}
1305 \cfoot[\small \thepage/\pageref{lastpage}]{\small\thepage/\pageref{lastpage}}
1306 \if@examiner
1307 \rhead[\small EXAMINER VERSION]{\small EXAMINER VERSION}
1308 \AddToShipoutPicture{
1309 \put(60,40){\rotatebox{60}{\textcolor{watermark}{
1310 \fontfamily{phv}\fontsize{105}{130}\fontseries{m}\fontshape{n}%
1311 \selectfont Examiner Version}}}}
1312 \else
1313 \rhead[\small Student nr. \@studentnr]{\small Student nr. \@studentnr}
1314 \overline{1}1315 \langle/ex\rangle
```
Some common code remains:

```
1316 \langle *ct \rangle1317 \setlength{\headheight}{13.7pt}
1318 \renewcommand*{\headrulewidth}{1pt}
1319 \renewcommand*{\footrulewidth}{1pt}
1320 \pagenumbering{arabic}
1321 \langle/ct\rangle1322 \langle *pt | rp | le \rangle1323 \setlength{\headheight}{13.7pt}
1324 \renewcommand*{\headrulewidth}{0pt}
1325 \renewcommand*{\footrulewidth}{0pt}
1326 \langle/pt | rp | le\rangle1327 \langle *ex \rangle1328 \setlength{\headheight}{13.7pt}
1329 \renewcommand*{\headrulewidth}{0pt}
1330 \langle/ex\rangle
```
Remains to take care of filling

1331  $\langle *ct | mt | pt | rp | le \rangle$ 1332 \if@filled\else 1333 \raggedright

1334 \fi \raggedbottom \onecolumn  $\langle$ /ct | mt | pt | rp | le $\rangle$ 

# **6.18 Copyright notice**

\@crnotice This is the standard text that will be used for the \@crnotice tag.

```
1338 \langle *ct | rp \rangle1339 \newcommand{\@crnotice}{
1340 This document has been typeset using \LaTeX{} and the
1341 \texttt{uantwerpendocs} package.\\
1342 \@copyrightnotices
1343
1344 \langle/ct | rp\rangle1345 \langle ct \rangle \@courseversion
1346 \langle *ct | rp \rangle1347
1348 CONFIDENTIAL AND PROPRIETARY.
1349
1350 \copyright{} \@versionyear{} \uantwerpendocsprop{org-ua}, \uantwerpendocsprop{arr}.
1351 }
1352 \langle/ct | rp\rangle1353 (*bmt)
1354 \newcommand{\@crnotice}{
1355 \@copyrightnotices
1356 }
1357 \langle/bmt\rangle
```
# **6.19 Fancy chapter headers for the phdthesis and report class**

```
1358 \langle *pt | rp \rangle1359 \def\@makechapterhead#1{%
1360 \vspace*{1ex}%
1361 \begin{flushright}
1362 \makebox[0pt][l]{\rule[-0.4em]{10cm}{1.8em}}\textcolor{white}
1363 {\LARGE\textbf{~\chaptername~}}
1364 \raisebox{-24pt}{
1365 \begin{tikzpicture}
1366 \foreach \theta in {0,5,...,355} {
1367 \node[color=white] at (\theta:0.025)
1368 {\fontsize{72}{12}\selectfont\textbf{\thechapter}};
1369
1370 \n\node[color=gray] at (0,0)1371 {\fontsize{72}{12}\selectfont\textbf{\thechapter}};
1372 \end{tikzpicture}
1373 }\hspace*{-8pt}
1374 \par\nobreak
1375 \interlinepenalty\@M
```

```
1376 \huge\textbf{\textcolor{darkgray}{\rule[-0.5ex]{0em}{2.6ex}~#1}}
1377 \par\nobreak
1378 \end{flushright}
1379 \rule{\textwidth}{1pt}
1380 \varepsilon_{5\pd} \parrow \nobreak \nobreak1381 }
1382 \def\@schapter#1{%
1383 \@makeschapterhead{#1}%
1384 \@afterheading
1385 }
1386 \def\@makeschapterhead#1{%
1387 \vspace*{1ex}%
1388 \begin{flushright}
1389 \LARGE\textbf{\textcolor{darkgray}{\rule[-0.5ex]{0em}{2.6ex}~#1}}
1390 \end{flushright}
1391 \rule{\textwidth}{1pt}
1392 \vspace{5\p@}\par
1393 }
1394 % overwrite appendix
1395 \def\appendix{
1396 \setcounter{chapter}{0}
1397 \renewcommand*{\thechapter}{\Alph{chapter}}
1398 \renewcommand*\chaptername\appendixname
1399 }
1400 \langle/pt | rp\rangle
```
### **6.20 Fancy chapter headers for the bamathesis class**

```
1401 (*bmt)
1402 \addtokomafont{section}{\color{basecolor}}
1403 \addtokomafont{chapter}{\color{basecolor}}
1404 \langle/bmt\rangle
```
## **6.21 Title page for the masterthesis and coursetext clases**

The title page is generated using the \maketitle command. As the book class from which we inherit already defines this command, we need to renew it.

\maketitle The macro for the coursetext class:

```
1405 \langle *ct \rangle1406 \renewcommand\maketitle{%
1407 \pagestyle{empty}
1408 \begin{titlepage}
1409 \AddToShipoutPicture*{%
1410 \put(0,0){%
1411 \if@modern
1412 \begin{tikzpicture}[inner sep=0pt,outer sep=0pt]
1413 \clip (0,0) rectangle(\paperwidth,\paperheight);
1414
1415 \begin{scope}
1416 \clip (2.125,20.192) rectangle (\paperwidth,6);
1417 \fill[sidecolor]
```

```
1418 (2.125,20.192) rectangle (\paperwidth,6);
1419 \node[anchor=south west]
1420 at (2.125.6)1421 {\ifx\@titlepageimage\@empty
1422 \else
1423 \includegraphics[keepaspectratio,
1424 scale=0.01,
1425 min size={18.875cm}{14.192cm}]{\@titlepageimage}
1426 \fi};
1427 \end{scope}
1428
1429
1430 \node
1431 [anchor=west,text width=13.75cm,align=left,font=\Huge,uauaside]
1432 at (2.125,27)
1433 {
1434 \textsf{\textbf{\@title}}
1435    };
1436
1437 \node
1438 [anchor=west,text width=13.75cm,align=left,font=\Large,uauaside]
1439 at (2.125,25.5)
1440 {
1441 \textsf{\textbf{\@subtitle}}
1442    };
1443
1444 \node
1445 [anchor=base west,maincolor,text width=13.75cm,align=left,font=\LARGE]
1446 at (2.125,24)
1447 {\textsf{\textbf{\@author}}};
1448
1449
1450 \node
1451 [anchor=west,text width=13.75cm,align=left,font=\large,uauaside]
1452 at (2.125,22)
1453 {\textsf{\jointcourseswithcodes{\\}}};
1454
1455 \fill[maincolor] (2.125,6)
1456 -- (\paperwidth, 6)
1457 -- (\paperwidth, 2.625)
1458 -- (2.55, 2.625)1459 arc (-90:-180:0.425)
1460 -- cycle;
1461
1462 \node[white,anchor=west,align=left,font=\large]
1463 (SN) at (2.55, 5.1)1464 {
1465 \begin{tabular}{@{}1@{~\,}p{14.5cm}}
1466 \textsf{\lecturersname}
1467 & \textsf{\textbf{\jointlecturers{ | }}}
1468 \end{tabular}
1469 };
1470
1471 \node[white,anchor=west,text width=17.5cm,align=left,font=\small]
```
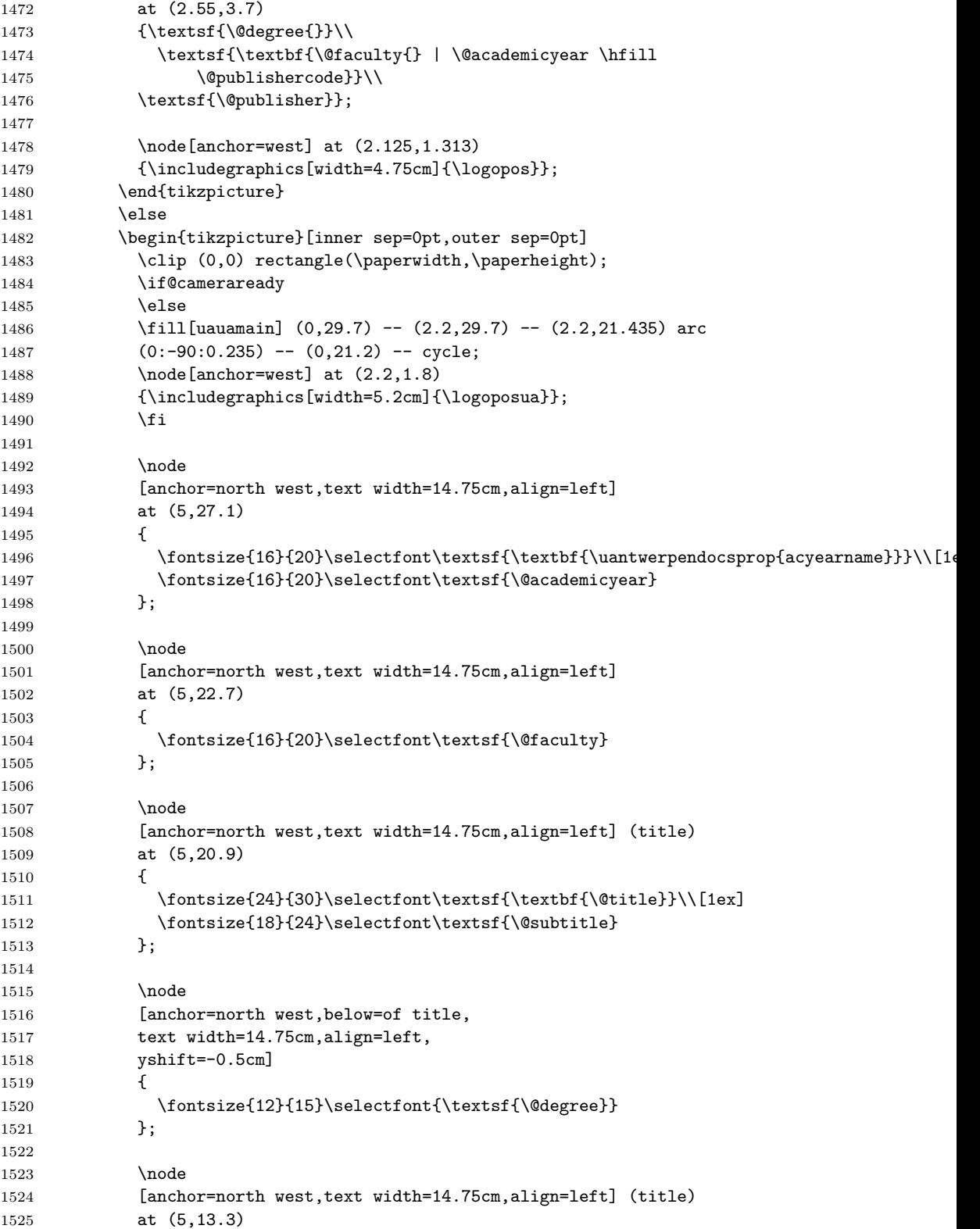

```
1526 {
1527 \qquad \quad \quad \texttt{textsf{\rightarrow}t}1528 };
1529
1530 \node
1531 [anchor=north west,text width=14.75cm,align=left] (title)
1532 at (5,10)
1533 {
1534 \fontsize{12}{15}\selectfont\textsf{\jointcourseswithcodes{\\}}
1535    };
1536
1537 \node[anchor=east]
1538 at (19,1.8)
1539 {
1540 \fontsize{12}{15}\selectfont\textsf{\@publishercode}
1541    };
1542
1543 \end{tikzpicture}
1544 \fi
1545 }
1546 }
1547 \end{titlepage}%
1548 \sim\parrow -\par\relax
1549 \clearpage
1550 \if@copyright
1551 \backgroundsetup{contents={Copyright University of Antwerp, All
1552 Rights Reserved}}
1553 \fi
1554 \vspace*{\stretch{1}}
1555 \@crnotice
1556 \clearpage
1557 \setcounter{footnote}{0}%
1558 \global\let\thanks\relax
1559 \global\let\maketitle\relax
1560 \global\let\@thanks\@empty
1561 \global\let\title\relax
1562 \global\let\author\relax
1563 \global\let\date\relax
1564 \global\let\and\relax
1565 \pagestyle{fancy}
1566 \thispagestyle{empty}
1567 }
1568 \langle/ct\rangle
```
\makefinalpage Below, one can find the code for the final page of the coursetext class:

1569 (\*ct) \newcommand\makefinalpage{ \if@cameraready \else \cleardoublepage \thispagestyle{empty} \if@copyright\NoBgThispage\fi ~% intentionally blank page

```
1577 \clearpage
1578 \thispagestyle{empty}
1579 \if@copyright\NoBgThispage\fi
1580 \AddToShipoutPicture*{%
1581 \put(0,0){%
1582 \if@modern
1583 \begin{tikzpicture}[inner sep=0pt,outer sep=0pt]
1584 \clip (0,0) rectangle(\paperwidth,\paperheight);
1585 \fill[sidecolor] (0,0) rectangle (2.125cm,2.625cm);
1586 \end{tikzpicture}
1587 \else
1588 \begin{tikzpicture}[inner sep=0pt,outer sep=0pt]
1589 \clip (0,0) rectangle(\paperwidth,\paperheight);
1590 \fill[uauamain] (0,21.2) rectangle (21,29.7);
1591 \end{tikzpicture}
1592 \fi
1593 }
1594 }
1595 ~
1596 \fi
1597 }
1598 \langle/ct\rangle
```
\maketitle And next, the code for the title page of the bamathesis class:

```
1599 (*bmt)
1600 \renewcommand\maketitle{%
1601 \pagestyle{empty}
1602 \begin{titlepage}
1603 \AddToShipoutPicture*{%
1604 \put(0,0){%
1605 \begin{tikzpicture}[inner sep=0pt,outer sep=0pt]
1606 \clip (0,0) rectangle(\paperwidth,\paperheight);
1607 \node
1608 [anchor=north east,align=right]
1609 at (\paperwidth-1.6cm,\paperheight-2.6cm)
1610 {\bfseries\large
1611 \uantwerpendocsprop{acyearname}\\[.75ex]\Large\@academicyear};
1612 \node (title)
1613 [anchor=north west, align=left,
1614 text width={\paperwidth-5.1cm},font=\Huge,text=white,
1615 xshift=1pt]
1616 at (3.5cm,\paperheight-6.4cm)
1617 {\sethlcolor{maincolor}%
1618 \textsf{\textbf{\reversevideo{\@title}}}\\
1619 \textsf{\reversevideo{\@subtitle}}};
1620 \node
1621 [anchor=north west,font=\LARGE,yshift=-1cm,xshift=-1pt]
1622 at (title.south west)
1623 {%
1624 \textsf{\textbf{\@author}}
1625 };
1626
1627 \node
```
```
1628 [anchor=west, align=left,
1629 text width={\paperwidth-5.1cm},font=\normalsize]
1630 at (3.5cm,12cm)
1631 {\textsf{\@bamadoctype}\\%
1632 \textsf{\textbf{\@degree}}
1633    };
1634
1635 \node
1636 [anchor=west, align=left,
1637 text width={\paperwidth-5.1cm},font=\normalsize]
1638 at (3.5cm,7.5cm)
1639 {\supervisorsname{\\}
1640 \textbf{\jointsupervisorswithaffiliation{\\}{~\\~\\}}%
1641 \cosupervisorsname{\\}
1642 \textbf{\jointcosupervisorswithaffiliation{\\}{~\\~\\}}%
1643 \extsupervisorsname{\\}
1644 \textbf{\jointextsupervisorswithaffiliation{\\}{}}
1645 };
1646
1647 \ifx\@companylogo\@empty
1648 \else
1649 \node[anchor=south east] at
1650 (\pagewidth-1.6cm,1.5cm)
1651 {\@companylogo};
1652 \fi
1653
1654
1655 \node[anchor=south west] at
1656 (1.6cm,1.5cm)
1657 {\includegraphics[width=6.2cm]{\logopos}};
1658 \end{tikzpicture}
1659 }
1660 }
1661 \end{titlepage}%
1662 ~\par\relax
1663 \clearpage
1664 \vspace*{\stretch{1}}
1665 \@crnotice
1666 \clearpage
1667 \setcounter{footnote}{0}%
1668 \global\let\thanks\relax
1669 \global\let\maketitle\relax
1670 \global\let\@thanks\@empty
1671 \global\let\title\relax
1672 \global\let\author\relax
1673 \global\let\date\relax
1674 \global\let\and\relax
1675 \pagestyle{fancy}
1676 \thispagestyle{empty}
1677 }
1678 \langle/bmt\rangle
```
\makefinalpage Below, one can find the code for the final page of the bamathesis class:

1679 (\*bmt) 1680 \newcommand\makefinalpage{ 1681 } 1682  $\langle$ /bmt $\rangle$ 

#### **6.22 Title page for the phdthesis clases**

The title page is generated using the \maketitle command. As the book class from which we inherit already defines this command, we need to renew it.

\maketitle Below, one can find the code for the title page of the phdthesis class:

```
1683 (*pt)
1684 \renewcommand\maketitle{%
1685 \pagestyle{empty}
1686 \begin{titlepage}
1687 \AddToShipoutPicture*{%
1688 \put(0,0){%
1689 \begin{tikzpicture}[inner sep=0pt,outer sep=0pt]
1690 \useasboundingbox (0,0) rectangle(\paperwidth,\paperheight);
1691 \fill[lightgray]
1692 (2.125,19) rectangle (\paperwidth+3mm, 6);
1693 \begin{scope}
1694 \clip (2.125,19) rectangle (\paperwidth+3mm,6);
1695 \node[anchor=south west]
1696 at (2.125,6)1697 {\ifx\@titlepageimage\@empty
1698 \else
1699 \includegraphics[keepaspectratio,
1700 scale=0.01.
1701 min size={16.175cm}{13cm}]{\@titlepageimage}
1702 \quad \text{if } i1703 \end{scope}
1704
1705 \node
1706 [anchor=west,text width=13.75cm,align=left,font=\Huge,uauaside]
1707 at (2.125,23.5)
1708 {
1709 \textsf{\textbf{\@title}}
1710 };
1711
1712 \node
1713 [anchor=west,text width=13.75cm,align=left,font=\Large,uauaside]
1714 at (2.125,21.5)
1715 {
1716 \textsf{\textbf{\@subtitle}}
1717 };
1718
1719 \node
1720 [anchor=base west, maincolor,
1721 text width=13.75cm.align=left.font=\LARGE]
1722 at (2.125,20)
1723 {\textsf{\textbf{\@author}}};
```

```
1725 \fill[maincolor] (2.125,6)
1726 -- (\paperwidth+3mm, 6)
1727 -- (\paperwidth+3mm, 2.625)
1728 -- (2.55, 2.625)1729 arc (-90:-180:0.425)
1730 -- cycle;
1731
1732 \node[white,anchor=west,align=left,font=\large]
1733 (SN) at (2.55, 4.9)1734 {
1735 \begin{tabular}{@{}1@{~\,}p{11.5cm}}
1736 \textsf{\supervisorsname{}}
1737 & \textsf{\textbf{\jointsupervisors{ | }{}}}
1738 \end{tabular}
1739 };
1740
1741
1742 \node[white,anchor=west,text width=14.5cm,align=left,font=\small]
1743 at (2.55,3.7)
1744 {\textsf{\uantwerpendocsprop{pthesisnamei}
1745 \@degree{}}\\
1746 \textsf{\textbf{\@faculty{}
1747 | \@defenselocation, \@defensedate}}};
1748
1749 \node[anchor=west] at
1750 (2.125,1.313)
1751 {\includegraphics[width=4.75cm]{\logoposua}};
1752 \end{tikzpicture}
1753 }
1754 }
1755 \end{titlepage}%
1756 ~\par\relax
1757 \cleardoublepage
1758 \begin{center}
1759 \includegraphics[width=4.75cm]{\logoposua}
1760 \vfill
1761 \@faculty\\
1762 \@degree\par
1763 \vfill
1764 \Huge\textsf{\@title}\par
1765 \large\textsf{\@subtitle}\par
1766 \vfill
1767 \normalsize\uantwerpendocsprop{pthesisnamei}\\
1768 \@degree\\
1769 \uantwerpendocsprop{pthesisnameii}\\
1770 \medskip
1771 \textbf{\@author}
1772 \forallfill
1773 \begin{minipage}[b]{0.4\textwidth}
1774 \@defenselocation, \@defensedate
1775 \end{minipage}
1776 \hfill
1777 \begin{minipage}[b]{0.4\textwidth}
```
1724

```
1778 \flushright
1779 \supervisorsname{\\}
1780 \jointsupervisors{\\}{}
1781 \end{minipage}
1782 \end{center}
1783 \clearpage
1784 \textbf{\uantwerpendocsprop{juryname}}\hfill\par
1785 \textbf{\uantwerpendocsprop{jurychairmanname}}\hfill\break
1786 \@jurychairman{}\ifdefvoid{\@jurychairmanaff}{}{, \@jurychairmanaff}\\
1787 \hfill\break
1788 \textbf{\supervisorsname{}}\hfill\break
1789 \jointsupervisorswithaffiliation{\\}{\\}
1790 \hfill\break
1791 \textbf{\uantwerpendocsprop{jurymembersname}}\hfill\break
1792 \jointjurymembers{\\}
1793 \hfill\break
1794 \vfill
1795 \textbf{Contact}\\
1796 \smallskip
1797 \@author\\
1798 \@affiliation\\
1799 \@address\\
1800 \vfill
1801 \copyright{} \@defensedate{} \@author\\
1802 \uantwerpendocsprop{arr}.
1803 \vfill
1804 \begin{minipage}[b]{.5\linewidth}
1805 \ifdefempty{\@isbn}{}{ISBN \@isbn}~\\
1806 \ifdefempty{\@depot}{}{Wettelijk depot \@depot}~\\
1807 \end{minipage}
1808 \hfill
1809 \ifdefempty{\@isbn}{}{
1810 \begin{minipage}[b]{.5\linewidth}
1811 \expandafter\EAN \@isbn
1812 \end{minipage}
1813 }
1814 \setcounter{footnote}{0}%
1815 \global\let\thanks\relax
1816 \global\let\maketitle\relax
1817 \global\let\@thanks\@empty
1818 \global\let\title\relax
1819 \global\let\author\relax
1820 \global\let\date\relax
1821 \global\let\and\relax
1822 \pagestyle{fancy}
1823 \thispagestyle{empty}
1824 \
1825 }
1826 \langle/pt\rangle
```
\makefinalpage Below, one can find the code for the final page of the phdthesis class:

1827  $\langle *pt \rangle$ \newcommand\makefinalpage{

```
1829 \cleardoublepage
1830 \thispagestyle{empty}
1831 ~% intentionally blank page
1832 \clearpage
1833 \thispagestyle{empty}
1834 \AddToShipoutPicture*{%
1835 \put(0,0){%
1836 \begin{tikzpicture}[inner sep=0pt,outer sep=0pt]
1837 \useasboundingbox (0,0) rectangle (\paperwidth,\paperheight);
1838 \fill[sidecolor] (-3mm,-3mm) rectangle (2.125cm,2.625cm);
1839 \end{tikzpicture}
1840 }
1841 }
1842 ~
1843 }
1844 \langle/pt\rangle
```
#### **6.23 Title page for the report clases**

The title page is generated using the \maketitle command. As the report class from which we inherit already defines this command, we need to renew it.

\maketitle Below, one can find the code for the title page of the report class:

```
1845 \langle \astrp\rangle1846 \renewcommand\maketitle{%
1847 \pagestyle{empty}
1848 \begin{titlepage}
1849 \AddToShipoutPicture*{%
1850 \put(0.0){%
1851 \begin{tikzpicture}[inner sep=0pt,outer sep=0pt]
1852 \clip (0,0) rectangle(\paperwidth,\paperheight);
1853 \fill[lightgray]
1854 (2.125,20.192) rectangle (\paperwidth,6);
1855 \begin{scope}
1856 \clip (2.125,20.192) rectangle (\paperwidth,6);
1857 \node[anchor=south west]
1858 at (2.125,6)
1859 {\ifx\@titlepageimage\@empty
1860 \else
1861 \includegraphics[keepaspectratio,
1862 scale=0.01.
1863 min size={18.875cm}{14.192cm}]{\@titlepageimage}
1864 \quad \text{If} \quad \text{if} \quad \text{if1865 \end{scope}
1866
1867 \node
1868 [anchor=west,text width=17cm,align=left,font=\Huge,uauaside]
1869 at (2.125,\paperheight-3cm)
1870 {
1871 \textsf{\textbf{\@title}}
1872 };
1873
```

```
1874 \node
1875 [anchor=west,text width=17cm,align=left,font=\Large,uauaside]
1876 at (2.125,\paperheight-5cm)
1877 {
1878 \textsf{\textbf{\@subtitle}}
1879 };
1880
1881 \node
1882 [anchor=base west, maincolor,
1883 text width=17cm,align=left,font=\LARGE]
1884 at (2.125,\paperheight-6.5cm)
1885 {\textsf{\textbf{\@author}}};
1886
1887 \fill[maincolor] (2.125,6)
1888 -- (\paperwidth,6)
1889 -- (\paperwidth, 2.625)
1890 -- (2.55, 2.625)1891 arc (-90:-180:0.425)
1892 -- cycle;
1893
1894 \node[white,anchor=west,text width=17cm,align=left,font=\small]
1895 at (2.55,5.3)
1896 \qquad \{ \textbf{\text{0} \} \};1897
1898 \node[white,anchor=west,text width=17cm,align=left,font=\small]
1899 at (2.55,4)
1900 {\textsf{\textbf{\@affiliation{}
1901 | \@versionyear}\\
1902 \@address}};
1903
1904 \node[anchor=west] at
1905 (2.125,1.313)
1906 {\includegraphics[width=4.75cm]{\logopos}};
1907 \end{tikzpicture}
1908 }
1909 }
1910 \end{titlepage}%
1911 ~\par\relax
1912 \cleardoublepage
1913 \begin{center}
1914 \includegraphics[width=4.75cm]{\logopos}
1915 \vfill
1916 \@affiliation\\
1917 \@extra\par
1918 \vfill
1919 \Huge\textsf{\@title}\par
1920 \large\textsf{\@subtitle}\par
1921   \forallfill
1922 \textbf{\@author}
1923 \forallfill
1924 \end{center}
1925 \clearpage
1926 \vfill
1927 \textbf{Contact}\\
```

```
1928 \smallskip
1929 \@author\\
1930 \@affiliation\\
1931 \@address\\
1932 \vfill
1933 \copyright{} \@versionyear{} \@author\\
1934 \uantwerpendocsprop{arr}.
1935 \vfill
1936 \setcounter{footnote}{0}%
1937 \global\let\thanks\relax
1938 \global\let\maketitle\relax
1939 \global\let\@thanks\@empty
1940 \global\let\title\relax
1941 \global\let\author\relax
1942 \global\let\date\relax
1943 \global\let\and\relax
1944 \pagestyle{fancy}
1945 \thispagestyle{empty}
1946 \
1947 }
1948 \langle/rp\rangle
```
\makefinalpage Below, one can find the code for the final page of the phdthesis class:

```
1949 \langle *rp \rangle1950 \newcommand\makefinalpage{
1951 \cleardoublepage
1952 \thispagestyle{empty}
1953 ~% intentionally blank page
1954 \clearpage
1955 \thispagestyle{empty}
1956 \begin{tikzpicture}[remember picture,overlay]
1957 \node at (current page.center) {
1958 \begin{tikzpicture}[inner sep=0pt]
1959 \clip (0,0) rectangle(\paperwidth,\paperheight);
1960 \fill[sidecolor] (0,0) rectangle (2.125cm,2.625cm);
1961 \end{tikzpicture}
1962 };
1963 \end{tikzpicture}
1964 }
1965 \langle/rp\rangle
```
### **6.24 Title page for the letter class**

**6.24.1 Title Page**

\maketitle The top of the letter is generated using the \maketitle command.

1966 (\*le) \newcommand\maketitle{% \pagestyle{fancy} \thispagestyle{empty}

```
1970 \AddToShipoutPicture*{%
1971 \put(0,0){%
1972 \begin{tikzpicture}[inner sep=0pt,outer sep=0pt]
1973 \clip (0,0) rectangle(\paperwidth,\paperheight);
1974 \path (current page.north west) +(1.8cm,-1.2cm)
1975 node[anchor=north west] {
1976 \includegraphics[height=1.1cm]{\@logo}
1977 };
1978 \if@nofoldline\else
1979 \draw (current page.north west)
1980 + (1cm, -98mm) -- + (1.5cm, -98mm);
1981 \fi
1982 % 90 x 45
1983 % pos: 20mm van kant, 15mm van onderkant
1984 \path (current page.north east) +(-100mm,-65mm)
1985 node[anchor=west,text width=80mm,align=left] {
1986 \scriptsize\textcolor{gray}{\uline{\@returnaddress}}\\*
1987 \normalsize\@to\\*
1988 \ifx\@toorganization\@empty\else\@toorganization\\*\fi%
1989 \@toaddress
1990 };
1991 \end{tikzpicture}
1992 }
1993 }
1994 ~\\[3ex]
1995 \textcolor{uauaside}{\textbf{\@sender}}
1996 \ifx\@senderrole\@empty\\[1.75ex]\else \\*\@senderrole\\[1.75ex]\fi
1997 \@faculty
1998 \ifx\@unit\@empty\else\\* \@unit\fi~\\[1.75ex]
1999 \@address\\[1.75ex]
2000 \ifemails{E~\jointemails{\\\phantom{E~}}\\}
2001 \ifphones{T~\jointphones{\\\phantom{T~}}\\}
2002 \iffaxes{F~\jointfaxes{\\\phantom{F~}}\\}
2003 \ifmobiles{M~\jointmobiles{\\\phantom{M~}}\\}
2004 \times \\\sqrt{4ex}2005 \begin{tikzpicture}[anchor=north west,align=left,outer sep=0,inner sep=0]
2006 \path
2007 (0,0) node { \scriptsize \strut
2008 \textcolor{gray}{\uppercase\expandafter{\uantwerpendocsprop{datename}} } }
2009 (4cm,0) node { \scriptsize \strut
2010 \textcolor{gray}{\uppercase\expandafter{\uantwerpendocsprop{subjectname}} } }
2011 (0,-2.5ex) node { \strut \@date }
2012 (4cm,-2.5ex) node[align=left] { \strut \@subject };
2013 \end{tikzpicture}~\\[4ex]
2014 }
2015 \langle/le\rangle
```
The trailer of the page is automatically generated at the end of the document:

```
2016 \langle*le)
2017 \AtEndDocument{
2018 \@closing\\*[3ex]\@signature~\\[3ex]
2019 \@sender
2020 \ifx\@senderrole\@empty\\[8ex]\else\\*\@senderrole\\[8ex]\fi
```

```
2021 \setlength{\parskip}{0em}
2022 \ifx\@carboncopy\@empty\else CC: \@carboncopy\\[4ex]\fi
2023 \ifx\@enclosed\@empty\else ENCL: \@enclosed\fi
2024 \label{lastpage}
2025 }
2026 \; \langle/le\rangle
```
#### **6.25 Title page for the exam class**

Now Groep has been replaced by Reeks to be consistent with UAntwerpen PCroom nomenclature

\maketitle The title page of the exam class is generated using the \maketitle command.

```
2027 (*ex)
2028 \renewcommand\maketitle{%
2029 \pagestyle{fancy}
2030 \AddToShipoutPicture*{%
2031 \put(0,0){%
2032 \begin{tikzpicture}[inner sep=0pt,outer sep=0pt]
2033 \clip (0,0) rectangle(\paperwidth,\paperheight);
2034 \fill[lightgray]
2035 (2.125,{\paperheight-7cm}) rectangle (\paperwidth,6);
2036
2037 \node
2038 [anchor=west,text width={\paperwidth-5cm},align=left]
2039 at (2.125,{\paperheight-3cm})
2040 {%
2041 \fontfamily{phv}\fontsize{18}{22}\fontseries{b}%
2042 \fontshape{n}\selectfont%
2043 \@course{}
2044 \ifx\@exampart\@empty
2045 \else --- \@exampart\fi
2046 };
2047 \node
2048 [anchor=west,text width={\paperwidth-5cm},align=left]
2049 at (2.125,{\paperheight-4cm})
2050 {%
2051 \fontfamily{phv}\fontsize{12}{18}\fontseries{b}%
2052 \fontshape{n}\selectfont%
2053 \@coursecode
2054 };
2055
2056 \node
2057 [anchor=west,text width={\paperwidth-5cm},align=left,font=\large]
2058 at (2.125,{\paperheight-5cm})
2059 {%
2060 \fontfamily{phv}\fontsize{12}{18}\fontseries{m}%
2061 \fontshape{n}\selectfont%
2062 \uantwerpendocsprop{seriesname} \@examgroupnumber{} \hfill \@examdate{}
2063 };
2064
2065 \node[anchor=south west,align=left,inner sep=0pt] at (3,21)
```

```
2066 {%
2067 \fontfamily{phv}\fontsize{14}{19}\fontseries{b}%
2068 \fontshape{n}\selectfont%
2069 \uantwerpendocsprop{examname}
2070 };
2071
2072 \node[anchor=south west,align=left,inner sep=0pt] at (3,19)
2073 {%
2074 \fontfamily{phv}\fontsize{12}{18}\fontseries{m}%
2075 \fontshape{n}\selectfont%
2076 \uantwerpendocsprop{lastname}
2077 };
2078 \foreach \nn in {0,1,...,33} {
2079 \draw[fill=white] (3,18) ++({0.5*\nn},0) rectangle +(0.5,0.8);
2080 }
2081
2082 \node[anchor=south west,align=left,inner sep=0pt] at (3,17)
2083 {%
2084 \fontfamily{phv}\fontsize{12}{18}\fontseries{m}%
2085 \fontshape{n}\selectfont%
2086 \uantwerpendocsprop{firstname}
2087 };
2088
2089 \foreach \nn in {0,1,...,23} {
2090 \draw[fill=white] (3,16) ++({0.5*\nn},0) rectangle +(0.5,0.8);
2091 }
2092
2093 \node[anchor=south west,align=left,inner sep=0pt] at (16,17)
2094 {%
2095 \fontfamily{phv}\fontsize{12}{18}\fontseries{m}%
2096 \fontshape{n}\selectfont%
2097 \uantwerpendocsprop{docketname}
2098 };
2099 \foreach \nn in {0,1,...,7} {
2100 \draw[fill=white] (16,16) ++({0.5*\nn},0) rectangle +(0.5,0.8);
2101 }
2102
2103 \node[anchor=south west,align=left,inner sep=0pt,text width=17cm]
2104 at (3,14)
2105 {%
2106 \fontfamily{phv}\fontsize{12}{21}\fontseries{m}%
2107 \fontshape{n}\selectfont%
2108 \uantwerpendocsprop{examdurationname}: \@examlength
2109 };
2110 \node[anchor=south west,align=left,inner sep=0pt,text width=17cm]
2111 at (3,11)
2112 {%
2113 \fontfamily{phv}\fontsize{12}{15}\fontseries{m}%
2114 \fontshape{n}\selectfont%
2115 \begin{tabular}{@{}1@{}11}%
2116 \uantwerpendocsprop{examstartname}& : & \@tstart\\
2117 \uantwerpendocsprop{examendname} & : & \@tend
2118 \end{tabular}
2119 };
```

```
2121 \node[anchor=south west,align=left,inner sep=0pt,text width=17cm]
2122 at (3,8)
2123 {%
2124 \fontfamily{phv}\fontsize{12}{21}\fontseries{m}%
2125 \fontshape{n}\selectfont%
2126 \roomsname: \jointrooms{, }
2127 };
2128
2129 \node
2130 [anchor=base west,uauamain,
2131 text width={\paperwidth-5cm},align=left,font=\LARGE]
2132 at (2.125,{\paperheight-6.5cm})
2133 {\textsf{\textbf{\@author}}};
2134
2135 \fill[gray] (2.125,6)
2136 -- (\paperwidth,6)
2137 -- (\paperwidth,2.625)
2138 -- (2.55, 2.625)2139 arc (-90:-180:0.425)
2140 -- cycle;
2141
2142 \node[white,anchor=west,align=left,font=\large]
2143 (SN) at (2.55,4.9)
2144 {
2145 \begin{tabular}{@{}1@{~\,}p{14.5cm}}
2146 \textsf{\lecturersname}
2147 & \textsf{\textbf{\jointlecturers{ | }}}
2148 \end{tabular}
2149   };
2150
2151 \node[white,anchor=west,text width=17.5cm,align=left,font=\small]
2152 at (2.55,3.7)
2153 {\text{\%degree{}}}\2154 \textsf{\textbf{\@faculty{}}}};
2155
2156 \node[anchor=west] at (2.125, 1.313)2157 {\includegraphics[width=4.75cm]{\logopos}};
2158 \end{tikzpicture}
2159 }
2160 }
2161 -\sqrt{\text{relax}}2162 \clearpage
2163 \lfoot[\small \@shorttitle]{\small \@shorttitle}
2164 \rfoot[\small Groep \@examgroupnumber{} ---
2165 \@academicyear]{\small Groep \@examgroupnumber{} --- \@academicyear}
2166 \renewcommand*{\footrulewidth}{1pt}
2167 }
2168 \langle/ex\rangle
```
#### **6.26 Auxiliary functions to typeset exams**

\question Add a small box with the weight of the question on the current line (right aligned).

```
2169 \langle*ex\rangle2170 \newcounter{question}
2171 \setcounter{question}{0}
2172 \renewcommand*\thequestion{\@arabic\c@question}
2173 \newcommand{\question}[1]{
2174 \stepcounter{question}
2175 \thequestion.~#1%
2176 }
2177 \langle/ex\rangle
```
\questionweight Add a small box with the weight of the question on the current line (right aligned).

```
2178 \langle*ex\rangle2179 \newcommand*{\questionweight}[1]{%
2180 \hspace{\fill}
2181 \begin{tabular}{|c|}
2182 \hline
2183 \small \uantwerpendocsprop{weightname}: #1\\
2184 \hline
2185 \end{tabular}\\
2186 }
2187 \langle/ex\rangle
```
\engdut typesets the question in two columns, the left column taking the English variant of the question and the right column taking the Dutch variant.

```
2188 \langle*ex\rangle2189 \newcommand{\engdut}[2]{%
2190 \begin{tabular}{ccc}%
2191 \selectlanguage{english}%
2192 \begin{minipage}[t]{0.45\textwidth}%
2193 #1
2194 \end{minipage}%
2195 &\sim~k2196 \selectlanguage{dutch}%
2197 \begin{minipage}[t]{0.45\textwidth}%
2198 #2
2199 \end{minipage}%
2200 \end{tabular}
2201 \selectlanguage{english}%
2202 }
2203 \langle/ex\rangle
```
\setmcsymbol sets the symbol to be used as multiple choice mark (by default a square).

```
2204 \langle*ex\rangle2205 \newcommand*\@mcsymbol{\square}
2206 \newcommand*\setmcsymbol[1]{\renewcommand\@mcsymbol{#1}}
2207 \langle/ex\rangle
```
\mc typesets a multiple choice answer candidate (monolingual, i.e. in a single column).

```
2208 (*ex)
2209 \newcommand\mc[1]{%
2210 \hfill\break\qquad\begin{tabular}{cc}
2211 $\@mcsymbol$
2212 &
2213 \begin{minipage}[t]{0.9\textwidth}%
2214 \#12215 \end{minipage}%
2216 \end{tabular}
2217 }
2218 \langle/ex\rangle
```
\engdutmc typesets a multiple choice answer candidate in two columns, the left column taking the English variant of the question and the right column taking the Dutch variant.

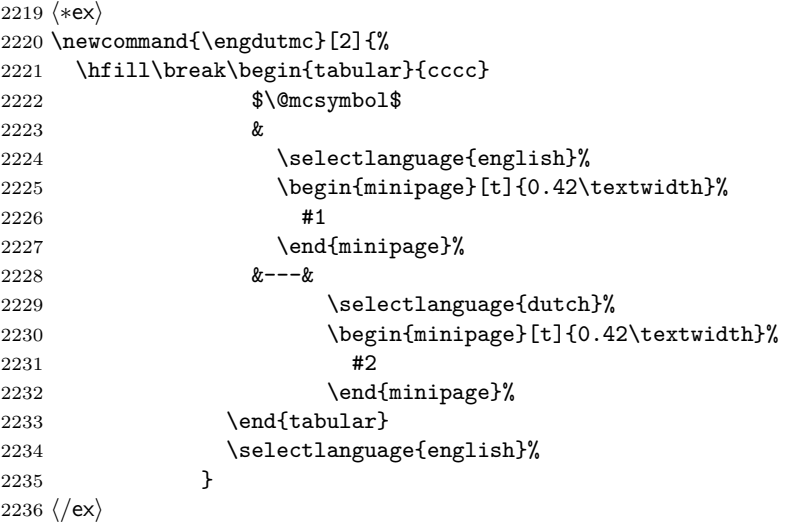

\insertsolutionspagepartial fills the remainder of the page with 'fill-out' squares. as observing/controlling the current line position in LAT<sub>EX</sub> is not easiy, one has to provide the number of centimeters below the bottom of the page, one wants to start the fill-out squares.

```
2237 \langle *ex \rangle2238 \newcommand\insertsolutionspagepartial[1]{
2239 \sim \relax
2240 \AddToShipoutPicture*{%
2241 \put(0,0){%
2242 \begin{tikzpicture}
2243 \clip (0,0) rectangle (21, #1);
2244 % \draw[densely dotted, step=0.5cm,black!20] (0.999,0.990) grid (20,1.5);
2245 \draw[densely dotted, step=0.5cm,black!20] (0.999,1.499) grid (2,2.5);
2246 \draw[densely dotted, step=0.5cm,black!20] (18.999,1.499) grid (20,2.5);
2247
2248 \draw[densely dotted, step=0.5cm,black!20] (0.999,2.499) grid (20,27);
2249 \draw[densely dotted, step=0.5cm,black!20] (0.999,27) grid (16,28);
```

```
2250 \draw[densely dotted, step=0.5cm,black!20] (19.499,27) grid (20,28);
2251 \draw[densely dotted, step=0.5cm,black!20] (0.99,27.999) grid
2252 (20,28.5);
2253 \draw[ultra thick] (1, #1) -- (20, #1);
2254 \end{tikzpicture}
2255 }
2256 }%
2257 \clearpage
2258 \relax
2259 }
2260 \langle/ex\rangle
```
\insertsolutionspage inserts a full solutions page, i.e. flushes the current page and inserts a full page with 'fill-out' squares. The argument allows for specifying a watermark text (e.g. 'Scrap paper').

```
2261 (*ex)
2262 \newcommand\insertsolutionspage[1]{
2263 \clearpage
2264 \AddToShipoutPicture*{%
2265 \put(0,0){\%}2266 \begin{tikzpicture}
2267 \clip (0,0) rectangle (21,29.5);
2268 \draw[densely dotted, step=0.5cm,black!20] (0.999,1.499) grid (2,2.5);
2269 \draw[densely dotted, step=0.5cm,black!20] (18.999,1.499) grid (20,2.5);
2270
2271 \draw[densely dotted, step=0.5cm,black!20] (0.999,2.499) grid (20,28);
2272 \draw[densely dotted, step=0.5cm,black!20] (0.999,28) grid (16,28.5);
2273 \draw[densely dotted, step=0.5cm,black!20] (19.499,28) grid (20,28.5);
2274 \end{tikzpicture}
2275 }
2276 \put(120,150){\rotatebox{60}{\textcolor{watermark}{
2277 \fontfamily{phv}\fontsize{105}{130}\fontseries{m}\fontshape{n}\selectfont
2278 #1}
2279 }
2280 }
2281 }%
2282 \times \text{relax}2283 }
2284 \langle/ex\rangle
```
We add a lastpage label to the final page

```
2285 (*ex)
2286 \AtEndDocument{
2287 \label{lastpage}
2288 }
2289\langle/ex\rangle2290 % \end{macrocode
2291 %
2292 % \subsection{References}
2293 % \begin{macrocode}
2294 \langle *ct | bmt | pt | rp \rangle
```

```
2295 \AtBeginDocument{
2296 \@ifpackageloaded{hyperref}{
2297 \hypersetup{
2298 breaklinks=true,
2299 colorlinks=true,
2300 citecolor=black,
2301 filecolor=black,
2302 linkcolor=black,
2303 pageanchor=true,
2304 pdfpagemode=UseOutlines,
2305 urlcolor=black,
2306 pdftitle={\@title},
2307 pdfsubject={\@subtitle},
2308 pdfauthor={\@author}
2309 }
2310 }{}
2311 }
2312 \sqrt{\text{ct} |\text{bmt}|\text{pt}| \text{rp}}
```
# **7 The beamer theme**

#### **7.1 User guide**

```
<*bmrug>
\documentclass[aspectratio=1610]{beamer}
\usetheme[ti]{uantwerpen}
\usepackage[english]{babel}
The packages below are for demonstration purpose only.
They are not required for the template to work
\usepackage{metalogo}
\usepackage{kantlipsum}
\usepackage{pgfplots}
\usepackage{booktabs}
some stuff to typeset code
\newcommand*\command[1]{{\tt \textbackslash #1}}
\NewEnviron{codesnippet}[1][0.8\textwidth]{
 \scriptsize
  \qquad\framebox[#1][l]{\texttt{
      \setlength\textwidth{#1}
      \begin{minipage}{0.9\textwidth}
        \BODY
      \end{minipage}
   }
 }
}
\newcommand*\ind[1][2ex]{\hspace*{#1}}
\newcommand*\bframe[1][]{\command{begin}\{#1frame\}}
\verb|\newcommand*\\eframe[1][]{{\command>{end}}{\{#1frame}{}}\title{This is your \texttt{\textbackslash{}title{}}}
```

```
\subtitle[my short title]{This is your \texttt{\textbackslash{}subtitle{}}}
\date[my short date]{This is your \texttt{\textbackslash{}date{}}}
\author[my short author]{This is your \texttt{\textbackslash{}author{}}}
\begin{document}
\begin{frame}[negativefill]
  \maketitle
\end{frame}
\begin{frame}
  \maketitle
\end{frame}
\begin{frame}[negative]
  \maketitle
\end{frame}
\begin{frame}
  {What's on the menu?}
 {Bon app\'etit!}
 \sim\tableofcontents
\end{frame}
\section{Loading the theme and theme options}
\begin{frame}[negative]
 \sectionpage
\end{frame}
\begin{frame}
 {Using our beamer theme}
 The \texttt{uantwerpen} beamer theme is distributed by CTAN. It
 should be installed with your \TeX{} distribution by default.
 You can load the package in your preamble as:
 \begin{codesnippet}
    \command{documentclass}[aspectratio=1610]\{beamer\}\\
    \command{usetheme}[theme-options-go-here]\{uantwerpen\}\\
    \command{usepackage}[english]\{babel\}
 \end{codesnippet}
  \heading{Remarks}
  \begin{itemize}
 \item The theme behaves well for all supported beamer aspect
   ratios.
 \item $16\times 10$ is currently your best option to maximize your
    slide size given a modern LCD-projector!
 \item Only \texttt{dutch} and \texttt{english} are supported.
    The correct logoware is selected using the babel language option!
  \end{itemize}
```

```
\end{frame}
```

```
\begin{l3qframe}[t,rqgraphic={
    \begin{minipage}{0.35\textwidth}
      \footnotesize
      \begin{center}
        \begin{tabular}{c}
          \toprule
          \bfseries option\\
          \midrule
          \setminustt be \setminus\tt fbd \\
          \tt ggw \\
          \setminustt lw \setminus\tt ow \\
          \tt re \\
          \setminustt sw \setminus\tt ti \\
          \tt we \\
          \tt iob \\
          \bottomrule
        \end{tabular}
      \end{center}
    \end{minipage}
 }]
 {Theme options}{}
 The following theme options may come in handy:
 \begin{description}
 \item[\tt X] to invoke your own faculty's colors and logos,
   with X one of the options in the table on the right\\
    (I assume you know your faculty abbreviation)
 \item[\tt nofonts] disables font loading, so you can load your own fonts
  \item[\tt rgb] to select RGB color encoding (best for projecting, default)
  \item[\tt cmyk] to select CMYK color encoding (best for printing)
 \item[\tt neutralcolors] to disable your faculty colors and use the
   standard UAntwerpen colors
  \end{description}
  \medskip
 The defaults of the theme are:
  \begin{itemize}
  \item no faculty option ($\Rightarrow$ standard UAntwerpen logos)
 \item \texttt{rgb}
  \end{itemize}
\end{l3qframe}
\begin{frame}[t]
  {A note on the compiler you are using}
  {Fonts galore}
 Depending on the type of compiler you use, a different font scheme
 is loaded:
 \begin{description}
```

```
\item[\LaTeX] --- ancient compiler - no support\\
   Don't use!
 \item[pdf\LaTeX] --- very old school compiler - no OTF/TTF support\\
   Computer Modern Sans Serif is used as font
 \item[\XeLaTeX] --- old school compiler - the first to have OTF/TTF
    support\\
    Calibri is used as font (with cmbright math fonts)
  \item[\LuaLaTeX] --- current compiler - your best option\\
    Calibri is used as font (with cmbright math fonts)
  \end{description}
\end{frame}
\section{Title slides}
\begin{frame}[negative]
 \sectionpage
\end{frame}
\begin{frame}[t]
 {Title slides}
 \heading{Contents} ---
 The contents of the title slide can be set in your preamble
 using the classical \LaTeX{} commands:
 \begin{itemize}
 \item \command{title\{\}}
 \item \command{subtitle}\{\}
 \item \command{author\{\}}
 \item \command{date\{\}}
 \end{itemize}
 We don't specify an institute, as the logos do so.
 \heading{Code} --- The titleslide is easily typeset as:\\
 \begin{codesnippet}
    \bframe[][option]\\
    \ind\command{maketitle}\\
    \eframe
 \end{codesnippet}
 with no option, or one of: \texttt{normal}, \texttt{negative},
  \texttt{negativefill}.
\end{frame}
\section{Regular slides}
\subsection{Bare}
\begin{frame}[negative]
 \sectionpage
\end{frame}
\begin{frame}[negative]
  \subsectionpage
\end{frame}
```

```
\begin{frame}[t]
 {Frame titles}
 {And subtitles}
 \heading{How to specify them!}\\
 Titles are specified using \command{frametitle\{\}} or
 \command{framesubtitle\{\}} or even easier as first and second argument
 to the \texttt{frame} environment (or their derived versions).
 \begin{codesnippet}
    \bframe[][options go here, comma separated]\\
   \ind\{first argument\}\\
   \ind\{second argument\}\\
    \ind frame contents \\
    \eframe
  \end{codesnippet}
 \bigskip
 \heading{Don't need them?}\\
 If you need a slide without titles: just don't specify them!
 \heading{Want to get rid of the footer as well?}\\
 Specify the \texttt{plain} option to the frame.
\end{frame}
\begin{frame}[t]
 {The canvas}
 \heading{Flavors} --- The canvas of the slide has four flavors:
 \begin{description}
 \item[normal]
   the ordinary white background slide
 \item[negativefill]
   a reverse video slide on a background (in maincolor) without white
   margins
 \item[negative]
   a reverse video slide on a bakcground (in maincolor) with white
   margins
 \item[graphicfill]
   a graphic canvas without white margins (graphic can be photo,
   graph, \ldots)
 \item[graphic] a graphic canvas with white margins (graphic can be
   anything)
 \end{description}
 They are specified as options to the frame environment (or its
 derivatives).
 \heading{Remarks}
 \begin{itemize}
 \item You don't need to specify the normal canvas, it is the
   default.
 \item In handout mode the negative and negativefill canvas will be
   typeset as normal canvas (to allow for easy printing).
```

```
\item The graphic option has many variants that we will discuss later.
 \end{itemize}
\end{frame}
\begin{frame}[negativefill]
 {A negativefill slide}
 {with a subtle subtitle}
 \kant[1]
\end{frame}
\begin{frame}[negative,t]
 {A negative slide}
 {with a subtle subtitle}
 Don't do this! Don't use a title and subtitle, nor straight text
 but put material on this slide that does not touch or cross the
 edges of the background!\\
 E.g., the graph on the bottom right
 \place[anchor=south east] at (0.9,0.1) {
    \begin{tikzpicture}[white]
      \begin{axis}
        [width=4cm,height=5cm,grid=both,font=\footnotesize]
       \addplot[white] \{x^2\};
      \end{axis}
   \end{tikzpicture}
 }
 The best advice is not to reserve this canvas for title frames and
 intermission slides.
\end{frame}
\begin{frame}[t]
 {Vertical alignment}
 You can easily specify the vertical alignment of your frame
 contents, using the options
 \begin{description}
 \item[\texttt{t}] for top
 \item[\texttt{c}] for center
 \item[\texttt{b}] for bottom
 \end{description}
 Example:\\[1ex]
 \begin{codesnippet}
   \bar{[]}[t]\\ind\{Title\}\\
   \ind\{Subtitle\}\\
   \ind frame contents\\
   \eframe
  \end{codesnippet}
\end{frame}
\begin{frame}[t]
 {Colors}
 {What a wonderful world}
```

```
\heading{Standard colors}\\
 You can select the theme colors using:\\
 \textcolor{maincolor}{Main color}:
 can be specified as \LaTeX-color \emph{maincolor}\\
 \textcolor{sidecolor}{Side color}:
 can be specified as \LaTeX-color \emph{sidecolor}\\
 \textcolor{basecolor}{Base color}:
 can be specified as \LaTeX-color
 \emph{basecolor}
 \heading{Advice}\\
 \begin{itemize}
 \item Stick to the standard colors or use grayscale tints!
  \item Only use color when functional (e.g. in graphs)
  \end{itemize}
 \heading{Alert}
 You can use \alert{\command{alert{}}} to grab the attention of the
 user. It will typeset your content in \alert{red}.
 \heading{Not taking any advice?}\\
 You can fiddle with the colors, but do so in smart way.
 Use \command{setbeamercolor}. You can see how it is used in the
 \texttt{beamercolorthemeuantwerpen.sty} file.
\end{frame}
\begin{frame}[t]
 {Logo demo}
 The logo's can be used as follows (but you should not need them):
 \begin{itemize}
 \item \command{includegraphics[width=3cm]\{\command{logopos}\}}\\
   \begin{center}
     \begin{tikzpicture}
        \draw[fill,white] (0,0) rectangle node
        {\includegraphics[width=3cm]{\logopos}} (4,1.25);
     \end{tikzpicture}
    \end{center}
  \item \command{includegraphics[width=3cm]\{\command{logoneg}\}}\\
   \begin{center}
     \begin{tikzpicture}
        \draw[fill] (0,0) rectangle node
        {\includegraphics[width=3cm]{\logoneg}} (4,1.25);
     \end{tikzpicture}
    \end{center}
  \item \command{includegraphics[width=3cm]\{\command{logomonowhite}\}}\\
    \begin{center}
     \begin{tikzpicture}
        \draw[fill] (0,0) rectangle node
        {\includegraphics[width=3cm]{\logomonowhite}} (4,1.25);
     \end{tikzpicture}
    \end{center}
  \end{itemize}
```

```
\end{frame}
```

```
\subsection{With graphic eye candy}
\begin{frame}[negative]
  \subsectionpage
\end{frame}
\begin{frame}[t]
  {Basic idea}
  \heading{The idea} --- put support material (photo or graph) on the
  slide next to the frame content.
  This is done by
  \begin{itemize}
  \item specifying an appropriate canvas
  \item using an appropriate frame derivative
  \end{itemize}
  \heading{Good combinations}
  \begin{center}\small
    \begin{tabular}{ccc}
      \toprule
      \bfseries frame option & \bfseries graphic on frame
      & \bfseries corresponding frame derivative\\
      \midrule
      lqgraphic & left quarter & r3qframe \\
      rqgraphic & right quarter & l3qframe \\
      lhgraphic & left half \qquad & rhframe \setminusrhgraphic & right half \& lhframe \setminusthgraphic & top half \qquad & bhframe \setminus\setminusbhgraphic & bottom half & thframe\setminus\bottomrule
    \end{tabular}
  \end{center}
\end{frame}
\begin{l3qframe}[rqgraphic]
  {Some Random Title}
  {Please, adapt!}
  \small
  The slide has been typeset as:\\
  \begin{codesnippet}[\textwidth]
    \bframe[13q][rqgraphic=\{<load photo here>\}]\\
    \ind\{Title\}\\
    \ind\{Subtitle\}\\
    \ind frame contents\\
    \eframe[l3q]
  \end{codesnippet}
  \smallskip
  \subheading{Remarks}
```

```
\begin{itemize}
 \item Load photo as:\\
    \command{includegraphics[width=0.25\command{paperwidth}, min height=\command{textheight}]
      \{image.jpg\}}
 \item If \texttt{rqgraphic} is specified without argument, a standard photo
   is loaded.
 \item Note: you can avoid rounding the corner using the
   frame option \texttt{noround} (may be useful when not using a photo)
 \end{itemize}
\end{l3qframe}
\begin{r3qframe}[lqgraphic,t]
  {Some Random Title}
 {Please, adapt!}
 \small
 The slide has been typeset as:\\
 \begin{codesnippet}[\textwidth]
    \bframe[r3q][lqgraphic=\{<load photo here>\}]\\
   \ind\{Title\}\\
   \ind\{Subtitle\}\\
   \ind frame contents\\
   \eframe[r3q]
  \end{codesnippet}
 \smallskip
 \subheading{Remarks}
 \begin{itemize}
 \item    Load photo as:\\
   \command{includegraphics[width=0.25\command{paperwidth}, min height=\command{textheight}]
     \{image.jpg\}}
 \item If \texttt{rqgraphic} is specified without argument, a standard photo
   is loaded.
 \item Note: you can avoid rounding the corner using the
   frame option \texttt{noround} (may be useful when not using a photo)
  \end{itemize}
\end{r3qframe}
\begin{lhframe}[rhgraphic]
 {Some Random Title}
 \sum_{\text{cm}}The slide has been typeset as:\\
 \begin{codesnippet}[\textwidth]
   \bframe[lh][rhgraphic=\{<load photo here>\}]\\
   \ind\{Title\}\\
   \ind\{Subtitle\}\\
   \ind frame contents\\
   \eframe[lh]
  \end{codesnippet}
  \smallskip
  \subheading{Remarks}
 \begin{itemize}
```

```
\item    Load photo as:\\
   \command{includegraphics[min
     width=0.5\command{paperwidth}, min height=\command{textheight}]
     \{image.jpg\}}
 \item If \texttt{rqgraphic} is specified without argument, a standard photo
    is loaded.
 \item Note: avoid rounding the corner using \texttt{noround}
  \end{itemize}
\end{lhframe}
\begin{rhframe}[lhgraphic,t]
  {Some Random Title}
  \small
 The slide has been typeset as:\\
 \begin{codesnippet}[\textwidth]
    \bframe[rh][lhgraphic=\{<load photo here>\}]\\
    \ind\{Title\}\\
   \ind\{Subtitle\}\\
   \ind frame contents\\
   \eframe[rh]
  \end{codesnippet}
 \smallskip
 \subheading{Remarks}
 \begin{itemize}
 \item    Load photo as:\\
   \command{includegraphics[min
     width=0.5\command{paperwidth}, min height=\command{textheight}]
      \{image.jpg\}}
 \item If \texttt{rqgraphic} is specified without argument, a standard photo
   is loaded.
 \item Note: avoid rounding the corner using \texttt{noround}
  \end{itemize}
\end{rhframe}
\begin{bhframe}[thgraphic,t]
 {Some Random Title}{Please, adapt!}
  \small
 The slide has been typeset as:
 \begin{codesnippet}[\textwidth]
   \bframe[bh][thgraphic=\{<load photo here>\}]\\
   \ind\{Title\}\\
   \ind\{Subtitle\}\\
   \ind frame contents\\
   \eframe[bh]
 \end{codesnippet}
\end{bhframe}
\begin{thframe}[bhgraphic,t]
 {Some Random Title}
 {Please, adapt!}
 \small
 The slide has been typeset as:
```

```
\begin{codesnippet}[\textwidth]
    \bframe[th][bhgraphic=\{<load photo here>\}]\\
    \in\{\text{Title}\}\\ind\{Subtitle\}\\
    \ind frame contents\\
    \eframe[th]
  \end{codesnippet}
\end{thframe}
\section{Intermission slides}
\begin{frame}[negative]
  \sectionpage
\end{frame}
\subsection{Standard section slides}
\begin{frame}[negative]
 \subsectionpage
\end{frame}
\begin{frame}[t]
 {Basic idea}
 You can select any of the canvas templates: negative, negativefill,
 graphic, graphicfill and normal, and combine it with:
 \begin{description}
 \item[\command{sectionpage}]
 \item[\command{subsectionpage}]
 \end{description}
 Example:\\[1ex]
 \begin{codesnippet}[0.8\textwidth]
    \bframe[][negative]\\
    \ind \command{sectionpage}\\
    \text{frame}\\\~\\\~\\\\bframe[][negative]\\
    \ind \command{subsectionpage}\\
    \eframe
  \end{codesnippet}\\[1ex]
  (this how the previous two slide were generated)
\end{frame}
\subsection{Custom intermission slides}
\begin{frame}[negative]
 \subsectionpage
\end{frame}
\begin{frame}[t]
 {Basic idea}
 If you are a fan of graphic material in slideware, you can use a
 \texttt{graphic} or \texttt{graphicfill} canvas in combination with
```

```
small snippets you put on the slide using\\[1ex]
 \qquad \cdots \qquad\command{place[node options] at (x,y) \ \{\{material>\}\}\ \{\{1ex\}with
 \begin{itemize}
 \item (x,y)=(0,0)$ the bottom left of the slide and (1,1)$ the top
   right of the slide
 \item \texttt{node options} any options you want to hand over to the
   tikz node that is used to position the material.
 \end{itemize}
 \medskip
 E.g., the next slide was created using:\\[1ex]
 \begin{codesnippet}[0.8\textwidth]
    \bframe[][graphic,t]\\
    \ind\command{place} at (0.5, 0.5) \{\command{uantwerpenicon[scale=0.8]}\}\\
    \eframe
  \end{codesnippet}
  \medskip
 You will have to run \LaTeX{} twice in order for the position to be correct!
\end{frame}
\begin{frame}[graphic,t]
  \place at (0.5,0.5) {\uantwerpenicon[scale=0.8]}
\end{frame}
\begin{frame}[t]
 {Shading photographs}
 Often you need make a photograph a little bit more opaque in order
 for the (white) text to readable.
 To this end you can use the following command\\[1ex]
 \qquad\command{darken[s]\{<material>\}}\\[1ex]
 with $s$ a value between 0 and 1 to specify the level of darkening.
 E.g., the next slide was created using:
 \begin{codesnippet}[0.9\textwidth]
    \bframe[][graphicfill=\{\command{darken}%
    [0.25]\{\command{includegraphics}%
    [scale=0.1,min width=\command{paperwidth},min height=\command{paperheight}]%
   \{Images/uantwerpen-09.jpg\}\},t]\\
   \command{place} [anchor=north east] at (0.95,0.5) \{\\
   \ind\command{uantwerpencallout}\{3\}\{2.5\}\{\\
   \ind\ind\command{bfseries} You cannot be serious!\textbackslash\textbackslash[1ex]\\
   \ind\ind John McEnroe\}\\
   \}\\
   \eframe
  \end{codesnippet}
\end{frame}
\begin{frame}[graphicfill={\darken[0.25]%
    {\includegraphics[scale=0.1,min width=\paperwidth,min height=\paperheight]%
      {Images/uantwerpen-09.jpg}}},t]
```

```
\place [anchor=north east] at (0.95,0.5) {
    \uantwerpencallout{3}{2.5}{
      \bfseries You cannot be serious!\\[1ex]
      John McEnroe}
 }
\end{frame}
\begin{frame}[t]
 {Shading photographs locally}
 You can also choose to shade the local backdrop of the material
 you put on the side. If you like the \command{uantwerpencallout}
 command of the previous slide, you can give it an optional argument
 to set the fill opacity of the backdrop behind the text.
 E.g., the next slide was created using:
  \begin{codesnippet}[0.9\textwidth]
    \bframe[][graphic,t]\\
    \ind\command{place} [anchor=north west] at (0.1, 0.9) \{\\
    \ind\ind\command{uantwerpencallout}[fill opacity=0.5]\{4.5\}\{2.5\}\{\\
    \ind\ind\ind\command{bfseries} I'll be back!\textbackslash\textbackslash[1ex]\\
    \ind\ind\ind Arnold Schwarzenegger\}\\
    \lambda\eframe
  \end{codesnippet}
  \medskip
 The \command{uantwerpencallout} command has te following syntax:\\[1ex]
 \qquad\command{uantwerpencallout[options]\{width\}\{height\}\{contents\}}
 \medskip
 Remember to run \LaTeX{} twice in order for the position of the
  callout to be correct!
\end{frame}
\begin{frame}[graphic,t]
  \place [anchor=north west] at (0.1,0.9) {
    \uantwerpencallout[fill opacity=0.5]{4.5}{2.5}{
      \bfseries I'll be back!\\[1ex]
      Arnold Schwarzenegger}
 }
\end{frame}
\section{Demo of some inner theme parts}
\begin{frame}[negative]
 \sectionpage
\end{frame}
\begin{frame}[t]
 {Headings}
 {on two levels}
 You can set headings on two levels, by using
```

```
\begin{itemize}
  \item\command{heading\{\}}
  \item\command{subheading\{\}}
 \end{itemize}
 \heading{Main subject}~\\
 blabla
 \subheading{Subtopic 1}~\\
 blabla
 \subheading{Subtopic 2}~\\
 blabla
 \heading{Next main subject}~\\
 blabla
\end{frame}
\newcommand\listdemo[1][itemize]{
  \begin{#1}
  \item First level
    \begin{#1}
    \item Second level
      \begin{#1}
      \item Third level
      \end{#1}
    \end{#1}
 \end{#1}
}
\begin{frame}[t]
 {Itemize / enumerations}
 {Different styles}
 Usage:\\
 Set them (in your preamble) using: \command{setbeamertemplate\{itemize items\}[triangle]}\\
 The default of the uantwerpen beamer template is set to \texttt{square} to be
 similar to our logo.
 \medskip
 \begin{columns}
    \column[T]{0.3\textwidth}
    \alert{default}
    \setbeamertemplate{itemize items}[default]
    \listdemo
    \column[T]{0.3\textwidth}
    \alert{triangle}
    \setbeamertemplate{itemize items}[triangle]
    \listdemo
    \column[T]{0.3\textwidth}
    \alert{circle}
    \setbeamertemplate{itemize items}[circle]
    \listdemo
  \end{columns}~\\
  \bigskip
  \begin{columns}
    \column[T]{0.3\textwidth}
    \alert{ball}
```

```
\setbeamertemplate{itemize items}[ball]
   \listdemo
    \column[T]{0.3\textwidth}
    \alert{square}
    \setbeamertemplate{itemize items}[square]
    \listdemo
    \column[T]{0.3\textwidth}
    \alert{enumeration}
   \setbeamertemplate{itemize items}[circle]
   \listdemo[enumerate]
  \end{columns}
\end{frame}
\begin{frame}[t]
  {Block material}
 {Nothing special}
 \vfill
 \begin{block}{This is a block}
   Lorem ipsum dolor sit amet, consectetur adipiscing elit. Morbi ac
   arcu est, vel posuere velit. In congue erat vel lorem ornare pretium.
 \end{block}
  \sqrt{11}\begin{exampleblock}{This is an example block}
   Lorem ipsum dolor sit amet, consectetur adipiscing elit. Morbi ac
   arcu est, vel posuere velit. In congue erat vel lorem ornare pretium.
 \end{exampleblock}
 \vfill
 \begin{alertblock}{This is an alert block}
   Lorem ipsum dolor sit amet, consectetur adipiscing elit. Morbi ac
   arcu est, vel posuere velit. In congue erat vel lorem ornare pretium.
 \end{alertblock}
 \vfill
\end{frame}
\section{Advanced material}
\begin{frame}[negative]
 \sectionpage
\end{frame}
\begin{frame}[t]
 {Customizing the template}
 If you want to override logos/colors to create a template for your
 own research group or department:
 renew the commands below. The redefinitions must be put just after
 the \command{begin\{document\}} statement.\\
 The construction below allows you to put the stuff in a style file
 that you must load after (!) the \command{usetheme} command.\\[1ex]
 \begin{codesnippet}[0.95\textwidth]
    \command{AtBeginDocument\{}\\
   \ind\command{renewcommand*}\command{logopos\{your-pos-logo-filename-here\}}\\
   \ind\command{renewcommand*}\command{logoneg\{your-negative-logo-filename-
```

```
here\}}\\
```

```
\ind\command{renewcommand*}\command{logomonowhite\{your-mono-logo-filename-
here\}}\\
    \ind\command{renewcommand*}\command{iconfile\{your-icon-filename-here\}}\\
    \ind\command{colorlet\{maincolor\}\{your-favorite-color\}}\\
    \ind\command{colorlet\{sidecolor\}\{your-secondfavorite-color\}}\\
    \ind\command{colorlet\{basecolor\}\{some-solid-color\}}\\
    \}
  \end{codesnippet}~\\[1ex]
\end{frame}
\begin{frame}
  {Some genuine advice}
  \small
  Dear user,
  Candy slides are nice for PR, but bad for conveying a message.
  Beamer is a tool to typeset technical presentations. Need more
  animation and eye candy? Use other tools. They are much easier in
  ruining your audiences' day.
  Effective slides are simple slides.\setminus\setminusGo by cognitive consonance, flirt with cognitive dissonance, but
  stay away from cognitive cacophony.
  This presentation is i.m.ho. a bad one, as it shows the
  cacophony of possibilities. But hey, you were the one asking for it.
  A lot of effort has gone into this template. I hope you like it.
  If you have good suggestions, e-mail me. If you have questions, I
  might even help you.
  Cheers!
  Walter Daems\\
  (March 2021)
\end{frame}
\end{document}
</bmrug>
```
## **7.2 Implementation**

#### **7.2.1 Main beamer theme**

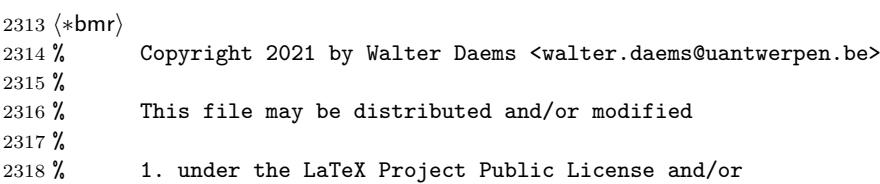

```
2319 % 2. under the GNU Public License.
2320 %
2321 % See the file doc/licenses/LICENSE for more details.
2322
2323 \newif\if@nofonts
2324 \@nofontsfalse
2325 \DeclareOption{nofonts}{\@nofontstrue}
2326
2327 \input{uantwerpencommonoptions.clo}
2328
2329 \ProcessOptions
2330
2331 \RequirePackage{uantwerpencolorlogoscheme}
2332
2333 \AtBeginDocument{
2334 \def\appropriatelogo{\logopos}
2335 \def\appropriateslidenumber{%
2336 \usebeamercolor{pageno in head/foot}%
2337 \insertframenumber/\inserttotalframenumber}%
2338 }
2339
2340 \mode<presentation>
2341
2342 \RequirePackage{tikz}
2343 \RequirePackage{graphicx}
2344 \RequirePackage[export]{adjustbox}
2345 \RequirePackage{environ}
2346
2347 \setbeamersize{
2348 text margin left=.8cm,
2349 text margin right=.8cm
2350 }
2351
2352 \usecolortheme{uantwerpen}
2353 \usefonttheme{uantwerpen}
2354 \useinnertheme{uantwerpen}
2355 \useoutertheme{uantwerpen}
2356
2357 \setbeamertemplate{navigation symbols}{}
2358 \setbeamertemplate{blocks}[rounded][shadow=true]
2359
2360 \mode
2361 <all>
2362 \langle /bmr \rangle
```
#### **7.2.2 Beamer color theme**

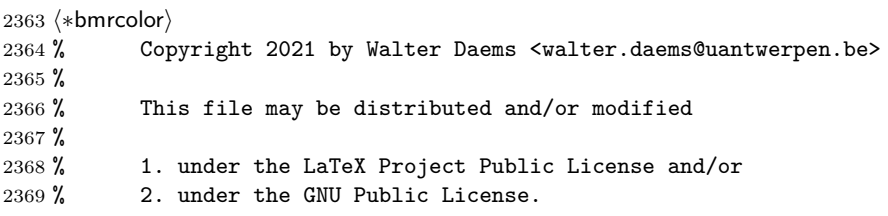

```
2370 %
2371 % See the file doc/licenses/LICENSE for more details.
2372
2373 \mode<presentation>
2374
2375 \RequirePackage{uantwerpencolorlogoscheme}
2376
2377 %% define main color
2378 \setbeamercolor{palette primary}{fg=maincolor}
2379 \setbeamercolor{palette secondary}{fg=sidecolor}
2380 \setbeamercolor{palette tertiary}{fg=uauaside}
2381 \setbeamercolor{palette quaternary}{fg=uauamain}
2382
2383 \setbeamercolor{normal text}{fg=basecolor}
2384 \setbeamercolor{inverse normal text}{fg=white!95!maincolor}
2385 \setbeamercolor{alerted text}{fg=uauamain}
2386 \setbeamercolor{example text}{}
2387
2388 \setbeamercolor{heading}{fg=basecolor}
2389 \setbeamercolor{subheading}{fg=basecolor}
2390 \setbeamercolor{inverse heading}{fg=white}
2391 \setbeamercolor{inverse subheading}{fg=white!75!maincolor}
2392
2393 \setbeamercolor{block body}{bg=black!4}
2394 \setbeamercolor{block title}{bg=black!8,fg=maincolor}
2395 \setbeamercolor{block body example}{bg=black!4}
2396 \setbeamercolor{block title example}{bg=black!8}
2397 \setbeamercolor{block body alerted}{bg=black!4}
2398 \setbeamercolor{block title alerted}{bg=black!8}
2399
2400 \setbeamercolor{itemize item}{parent=normal text}
2401 \setbeamercolor{enumerate item}{parent=normal text}
2402 \setbeamercolor{itemize subitem}{parent=normal text}
2403 \setbeamercolor{enumerate subitem}{parent=normal text}
2404 \setbeamercolor{itemize subsubitem}{parent=normal text}
2405 \setbeamercolor{enumerate subsubitem}{parent=normal text}
2406
2407 \setbeamercolor{frametitle}{fg=maincolor}
2408 \setbeamercolor{framesubtitle}{fg=sidecolor}
2409 \setbeamercolor{inverse frametitle}{fg=white}
2410 \setbeamercolor{inverse framesubtitle}{fg=white!80!maincolor}
2411
2412 \setbeamercolor{title in title page}{fg=maincolor}
2413 \setbeamercolor{subtitle in title page}{fg=sidecolor}
2414 \setbeamercolor{author in title page}{fg=maincolor}
2415 \setbeamercolor{date in title page}{fg=sidecolor}
2416 \setbeamercolor{inverse title in title page}{fg=white}
2417 \setbeamercolor{inverse subtitle in title page}{fg=white!75!maincolor}
2418 \setbeamercolor{inverse author in title page}{fg=white}
2419 \setbeamercolor{inverse date in title page}{fg=white!75!maincolor}
2420
2421 \setbeamercolor{pageno in head/foot}{fg=basecolor}
2422 \setbeamercolor{inverse pageno in head/foot}{fg=white}
2423
```

```
2424 \setbeamercolor{section in toc}{fg=basecolor}
2425 \setbeamercolor{subsection in toc}{fg=basecolor}
2426 \setbeamercolor{section number projected}{fg=white,bg=basecolor}
2427 \setbeamercolor{subsection number projected}{fg=white,bg=basecolor}
2428
2429 \setbeamercolor{section title}{fg=maincolor}
2430 \setbeamercolor{section name}{fg=maincolor}
2431 \setbeamercolor{inverse section title}{fg=white}
2432 \setbeamercolor{inverse section name}{fg=white}
2433
2434 \setbeamercolor{subsection title}{fg=sidecolor}
2435 \setbeamercolor{subsection name}{fg=sidecolor}
2436 \setbeamercolor{inverse subsection title}{fg=white!75!maincolor}
2437 \setbeamercolor{inverse subsection name}{fg=white!75!maincolor}
2438 \mode
2439 <all>
2440 \langle/bmrcolor\rangle
```
#### **7.2.3 Beamer font theme**

```
2441 \langle *bmrfont \rangle2442 % Copyright 2021 by Walter Daems
2443 %
2444 % This file may be distributed and/or modified
2445 %
2446 % 1. under the LaTeX Project Public License and/or
2447 % 2. under the GNU Public License.
2448 %
2449 % See the file doc/licenses/LICENSE for more details.
2450
2451 \usetikzlibrary{calc}
2452
2453 \if@nofonts
2454 \else
2455 \RequirePackage{iftex}
2456 % Uncomment the following line if in MiKTeX you get the error
2457 % message that \ifluatex is already defined.
2458 % You first option is to update all your packages both in user as in
2459 % admin mode to fix your setup.
2460 % Your second option is to avoid the warning uncommenting the
2461 % following line:
2462 % \let\ifluatex\relax
2463 \iftutex
2464 \usepackage{cmbright}
2465 \usefonttheme{serif}
2466 \usepackage{fontspec}
2467 \setmainfont{Calibri}
2468 \usepackage{sansmathaccent}
2469 \setminusfi
2470 \fi
2471 \usepackage{bm}
2472
2473 \mode<presentation>
2474
```

```
2475 \setbeamerfont{normal text}{} % ignored currently
2476 \setbeamerfont{alerted text}{}
2477 \setbeamerfont{example text}{}
2478
2479 \setbeamerfont{structure}{}
2480 \setbeamerfont{tiny structure}{size=\tiny}
2481
2482 \setbeamerfont{title}{size=\large,parent=structure}
2483 \setbeamerfont{title in head/foot}{}
2484 \setbeamerfont{title in sidebar}{size=\tiny}
2485
2486 \setbeamerfont{pageno in head/foot}{size=\tiny}
2487
2488 \setbeamerfont{subtitle}{size=\small,parent=title}
2489
2490 \setbeamerfont{author}{}
2491 \setbeamerfont{author in head/foot}{}
2492 \setbeamerfont{author in sidebar}{size=\tiny}
2493
2494 \setbeamerfont{date}{}
2495 \setbeamerfont{date in head/foot}{}
2496 \setbeamerfont{date in sidebar}{}
2497
2498 \setbeamerfont{part name}{size=\LARGE}
2499 \setbeamerfont{part title}{size=\LARGE,parent=title}
2500
2501 \setbeamerfont{section name}{size=\Large}
2502 \setbeamerfont{section title}{size=\Large,parent=title}
2503
2504 \setbeamerfont{section in toc}{parent=structure}
2505 \setbeamerfont{section in toc shaded}{parent=section in toc}
2506 \setbeamerfont{section in head/foot}{}
2507 \setbeamerfont{section in sidebar}{size=\tiny}
2508 \setbeamerfont{section number projected}
2509 {size=\small,parent={section in toc,projected text}}
2510
2511 \setbeamerfont{subsection name}{size=\large}
2512 \setbeamerfont{subsection title}{size=\large,parent=title}
2513
2514 \setbeamerfont{subsection in toc}{}
2515 \setbeamerfont{subsection in toc shaded}{parent=subsection in toc}
2516 \setbeamerfont{subsection in head/foot}{}
2517 \setbeamerfont{subsection in sidebar}{}
2518
2519 \setbeamerfont{subsubsection in toc}{size=\footnotesize}
2520 \setbeamerfont{subsubsection in toc shaded}{parent=subsubsection in toc}
2521 \setbeamerfont{subsubsection in head/foot}{}
2522 \setbeamerfont{subsubsection in sidebar}{}
2523
2524 \setbeamerfont{headline}{parent={tiny structure}}
2525 \setbeamerfont{footline}{parent={tiny structure}}
2526
2527 \setbeamerfont{frametitle}
2528 {parent=structure,size=\renewcommand*{\baselinestretch}{0.85}\LARGE\bfseries}
```

```
2529 \setbeamerfont{framesubtitle}{parent=frametitle,size=\normalsize\bfseries}
2530
2531 \setbeamerfont{caption}{size=\small}
2532 \setbeamerfont{caption name}{parent={structure,caption}}
2533
2534 \setbeamerfont{button}{size=\tiny}
2535
2536 \setbeamerfont{block body}{size=\scriptsize}
2537 \setbeamerfont{block body alerted}{parent={block body}}
2538 \setbeamerfont{block body example}{parent={block body}}
2539 \setbeamerfont{block title}{size=\small,series=\bfseries,parent={structure,block body}}
2540 \setbeamerfont{block title alerted}{parent={block title,alerted text}}
2541 \setbeamerfont{block title example}{parent={block title,example text}}
2542
2543 \setbeamerfont{item}{parent=structure}
2544 \setbeamerfont{subitem}{parent=item}
2545 \setbeamerfont{subsubitem}{parent=subitem}
2546
2547 \setbeamerfont{item projected}{size=\tiny,parent={item,projected text}}
2548 \setbeamerfont{subitem projected}{parent=item projected}
2549 \setbeamerfont{subsubitem projected}{parent=subitem projected}
2550
2551 \setbeamerfont{itemize item}{parent=item}
2552 \setbeamerfont{itemize subitem}{parent=subitem}
2553 \setbeamerfont{itemize subsubitem}{parent=subsubitem}
2554
2555 \setbeamerfont{enumerate item}{parent=item}
2556 \setbeamerfont{enumerate subitem}{parent=subitem}
2557 \setbeamerfont{enumerate subsubitem}{parent=subsubitem}
2558
2559 \setbeamerfont{itemize/enumerate body}{}
2560 \setbeamerfont{itemize/enumerate subbody}{size=\small}
2561 \setbeamerfont{itemize/enumerate subsubbody}{size=\footnotesize}
2562
2563 \setbeamerfont{description item}{parent=item}
2564
2565 \setbeamerfont{projected text}{parent={tiny structure}}
2566
2567 \setbeamerfont{abstract}{size=\small}
2568 \setbeamerfont{abstract title}{parent={abstract,structure},size=\normalsize}
2569
2570 \setbeamerfont{verse}{family=\rmfamily,shape=\itshape}
2571
2572 \setbeamerfont{quotation}{shape=\itshape}
2573 \setbeamerfont{quote}{parent=quotation}
2574
2575 \setbeamerfont{note page}{size=\small}
2576
2577 \mode
2578 <all>
2579 \; \langle /bmrfont\rangle
```
**7.2.4 Beamer inner theme**

```
2580 (*bmrinner)
2581 % Copyright 2021 by Walter Daems <walter.daems@uantwerpen.be>
2582 %
2583 % This file may be distributed and/or modified
2584 %
2585 % 1. under the LaTeX Project Public License and/or
2586 % 2. under the GNU Public License.
2587 %
2588 % See the file doc/licenses/LICENSE for more details.
2589
2590 \mode<presentation>
2591
2592 \setlength\parskip{0.5\baselineskip}
2593 \setlength\parindent{0em}
2594
2595 % use square (can also be circle or ball
2596 \setbeamertemplate{sections/subsections in toc}[square]
2597 \setbeamertemplate{itemize items}[square]
2598
2599 %\setbeamertemplate{description item}[align left]
2600
2601 \newif\if@noround
2602 \@noroundfalse
2603
2604 \newcommand*\uantwerpenleftshape[3][]{
2605 \newcommand\mycradius{0.05*(\getlength{\paperheight}-1.6)}%
2606 \coordinate (bl) at #2;
2607 \coordinate (tr) at #3;
2608 \if@noround
2609 \path[#1] (bl) rectangle (tr);
2610 \else
2611 \path[#1] (bl|-tr) -- (tr) -- (bl-|tr) -- ($(bl)+({\mycradius},0)$)
2612 arc(-90:-180:{\mycradius}) -- cycle;
2613 \fi
2614 }
2615 \newcommand*\uantwerpenrightshape[3][]{
2616 \newcommand\mycradius{0.05*(\getlength{\paperheight}-1.6)}%
2617 \coordinate (bl) at #2;
2618 \coordinate (tr) at #3;
2619 \if@noround
2620 \path[#1] (bl) rectangle (tr);
2621 \else
2622 \path[#1] (bl|-tr) -- (tr) -- ($(bl-|tr)+(0,{\mycradius})$)
2623 arc(0:-90:{\mycradius}) -- (bl) -- cycle;
2624 \fi
2625 }
2626
2627 \newcommand*\darken[2][0.5]{%
2628 \begin{tikzpicture}[inner sep=0pt,outer sep=0pt]
2629 \node (a) {#2};
2630 \fill[fill=black,opacity=#1] (a.south west) rectangle (a.north east);
2631 \end{tikzpicture}
2632 }
2633
```
```
2634 \newcommand\uantwerpencallout[4][]{
2635 \begin{tikzpicture}
2636 \uantwerpenleftshape[fill=black,fill opacity=0.0,text opacity=1,text=white,#1]{({-
    #2/2},-{#3/2})}{({#2/2},{#3/2})}
2637 \node[align=left,anchor=center] at (0,0) { \callout\\#4 };
2638 \end{tikzpicture}
2639 }
2640
2641 \newcommand\callout[1][scale=0.70711]{
2642 \begin{tikzpicture}[#1]
2643 \fill[maincolor] (0.4,0) -- (0.5,0) -- (0.75,-0.15) -- (0.75,0) --
2644 (0.9,0) arc(-90:0:0.1) - (1,0.65) arc(0:90:0.1) - (0.1,0.75) arc2645 (90:180:0.1) -- (0,0.1) arc(-180:-90:0.1) -- cycle;
2646 \foreach \x in {0.35,0.7} {
2647 \begin{scope}[shift={(\x,0.425)},scale=0.25]
2648 \fill[white] (0,0) circle[radius=0.5];
2649 \fill[white] (0.5,0) arc(0:-90:1) --
2650 (-0.5,-0.725) arc(-90:0:0.725) -- cycle;
2651 \end{scope}
2652 }
2653 \end{tikzpicture}
2654 }
2655
2656 \newcommand*\uantwerpenicon[1][scale=1]{
2657 \includegraphics[#1]{\iconfile}
2658 }
2659
2660 \newcommand\heading[1]{\par{\usebeamercolor{\maybeinverse heading}\color{fg}{\small\bfseries \frac{1}{3}2661 \newcommand\subheading[1]{\par{
2662 \usebeamercolor{\maybeinverse
2663 subheading}\color{fg}{\footnotesize\it\bfseries #1~}}}
2664
2665 \mode
2666 <all>
2667 \langle/bmrinner)
```
## **7.2.5 Beamer outer theme**

```
2668 (*bmrouter)
2669 % Copyright 2021 by Walter Daems <walter.daems@uantwerpen.be>
2670 %
2671 % This file may be distributed and/or modified
2672 %
2673 % 1. under the LaTeX Project Public License and/or
2674 % 2. under the GNU Public License.
2675 %
2676 % See the file doc/licenses/LICENSE for more details.
2677
2678 \mode<presentation>
2679
2680 \newcommand*\getlength[1]{\strip@pt#1/28.45274}
2681 \newcommand*\pw{\getlength{\paperwidth}}%
2682 \newcommand*\ph{\getlength{\paperheight}}%
2683
```

```
2685 \@rhtextfalse
2686 \newif\if@lhtext
2687 \@lhtextfalse
2688 \newif\if@rqtext
2689 \@rqtextfalse
2690 \newif\if@lqtext
2691 \@lqtextfalse
2692 \newif\if@bhtext
2693 \@bhtextfalse
2694 \gdef\maybeinverse{}
2695
2696 \define@key{beamerframe}{noround}[true]{
2697 \expandafter\csname @noround#1\endcsname
2698 }
2699
2700 \define@key{beamerframe}{normal}[true]{
2701 \setbeamertemplate{title page}[main]
2702 \setbeamertemplate{section page}[main]%
2703 \setbeamertemplate{subsection page}[main]%
2704 \setbeamertemplate{background canvas}[normal]
2705 \gdef\maybeinverse{}
2706 }
2707
2708 \mode<handout | trans>
2709
2710 \define@key{beamerframe}{negativefill}[true]{
2711 }
2712
2713 \define@key{beamerframe}{negative}[true]{
2714 }
2715
2716 \mode
2717 <all>
2718
2719 \mode<beamer | second>
2720
2721 \define@key{beamerframe}{negativefill}[true]{
2722 \gdef\maybeinverse{inverse }%
2723 \usebeamercolor[fg]{\maybeinverse normal text}%
2724 \setbeamertemplate{title page}[negativefill]
2725 \setbeamertemplate{section page}[negative]%
2726 \setbeamertemplate{subsection page}[negative]%
2727 \setbeamertemplate{background canvas}[negativefill]%
2728 }
2729
2730 \define@key{beamerframe}{negative}[true]{
2731 \gdef\maybeinverse{inverse }%
2732 \usebeamercolor[fg]{\maybeinverse normal text}%
2733 \setbeamertemplate{title page}[negative]
2734 \setbeamertemplate{section page}[negative]%
2735 \setbeamertemplate{subsection page}[negative]%
2736 \setbeamertemplate{background canvas}[negative]%
2737 }
```
\newif\if@rhtext

```
2738
2739 \mode
2740 <all>
2741
2742 \define@key{beamerframe}{graphicfill}[{\includegraphics[scale=0.1,min
2743 width=\paperwidth,min height=\paperheight]{Images/uantwerpen-01.jpg}}]{
2744 \gdef\maybeinverse{inverse }%
2745 \usebeamercolor[fg]{\maybeinverse normal text}%
2746 \setbeamertemplate{background canvas}[graphicfill]{#1}
2747 }
2748
2749 \define@key{beamerframe}{graphic}[{\includegraphics[scale=0.1,min
2750 width=\textwidth,min height=\textheight]{Images/uantwerpen-02.jpg}}]{
2751 \gdef\maybeinverse{inverse }%
2752 \usebeamercolor[fg]{\maybeinverse normal text}%
2753 \setbeamertemplate{background canvas}[graphic]{#1}
2754 }
2755
2756 \define@key{beamerframe}{lhgraphic}
2757 [{\includegraphics[scale=0.1,min width=0.5\paperwidth,min
2758 height=\textheight]{Images/uantwerpen-03.jpg}}]{
2759 \gdef\maybeinverse{}%
2760 \setbeamertemplate{background canvas}[lhgraphic]{#1}
2761 \@rhtexttrue
2762 }
2763
2764 \define@key{beamerframe}{lqgraphic}
2765 [{\includegraphics[scale=0.1,min width=0.5\paperwidth,min
2766 height=\textheight]{Images/uantwerpen-04.jpg}}]{
2767 \gdef\maybeinverse{}%
2768 \setbeamertemplate{background canvas}[lqgraphic]{#1}
2769 \@rqtexttrue
2770 }
2771
2772 \define@key{beamerframe}{rhgraphic}
2773 [{\includegraphics[scale=0.1,min width=0.5\paperwidth,min
2774 height=\textheight]{Images/uantwerpen-05.jpg}}]{
2775 \gdef\maybeinverse{}%
2776 \setbeamertemplate{background canvas}[rhgraphic]{#1}
2777 \@lhtexttrue
2778 }
2779
2780 \define@key{beamerframe}{rqgraphic}
2781 [{\includegraphics[scale=0.5,min width=0.5\paperwidth,min
2782 height=\textheight]{Images/uantwerpen-05.jpg}}]{
2783 \gdef\maybeinverse{}%
2784 \setbeamertemplate{background canvas}[rqgraphic]{#1}
2785 \@lqtexttrue
2786 }
2787
2788 \define@key{beamerframe}{thgraphic}
2789 [{\includegraphics[scale=0.5,min width=\paperwidth,min
2790 height=0.5\textheight]{Images/uantwerpen-06.jpg}}]{
2791 \gdef\maybeinverse{}%
```

```
2792 \setbeamertemplate{background canvas}[thgraphic]{#1}
2793 \@bhtexttrue
2794 }
2795
2796 \define@key{beamerframe}{bhgraphic}
2797 [{\includegraphics[scale=0.5,min width=\paperwidth,min
2798 height=0.5\textheight]{Images/uantwerpen-07.jpg}}]{
2799 \gdef\maybeinverse{}%
2800 \setbeamertemplate{background canvas}[bhgraphic]{#1}
2801 }
2802
2803 \BeforeBeginEnvironment{frame}{%
2804 \gdef\maybeinverse{}%
2805 \setbeamertemplate{title page}[main]%
2806 \setbeamertemplate{section page}[main]%
2807 \setbeamertemplate{subsection page}[main]%
2808 \setbeamertemplate{background canvas}[normal]%
2809 \usebeamercolor[fg]{normal text}%
2810 }
2811
2812 % The following does not work as \end{frame} is never executed by
2813 % beamer!
2814 % \AtEndEnvironment{frame}{\gdef\maybeinverse{}}
2815
2816 \NewEnviron{rhframe}[3][]{%
2817 \begin{frame}[#1]{#2}{#3}
2818 \begin{minipage}[t]{0.525\textwidth}
2819 ~
2820 \end{minipage}
2821 \begin{minipage}[t]{0.465\textwidth}
2822 \BODY
2823 \end{minipage}
2824 \end{frame}
2825 }
2826
2827 \NewEnviron{r3qframe}[3][]{%
2828 \begin{frame}[#1]{#2}{#3}
2829 \begin{minipage}[t]{0.23\textwidth}
2830 ~
2831 \end{minipage}
2832 \begin{minipage}[t]{0.76\textwidth}
2833 \BODY
2834 \end{minipage}
2835 \end{frame}
2836 }
2837
2838 \NewEnviron{lhframe}[3][]{%
2839 \begin{frame}[#1]{#2}{#3}
2840 \begin{minipage}[t]{0.465\textwidth}
2841 \BODY
2842 \end{minipage}
2843 \begin{minipage}[t]{0.525\textwidth}
2844
2845 \end{minipage}
```

```
2846 \end{frame}
2847 }
2848
2849 \NewEnviron{l3qframe}[3][]{%
2850 \begin{frame}[#1]{#2}{#3}
2851 \begin{minipage}[t]{0.77\textwidth}
2852 \BODY
2853 \end{minipage}
2854 \begin{minipage}[t]{0.22\textwidth}
2855 ~
2856 \end{minipage}
2857 \end{frame}
2858 }
2859
2860 \NewEnviron{bhframe}[3][]{%
2861 \begin{frame}[#1]{#2}{#3}
2862 \BODY
2863 \end{frame}
2864 }
2865
2866 \NewEnviron{thframe}[3][]{%
2867 \begin{frame}[#1]{#2}{#3}
2868 \BODY
2869 \end{frame}
2870 }
2871
2872 %%%%%%%%%%%%
2873 % Order:
2874 % 1. option is executed
2875 % 2. frametitle is typeset
2876 % 3. canvas is typeset
2877 % 4. frame is typeset
2878 %%%%%%%%%%%%
2879
2880 \def\ps@uantwerpen@titlepage{%
2881 \setbeamercolor{title in title page}{parent=palette primary}
2882 \setbeamertemplate{footline}[empty]
2883 \@nameuse{ps@uantwerpen}
2884 }
2885
2886 \defbeamertemplate*{background canvas}{negativefill}[1]
2887 {%
2888 \gdef\appropriatelogo{\logomonowhite}%
2889 \gdef\appropriateslidenumber{\usebeamercolor{pageno in head/foot}%
2890 \insertframenumber/\inserttotalframenumber}%
2891 \color{maincolor}\vrule width\paperwidth height\paperheight
2892 }
2893
2894 \defbeamertemplate*{background canvas}{negative}[1]
2895 {%
2896 \gdef\appropriatelogo{\logopos}%
2897 \gdef\appropriateslidenumber{}%
2898 \begin{tikzpicture}
2899 \chiclip (0,0) rectangle (\pw, \ph);
```

```
2900 \uantwerpenleftshape[fill=maincolor]{(0.8,0.8)}{(\pw-0.8,\ph-0.8)}
2901 \end{tikzpicture}
2902 }
2903
2904 \defbeamertemplate*{background canvas}{graphicfill}[1]
2905 {%
2906 \gdef\appropriatelogo{\logoneg}%
2907 \gdef\appropriateslidenumber{}%
2908 \begin{tikzpicture}
2909 \clip (0,0) rectangle (\pw, \ph);
2910 \node[align=center] at (0.5*\pw,0.5*\ph) {#1};
2911 \end{tikzpicture}%
2912 }
2913
2914 \defbeamertemplate*{background canvas}{graphic}[1]
2915 {%
2916 \gdef\appropriatelogo{\logopos}%
2917 \gdef\appropriateslidenumber{}%
2918 \begin{tikzpicture}
2919 \clap{1pt} (0,0) rectangle (\pw,\ph);
2920 \begin{scope}
2921 \uantwerpenleftshape[clip]{(0.8,0.8)}{(\pw-0.8,\ph-0.8)}
2922 \node[align=center] at (0.5*\pmb{w},0.5*\pmb{h}) {#1};
2923 \end{scope}
2924 \end{tikzpicture}%
2925 }
2926
2927 \defbeamertemplate*{background canvas}{lhgraphic}[1]
2928 {%
2929 \gdef\maybeinverse{}%
2930 \gdef\appropriatelogo{\logopos}%
2931 \gdef\appropriateslidenumber{\usebeamercolor{pageno in head/foot}%
2932 \insertframenumber/\inserttotalframenumber}%
2933 \pgfmathsetmacro\dx{0.5*\pw-1.2}%
2934 \pgfmathsetmacro\dy{\ph-1.6}%
2935 \begin{tikzpicture}
2936 \clip (0,0) rectangle (\pw, \ph);
2937 \begin{scope}
2938 \uantwerpenleftshape[clip]{(0.8,0.8)}{(0.8+\dx,0.8+\dy)}
2939 \node[align=center] at (0.8+0.5*\dx,0.8+0.5*\dy) {#1};
2940 \end{scope}
2941 \end{tikzpicture}
2942 \@tempswatrue
2943 }
2944
2945 \defbeamertemplate*{background canvas}{lqgraphic}[1]
2946 {%
2947 \gdef\maybeinverse{}%
2948 \gdef\appropriatelogo{\logopos}%
2949 \gdef\appropriateslidenumber{\usebeamercolor{pageno in head/foot}%
2950 \insertframenumber/\inserttotalframenumber}%
2951 \pgfmathsetmacro\dx{0.25*\pw-1.2}%
2952 \pgfmathsetmacro\dy{\ph-1.6}%
2953 \begin{tikzpicture}
```

```
2954 \clip (0,0) rectangle (\pw, \ph);
2955 \begin{scope}
2956 \uantwerpenleftshape[clip]{(0.8,0.8)}{(0.8+\dx,0.8+\dy)}
2957 \node[align=center] at (0.8+0.5*\dx,0.8+0.5*\dy)
2958 {#1};
2959 \end{scope}
2960 \end{tikzpicture}
2961 \@tempswatrue
2962 }
2963
2964 \defbeamertemplate*{background canvas}{rhgraphic}[1]
2965 {%
2966 \gdef\maybeinverse{}%
2967 \gdef\appropriatelogo{\logopos}%
2968 \gdef\appropriateslidenumber{\usebeamercolor{pageno in head/foot}%
2969 \insertframenumber/\inserttotalframenumber}%
2970 \pgfmathsetmacro\dx{0.5*\pw-1.2}%
2971 \pgfmathsetmacro\dy{\ph-1.6}%
2972 \begin{tikzpicture}
2973 \clip (0,0) rectangle (\pw, \ph);2974 \begin{scope}[shift={(0.5*\pw,0)}]
2975 \uantwerpenrightshape[clip]{(0.4,0.8)}{(0.4+\dx,0.8+\dy)}
2976 \node[align=center] at (0.8+0.5*\dx,0.8+0.5*\dy) {#1};
2977 \end{scope}
2978 \end{tikzpicture}
2979 \@tempswatrue
2980 }
2981
2982 \defbeamertemplate*{background canvas}{rqgraphic}[1]
2983 {%
2984 \gdef\maybeinverse{}%
2985 \gdef\appropriatelogo{\logopos}%
2986 \gdef\appropriateslidenumber{\usebeamercolor{pageno in head/foot}%
2987 \insertframenumber/\inserttotalframenumber}%
2988 \pgfmathsetmacro\dx{0.25*\pw-1.2}%
2989 \pgfmathsetmacro\dy{\ph-1.6}%
2990 \begin{tikzpicture}
2991 \clip (0,0) rectangle (\pw, \ph);
2992 \begin{scope}[shift={(0.75*\pw,0)}]
2993 \uantwerpenrightshape[clip]{(0.4,0.8)}{(0.4+\dx,0.8+\dy)}
2994 \node[align=center] at (0.8+0.5*\dx,0.8+0.5*\dy) {#1};
2995 \end{scope}
2996 \end{tikzpicture}
2997 \@tempswatrue
2998 }
2999
3000 \defbeamertemplate*{background canvas}{thgraphic}[1]
3001 {%
3002 \gdef\maybeinverse{}%
3003 \gdef\appropriatelogo{\logopos}%
3004 \gdef\appropriateslidenumber{\usebeamercolor{pageno in head/foot}%
3005 \insertframenumber/\inserttotalframenumber}%
3006 \pgfmathsetmacro\dx{\pw-1.6}%
3007 \pgfmathsetmacro\dy{0.5*\ph-0.8}%
```

```
3008 \begin{tikzpicture}
3009 \clap{1pt} (0,0) rectangle (\pw,\ph);
3010 \begin{scope}[shift={(0,0.5*)ph}]
3011 \uantwerpenleftshape[clip] {(0.8,0)}{(0.8+\dx,\dy)}3012 \node[align=center] at (0.8+0.5*\dx,0.5*\dy) {#1};
3013 \end{scope}
3014 \end{tikzpicture}
3015 \@tempswatrue
3016 }
3017
3018 \defbeamertemplate*{background canvas}{bhgraphic}[1]
3019 {%
3020 \gdef\maybeinverse{}%
3021 \gdef\appropriatelogo{\logopos}%
3022 \gdef\appropriateslidenumber{\usebeamercolor{pageno in head/foot}%
3023 \insertframenumber/\inserttotalframenumber}%
3024 \pgfmathsetmacro\dx{\pw-1.6}%
3025 \pgfmathsetmacro\dy{0.5*\ph-0.8}%
3026 \begin{tikzpicture}
3027 \clip (0,0) rectangle (\pw,\ph);
3028 \begin{scope}[shift={(0,0.8)}]
3029 \uantwerpenleftshape[clip] {(0.8,0)}{(0.8+\dx,\dy)}
3030 \node[align=center] at (0.8+0.5*\dx,0.5*\dy) {#1};
3031 \end{scope}
3032 \end{tikzpicture}
3033 \@tempswatrue
3034 }
3035
3036
3037 \defbeamertemplate*{background canvas}{normal}
3038 {%
3039 \gdef\maybeinverse{}%
3040 \gdef\appropriatelogo{\logopos}%
3041 \gdef\appropriateslidenumber{\usebeamercolor{pageno in
3042 head/foot}\insertframenumber/\inserttotalframenumber}%
3043 }
3044
3045
3046 \defbeamertemplate*{title page}{main}[1][]
3047 {%
3048 \thispagestyle{uantwerpen@titlepage}%
3049 \begin{tikzpicture}
3050 \clip (0,0) rectangle (\textwidth,\paperheight-0.075cm);
3051 \node[anchor=center] at (0.5*\textwidth,0.75*\ph)
3052 {\includegraphics[height=.9\logounitheight]{\logopos}};
3053 \node[
3054 text width=0.98\textwidth,
3055 text=basecolor,
3056 align=center] at (0.5*\textwidth,0.5*\ph) {
3057 \begin{beamercolorbox}[wd=\textwidth,center]{title in title page}
3058 \LARGE\bfseries\inserttitle\\[1ex]
3059 \usebeamercolor[fg]{subtitle in title page}
3060 \color{fg}\large\bfseries\insertsubtitle
3061 \end{beamercolorbox}
```

```
3062 };
3063 \node [
3064 text width=0.98\textwidth,
3065 color=basecolor,
3066 align=center] at (0.5*\textwidth,0.25*\ph) {
3067 \begin{beamercolorbox}[wd=\textwidth,center]{author in title page}
3068 \large\bfseries\insertauthor
3069 \end{beamercolorbox}
3070 };
3071 \node[
3072 text width=0.98\textwidth,
3073 color=basecolor,
3074 align=center] at (0.5*\textwidth,0.15*\ph) {
3075 \begin{beamercolorbox}[wd=\textwidth,center]{date in title page}
3076 \normalsize\bfseries\insertdate
3077 \end{beamercolorbox}
3078 };
3079 \end{tikzpicture}
3080 }
3081
3082 \defbeamertemplate*{title page}{negative}[1][]
3083 {
3084 \begin{tikzpicture}
3085 \clip (0,0) rectangle (\textwidth,\paperheight-0.075cm);
3086 \node[
3087 text width=0.98\textwidth,
3088 align=center] at (0.5*\textwidth,0.5*\ph) {
3089 \begin{beamercolorbox}[wd=\textwidth,center]{inverse title in title page}
3090 \LARGE\bfseries\inserttitle\\[1ex]
3091 \usebeamercolor[fg]{\maybeinverse subtitle in title page}
3092 \color{fg}\large\bfseries\insertsubtitle
3093 \end{beamercolorbox}
3094 };
3095 \node[
3096 text width=0.98\textwidth,
3097 align=center,] at (0.5*\textwidth,0.25*\ph) {
3098 \begin{beamercolorbox}[wd=\textwidth,center]{inverse author in title page}
3099 \large\bfseries\insertauthor
3100 \end{beamercolorbox}
3101 };
3102 \node [
3103 text width=0.98\textwidth,
3104 color=basecolor,
3105 align=center] at (0.5*\textwidth,0.15*\ph) {
3106 \begin{beamercolorbox}[wd=\textwidth,center]{inverse date in title page}
3107 \normalsize\bfseries\insertdate
3108 \end{beamercolorbox}
3109 };
3110 \end{tikzpicture}
3111 }
3112
3113 \defbeamertemplate*{title page}{negativefill}[1][]
3114 {
3115 \thispagestyle{uantwerpen@titlepage}
```

```
3116 \begin{tikzpicture}
3117 \clip (0,0) rectangle (\textwidth,\paperheight-0.075cm);
3118 \node[anchor=center] at (0.5*\textwidth,0.75*\ph)
3119 {\includegraphics[height=.9\logounitheight]{\logomonowhite}};
3120 \node [
3121 draw,rectangle,
3122 text width=0.98\textwidth,
3123 color=maincolor,
3124 align=center] at (0.5*\textwidth,0.5*\ph) {
3125 \begin{beamercolorbox}[wd=\textwidth,center]{inverse title in title page}
3126 \LARGE\bfseries\inserttitle\\[1ex]
3127 \usebeamercolor[fg]{inverse subtitle in title page}
3128 \color{fg}\large\bfseries\insertsubtitle
3129 \end{beamercolorbox}
3130 };
3131 \node [
3132 text width=0.98\textwidth,
3133 color=maincolor,
3134 align=center] at (0.5*\textwidth,0.25*\ph) {
3135 \begin{beamercolorbox}[wd=\textwidth,center]{inverse author in title page}
3136 \large\bfseries\insertauthor
3137 \end{beamercolorbox}
3138 };
3139 \node[
3140 text width=0.98\textwidth,
3141 color=basecolor,
3142 align=center] at (0.5*\textwidth,0.15*\ph) {
3143 \begin{beamercolorbox}[wd=\textwidth,center]{inverse date in title page}
3144 \normalsize\bfseries\insertdate
3145 \end{beamercolorbox}
3146 };
3147 \end{tikzpicture}
3148 }
3149
3150 \defbeamertemplate*{section page}{main}[1][]
3151 {%
3152 \begin{tikzpicture}
3153 \clip (0,0) rectangle (\textwidth,\paperheight-0.075cm);
3154 \node [
3155 text width=0.98\textwidth,
3156 text=basecolor,
3157 align=center] at (0.5*\textwidth,0.55*\ph) {
3158 \begin{beamercolorbox}[wd=\textwidth,center]{section title}
3159 \Large\bfseries\insertsectionnumber.~\insertsection
3160 \end{beamercolorbox}
3161 };
3162 \end{tikzpicture}
3163 }
3164
3165 \defbeamertemplate*{subsection page}{main}[1][]
3166 {%
3167 \begin{tikzpicture}
3168 \clip (0,0) rectangle (\textwidth,\paperheight-0.075cm);
3169 \node [
```

```
3170 text width=0.98\textwidth,
3171 text=basecolor,
3172 align=center] at (0.5*\textwidth,0.55*\ph) {
3173 \begin{beamercolorbox}[wd=\textwidth,center]{section title}
3174 \Large\bfseries\insertsectionnumber.~\insertsection
3175 \end{beamercolorbox}
3176 };
3177 \node [
3178 text width=0.98\textwidth,
3179 text=basecolor,
3180 align=center] at (0.5*\textwidth,0.45*\ph) {
3181 \begin{beamercolorbox}[wd=\textwidth,center]{subsection title}
3182 \large\bfseries\insertsubsection
3183 \end{beamercolorbox}
3184 };
3185 \end{tikzpicture}
3186 }
3187
3188 \defbeamertemplate*{section page}{negative}[1][]
3189 {
3190 \begin{tikzpicture}
3191 \clip (0,0) rectangle (\textwidth,\paperheight-0.075cm);
3192 \node[
3193 text width=0.98\textwidth,
3194 text=basecolor,
3195 align=center] at (0.5*\textwidth,0.55*\ph) {
3196 \begin{beamercolorbox}[wd=\textwidth,center]{inverse section title}
3197 \Large\bfseries\insertsectionnumber.~\insertsection
3198 \end{beamercolorbox}
3199 };
3200 \end{tikzpicture}
3201 }
3202
3203 \defbeamertemplate*{subsection page}{negative}[1][]
3204 {
3205 \begin{tikzpicture}
3206 \clip (0,0) rectangle (\textwidth,\paperheight-0.075cm);
3207 \node[
3208 text width=0.98\textwidth,
3209 text=basecolor,
3210 align=center] at (0.5*\textwidth,0.55*\ph) {
3211 \begin{beamercolorbox}[wd=\textwidth,center]{inverse section title}
3212 \Large\bfseries\insertsectionnumber.~\insertsection
3213 \end{beamercolorbox}
3214 };
3215 \node[
3216 text width=0.98\textwidth,
3217 text=basecolor,
3218 align=center] at (0.5*\textwidth,0.45*\ph) {
3219 \begin{beamercolorbox}[wd=\textwidth,center]{inverse subsection title}
3220 \large\bfseries\insertsubsection
3221 \end{beamercolorbox}
3222 };
3223 \end{tikzpicture}
```

```
3224 }
3225
3226 \defbeamertemplate*{footline}{empty}
3227 {
3228 }
3229
3230 \defbeamertemplate*{footline}{normal}
3231 {%
3232 \leavevmode%
3233 \hbox{\begin{beamercolorbox}
3234 [wd=.5\paperwidth,ht=0.55cm,dp=0.25cm,left,leftskip=.8cm
3235 plus1fill]{author in head/foot}%
3236 \includegraphics[height=0.35\logounitheight]{\appropriatelogo}
3237 \hskip0pt plus 1filll ~
3238 \end{beamercolorbox}%
3239 \begin{beamercolorbox}[wd=.5\paperwidth,ht=0.55cm,dp=0.25cm,
3240 right,rightskip=.8cm plus1fill]{\maybeinverse pageno in head/foot}%
3241 \usebeamerfont{pageno in head/foot}~\hskip0pt plus 1filll
3242 \appropriateslidenumber
3243 \end{beamercolorbox}}%
3244 \vskip0pt%
3245 }
3246
3247 \defbeamertemplate*{frametitle}{empty}
3248 {
3249 }
3250
3251 \defbeamertemplate*{frametitle}{normal}
3252 {%
3253 \vskip0.75cm%
3254 \if@rhtext%
3255 \@tempdima=0.5\textwidth%
3256 \@tempdimb=0.5\textwidth%
3257 \advance\@tempdima by0.5\beamer@leftmargin%
3258 \advance\@tempdimb by-0.5\beamer@leftmargin%
3259 \else%
3260 \if@rqtext%
3261 \@tempdima=0.23\textwidth%
3262 \@tempdimb=0.77\textwidth%
3263 \else%
3264 \if@lhtext%
3265 \@tempdima=0em%
3266 \@tempdimb=0.5\textwidth%
3267 \advance\@tempdimb by-0.5\beamer@leftmargin%
3268 \else%
3269 \if@lqtext%
3270 \@tempdima=0em%
3271 \@tempdimb=0.77\textwidth%
3272 \else%
3273 \if@bhtext%
3274 \@tempdima=0em%
3275 \@tempdimb=\textwidth%
3276 \vskip0.5\textheight%
```

```
3277 \else%
```

```
3278 \@tempdima=0em%
3279 \@tempdimb=\textwidth%
3280 \fi%
3281 \fi%
3282 \fi%
3283 \fi%
3284 \fi%
3285 \hskip\@tempdima%
3286 \begin{beamercolorbox}[wd=\@tempdimb]{\maybeinverse frametitle}%
3287 \usebeamerfont{frametitle}\insertframetitle\\[0.5ex]%
3288 \ifx\insertframesubtitle\@empty%
3289 {\usebeamerfont{framesubtitle}%
3290 \usebeamercolor[fg]{\maybeinverse framesubtitle}~\strut\par}%
3291 \forallskip-1ex%
3292 \else%
3293 {\usebeamerfont{framesubtitle}%
3294 \usebeamercolor[fg]{\maybeinverse framesubtitle}%
3295 \insertframesubtitle\strut\par}%
3296 \fi%
3297 \if@tempswa\else\vskip-.3cm\fi% set inside beamercolorbox... evil here...
3298 \end{beamercolorbox}%
3299 }
3300
3301 \newdimen\xloleft
3302 \newdimen\yloleft
3303 \newdimen\xupright
3304 \newdimen\yupright
3305 \newdimen\xcurrent
3306 \newdimen\ycurrent
3307 \newcommand*\extractloleft[1]{\path (#1);\pgfgetlastxy{\xloleft}{\yloleft};}
3308 \newcommand*\extractupright[1]{\path (#1);\pgfgetlastxy{\xupright}{\yupright};}
3309 \newcommand*\extractcurrent[1]{\path (#1);\pgfgetlastxy{\xcurrent}{\ycurrent};}
3310
3311 \DeclareRobustCommand\place{\@ifnextchar[{\@place}{\@place[align=left] }}
3312 \def\@place[#1] at (#2,#3)#4{
3313 \begin{tikzpicture}[overlay,remember picture]
3314 \extractloleft{$(current page.south west)$}
3315 \extractupright{$(current page.north east)$}
3316 \node[#1] at
3317 ({\xloleft*(1-#2)+\xupright*#2},{\yloleft*(1-#3)+\yupright*#3}) {#4};
3318 \end{tikzpicture}
3319 }
3320
3321 \mode
3322 <all>
3323 (/bmrouter)
```
## **Change History**

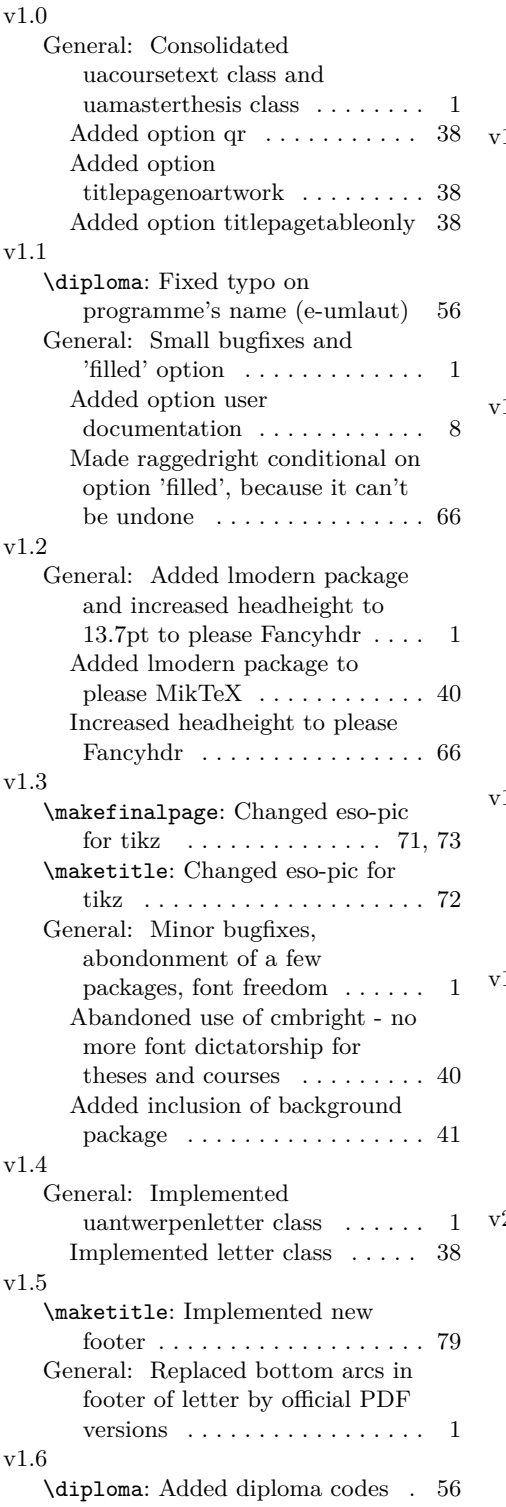

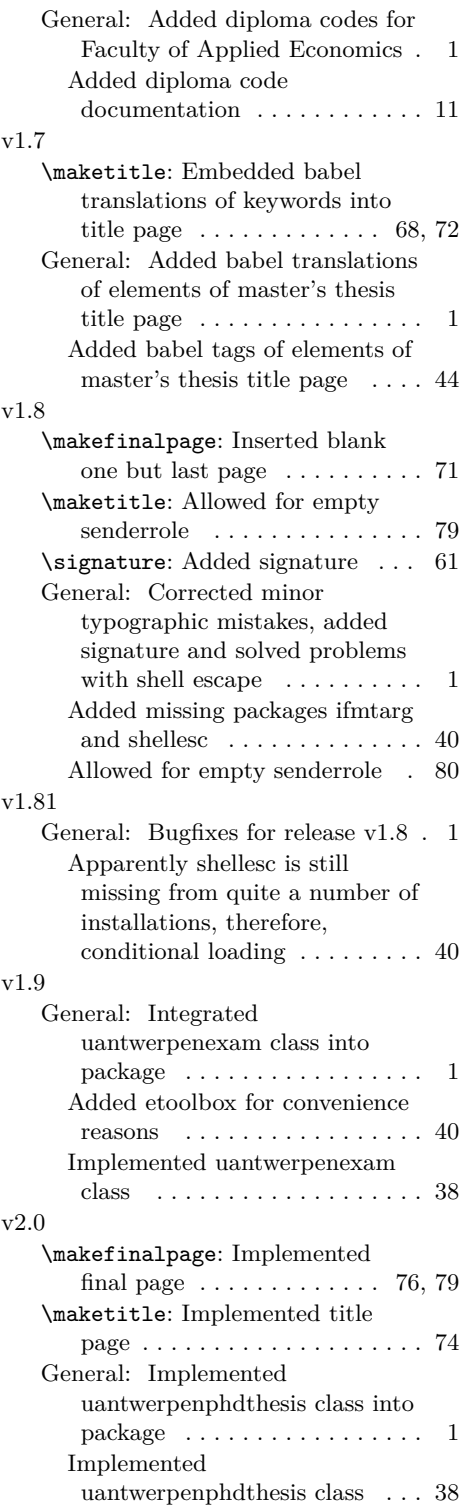

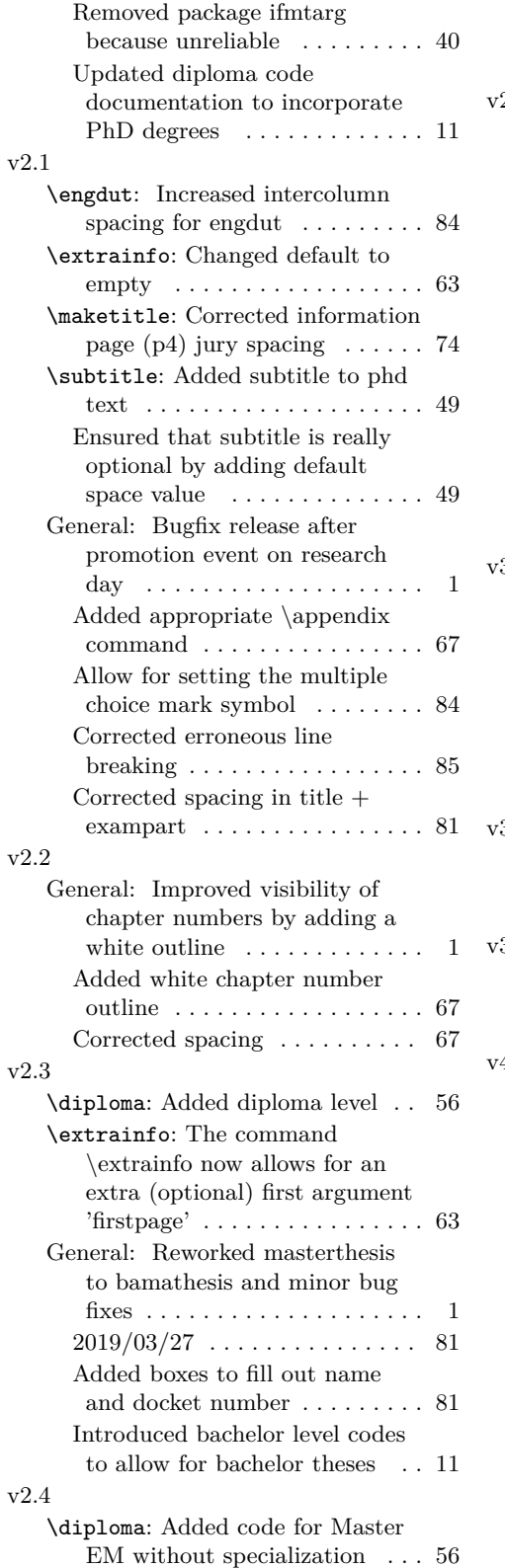

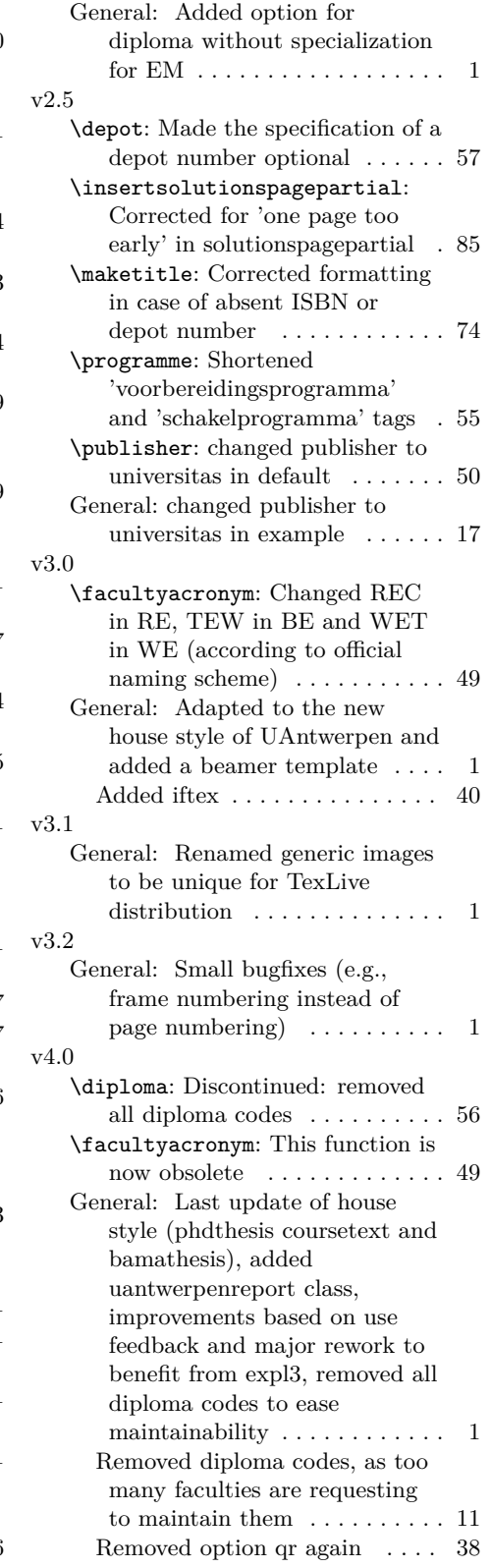

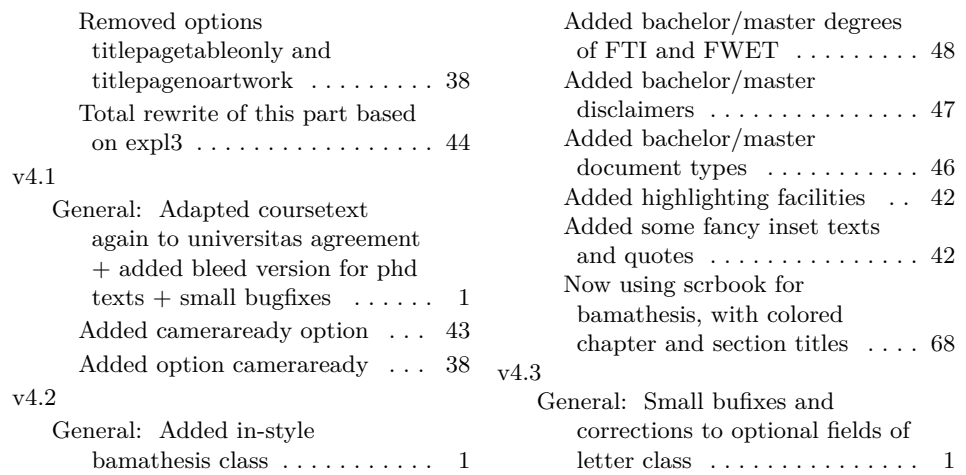

## **Index**

Numbers written in italic refer to the page where the corresponding entry is described; numbers underlined refer to the code line of the definition; numbers in roman refer to the code lines where the entry is used.

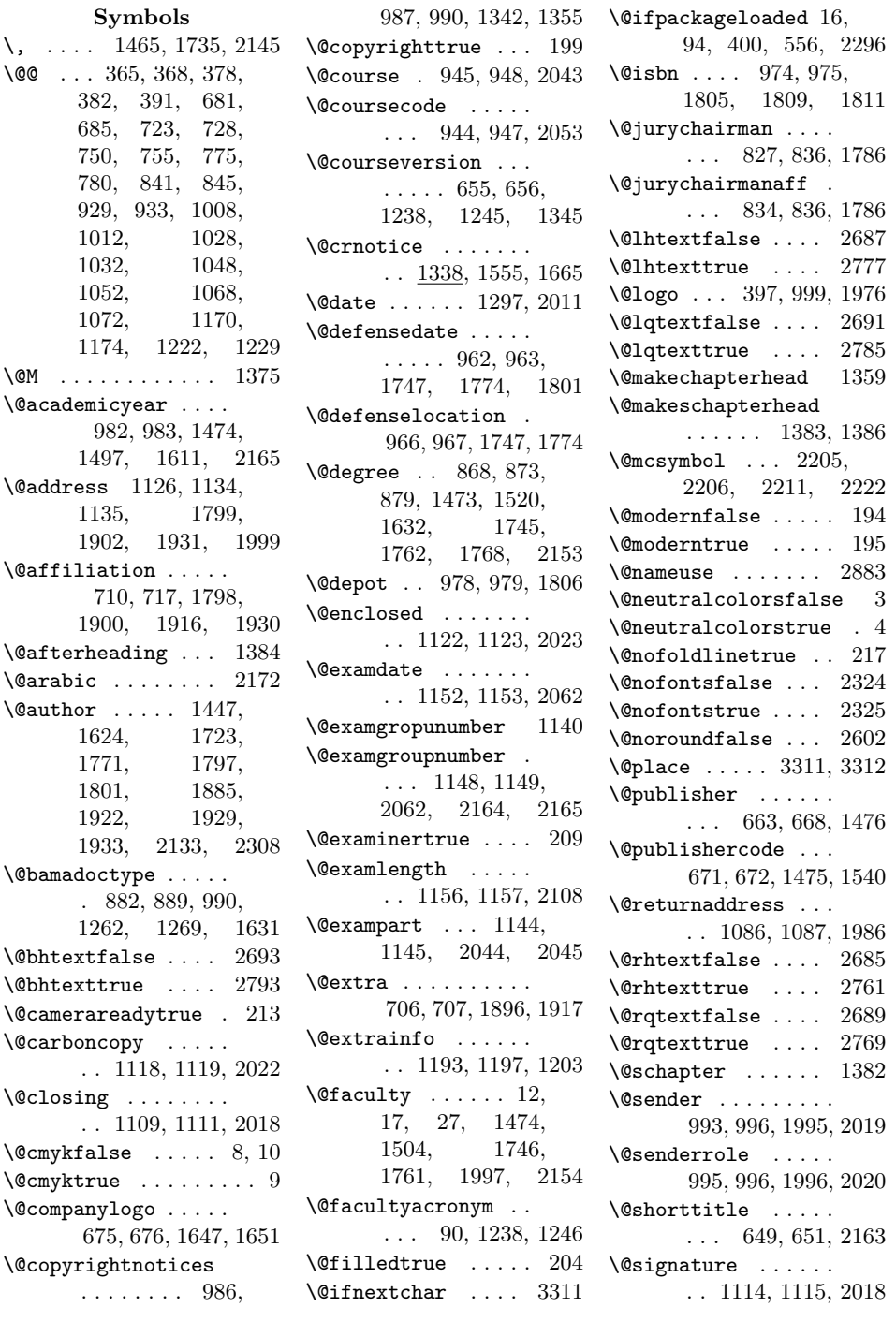

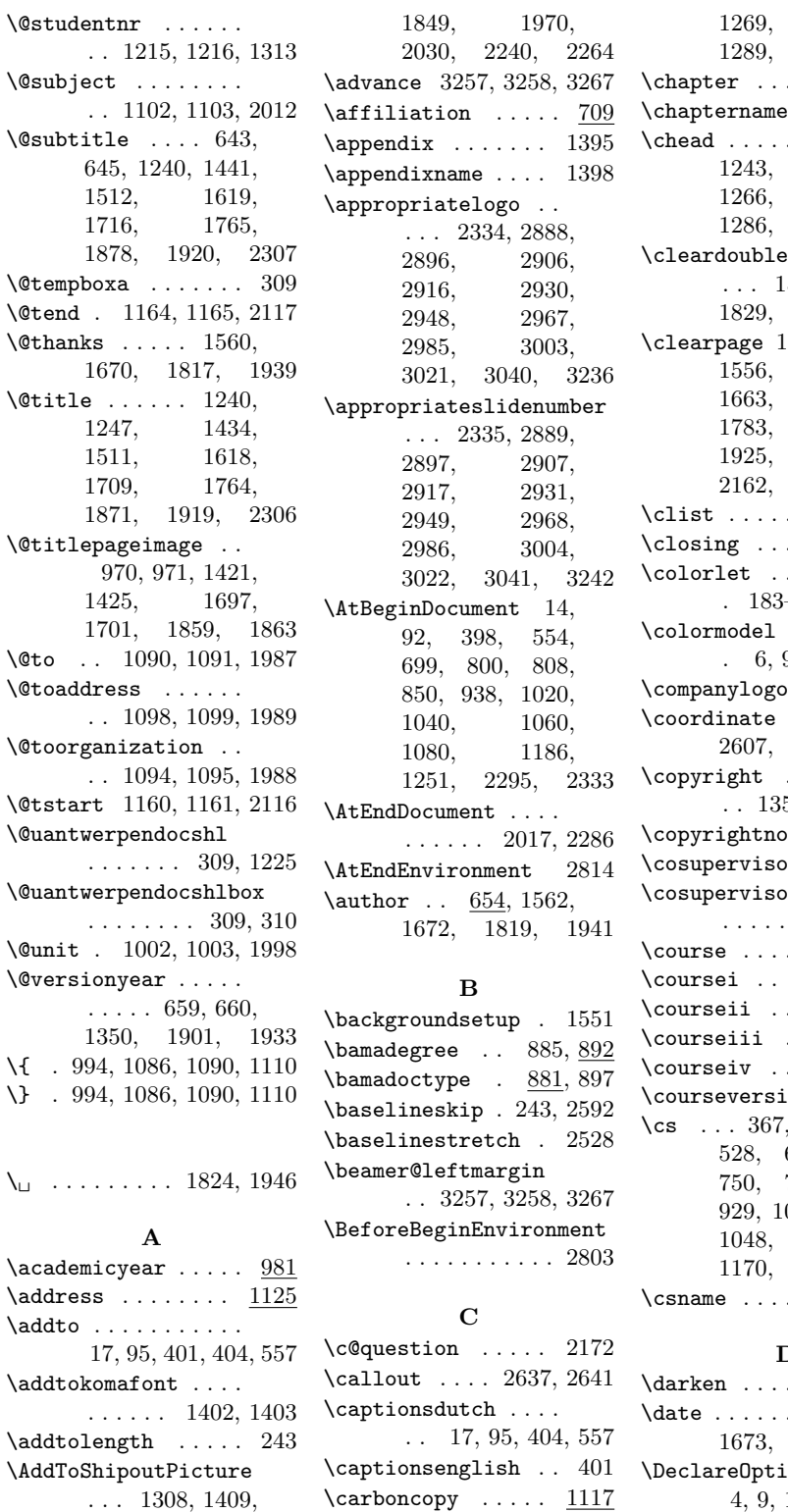

1289, 1298, 1305  $\ldots \ldots$  . 1273 \chaptername 1363, 1398  $\ldots$  . 1236, 1243, 1259, 1279, 1286, 1295, 1304  $\mathsf{page}$  . . . . . 1573, 1757, 1829, 1912, 1951 \clearpage 1197, 1549, 1556, 1577, 1663, 1666, 1783, 1832, 1925, 1954, 2162, 2257, 2263  $\ldots \ldots$  . . . 390  $\ldots \ldots$  .  $\underline{1108}$  $\ldots$  . . . . . .  $-185, 187-189$  $\langle \ldots \rangle$  . . . . . . 6, 9, 10, 101–108  $\ldots$  . . 674  $\ldots$  2606, 2617, 2618 . . . . . . . . . . 1350, 1801, 1933 otices .  $985$  $\sigma$ r . . . . . 754  $\sigma$ rsname  $\ldots$  763, 1641  $\ldots \ldots$  . 916  $917, 919, \overline{922}$ \courseii . . . . . . . . 923 \courseiii . . . . . . . 923 \courseiv . . . . . . . . 923 ion ....  $\underline{654}$ \cs . . . 367, 368, 378, 528, 681, 723, 750, 775, 841, 008, 1028, 1068, 1170, 1221, 1222  $\ldots \ldots$  . 2697 **D**

1269, 1282,

 $\ldots \ldots$  . 2627  $\dots$  1563, 1673, 1820, 1942 ion  $\dots$  . 4, 9, 10, 28, 34, 41, 48, 54, 60, 66, 72, 78, 84,

\cfoot ...... 1239, 1246, 1262,

1580, 1603, 1687, 1834,

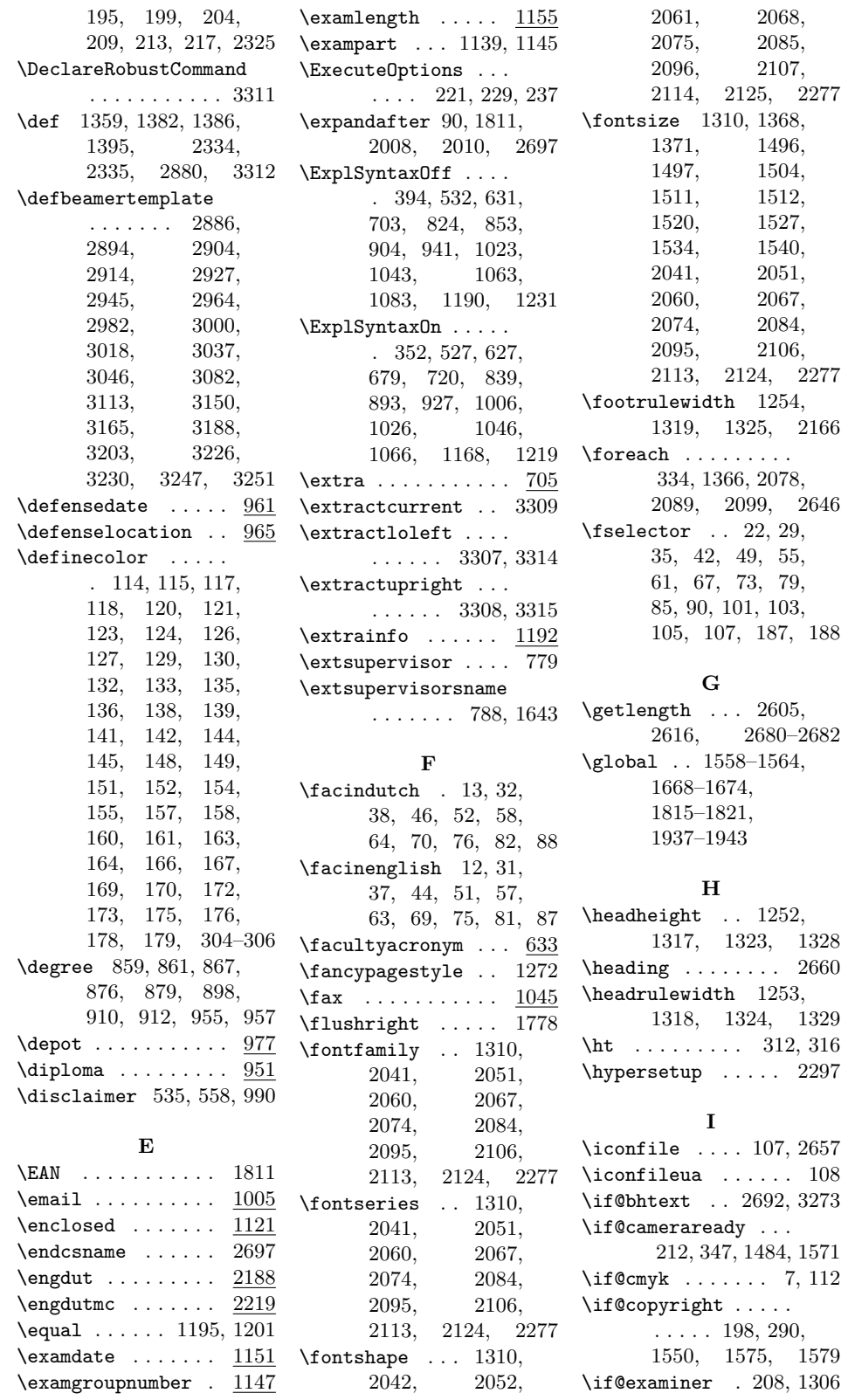

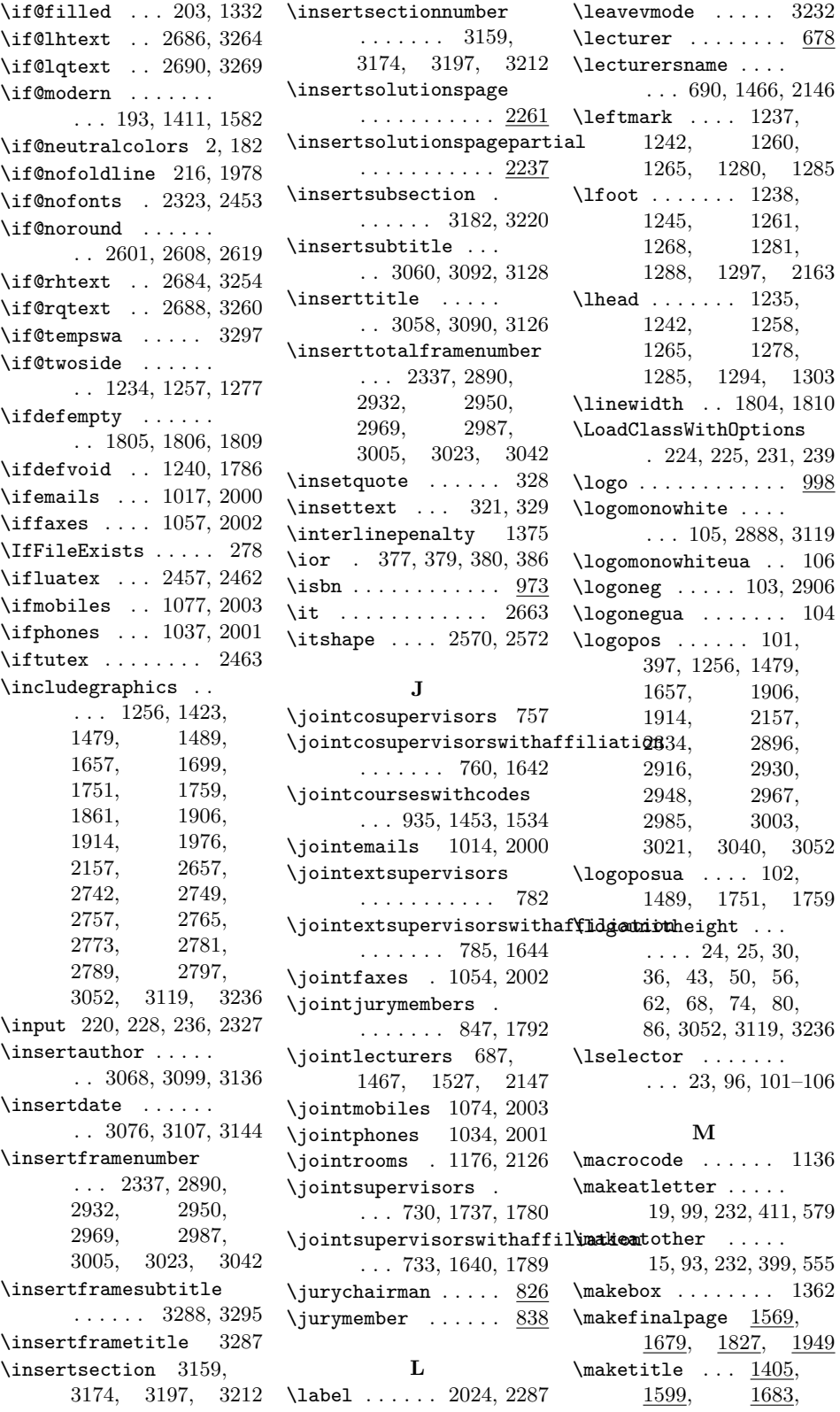

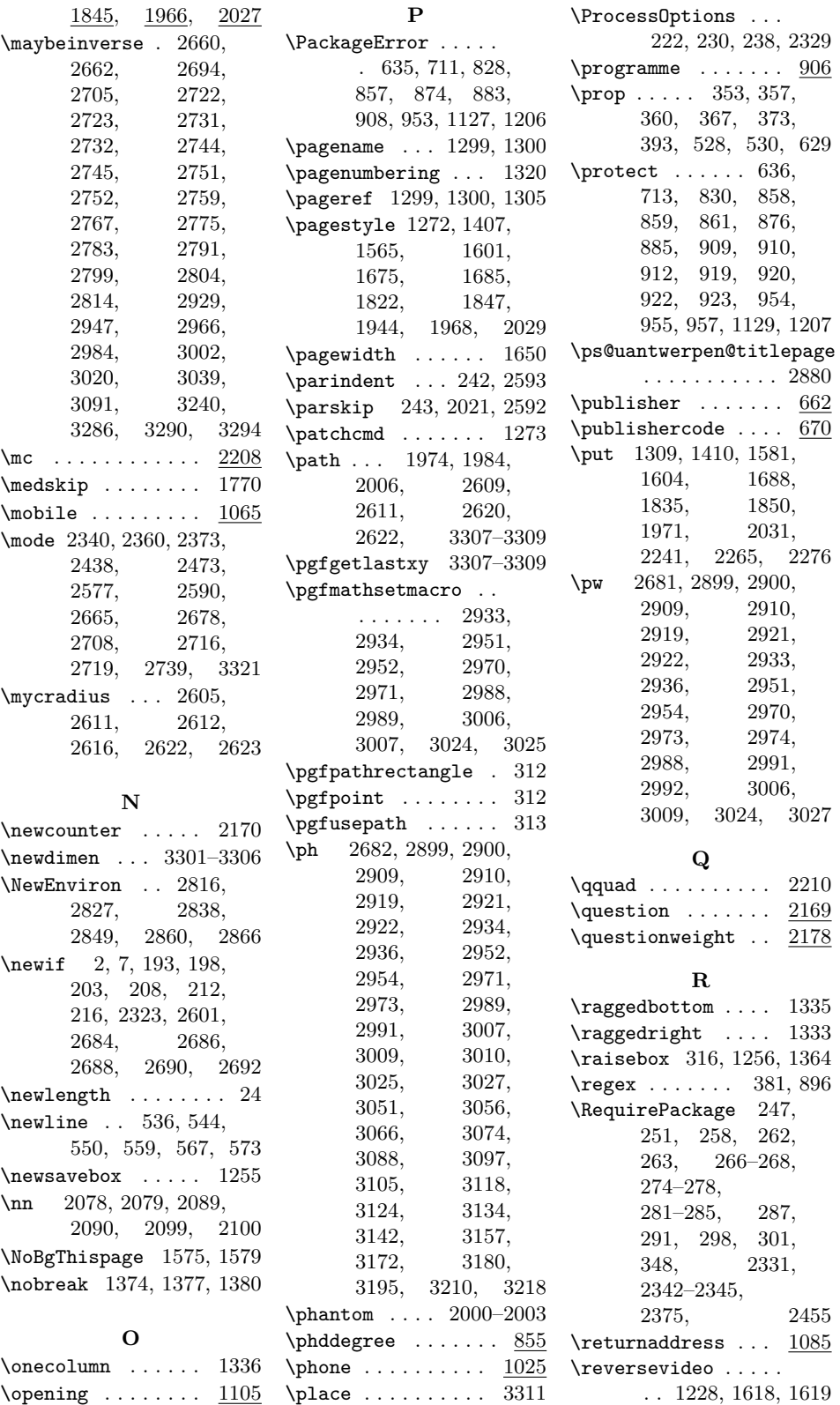

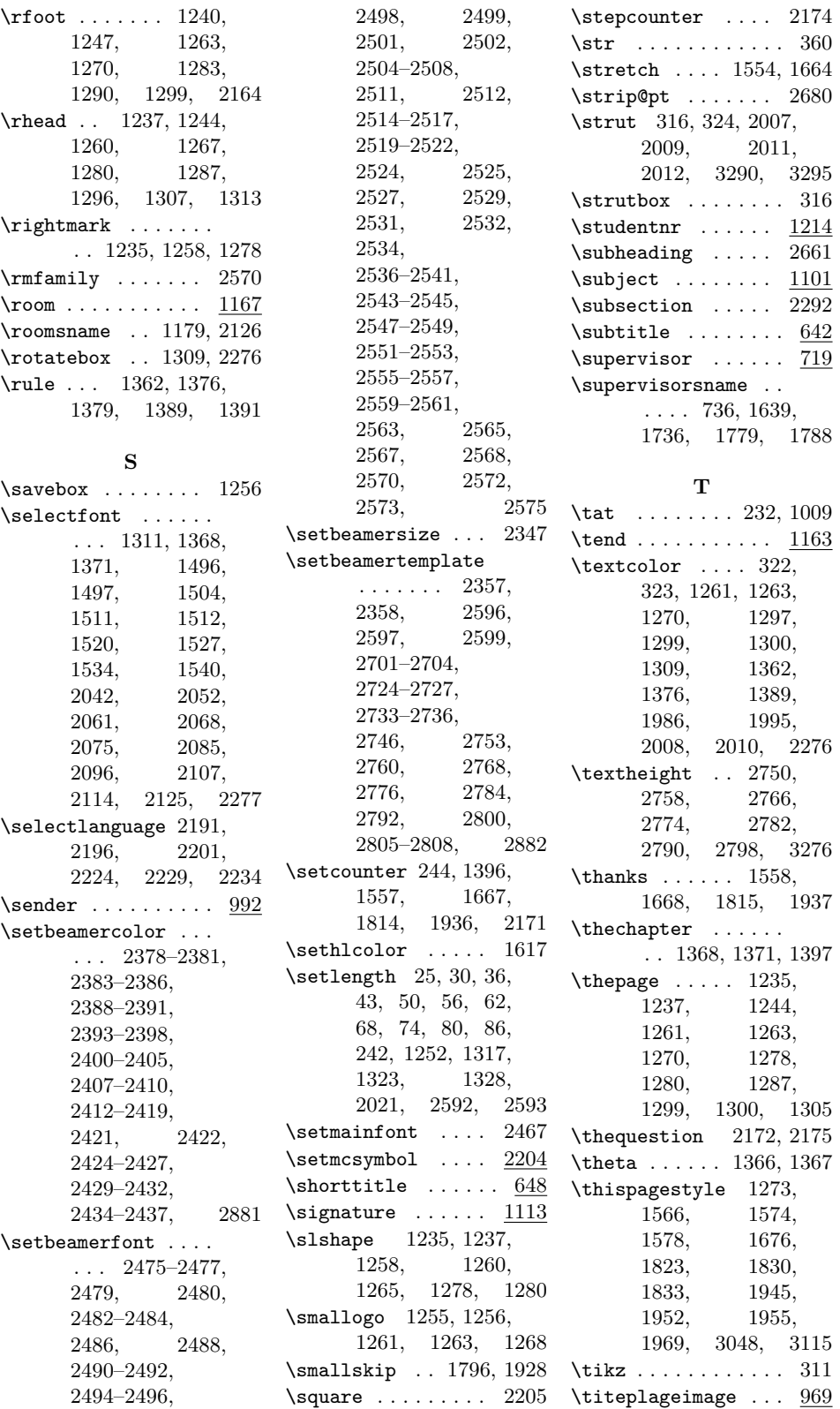

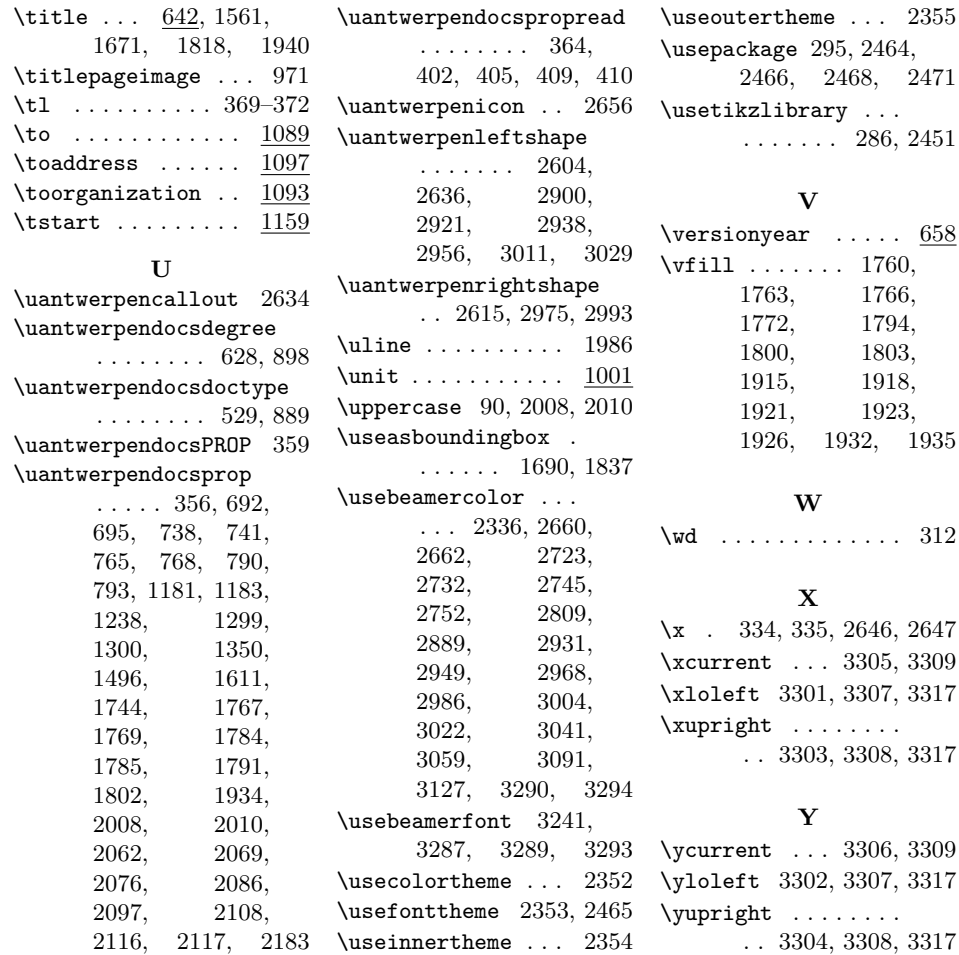